PowerXL™

# DA1 Frequenzumrichter

# Parameterhandbuch

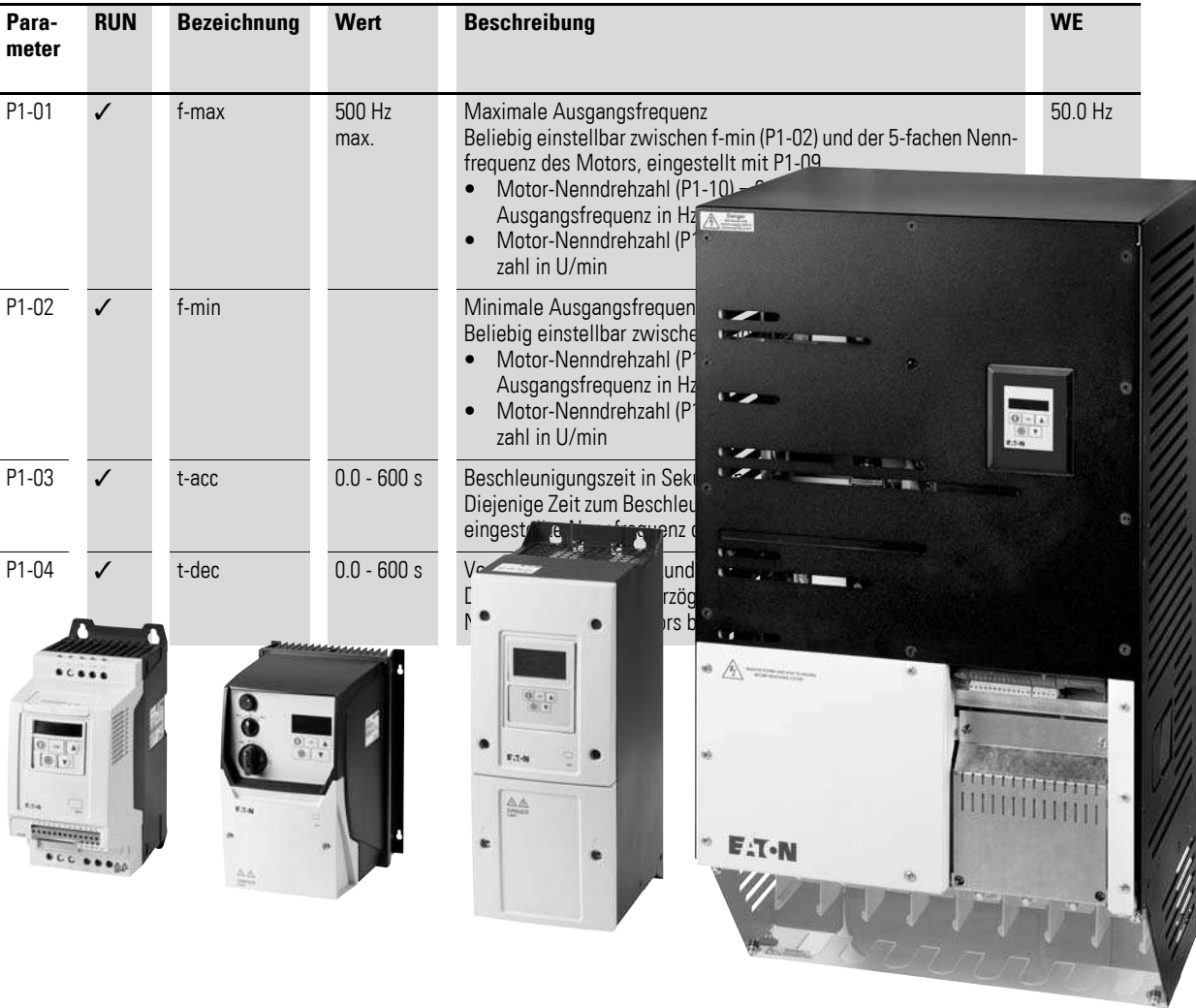

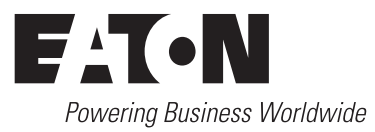

Alle Marken- und Produktnamen sind Warenzeichen oder eingetragene Warenzeichen der jeweiligen Titelhalter.

#### **Störfallservice**

[Bitte rufen Sie Ihre lokale Vertretung an:](http://www.eaton.eu/aftersales) http://www.eaton.eu/aftersales oder Hotline After Sales Service: +49 (0) 180 5 223822 (de, en) [AfterSalesEGBonn@eaton.com](mailto:AfterSalesEGBonn@Eaton.com)

#### **For customers in US/Canada contact:**

#### **EatonCare Customer Support Center**

Call the EatonCare Support Center if you need assistance with placing an order, stock availability or proof of shipment, expediting an existing order, emergency shipments, product price information, returns other than warranty returns, and information on local distributors or sales offices.

Voice: 877-ETN-CARE (386-2273) (8:00 a.m. – 6:00 p.m. EST) After-Hours Emergency: 800-543-7038 (6:00 p.m. – 8:00 a.m. EST)

#### **Drives Technical Resource Center**

Voice: 877-ETN-CARE (386-2273) option 2, option 6 (8:00 a.m. – 5:00 p.m. Central Time U.S. [UTC-6]) email: TRCDrives@Eaton.com www.eaton.com/drives

#### **Originalbetriebsanleitung**

Die deutsche Ausführung dieses Dokuments ist die Originalbetriebsanleitung.

#### **Übersetzung der Originalbetriebsanleitung**

Alle nicht deutschen Sprachausgaben dieses Dokuments sind Übersetzungen der Originalbetriebsanleitung.

1. Auflage 2016, Redaktionsdatum 01/16 Siehe Änderungsprotokoll im Kapitel "Zu diesem Handbuch" © 2016 by Eaton Industries GmbH, 53105 Bonn

Autoren: Heribert Joachim, Jörg Randermann Redaktion: René Wiegand

Alle Rechte, auch die der Übersetzung, vorbehalten.

Kein Teil dieses Handbuches darf in irgendeiner Form (Druck, Fotokopie, Mikrofilm oder einem anderen Verfahren) ohne schriftliche Zustimmung der Firma Eaton Industries GmbH, Bonn, reproduziert oder unter Verwendung elektronischer Systeme verarbeitet, vervielfältigt oder verbreitet werden.

Änderungen vorbehalten.

#### **Vor Beginn der Installationsarbeiten**

- Gerät spannungsfrei schalten.
- Gegen Wiedereinschalten sichern.
- Spannungsfreiheit feststellen.
- Erden und kurzschließen.
- Benachbarte, unter Spannung stehende Teile abdecken oder abschranken.
- Die für das Gerät angegebenen Montagehinweise (AWA/IL) sind zu beachten.
- Nur entsprechend qualifiziertes Personal gemäß EN 50110-1/-2 (VDE 0105 Teil 100) darf Eingriffe an diesem Gerät/System vornehmen.
- Achten Sie bei Installationsarbeiten darauf, dass Sie sich statisch entladen, bevor Sie das Gerät berühren.
- Die Funktionserde (FE, PES) muss an die Schutzerde (PE) oder den Potenzialausgleich angeschlossen werden. Die Ausführung dieser Verbindung liegt in der Verantwortung des Errichters.
- Anschluss- und Signalleitungen sind so zu installieren, dass induktive und kapazitive Einstreuungen keine Beeinträchtigung der Automatisierungsfunktionen verursachen.
- Einrichtungen der Automatisierungstechnik und deren Bedienelemente sind so einzubauen, dass sie gegen unbeabsichtigte Betätigung geschützt sind.
- Damit ein Leitungs- oder Aderbruch auf der Signalseite nicht zu undefinierten Zuständen in der Automatisierungseinrichtung führen kann, sind bei der E/A-Kopplung hardund softwareseitig entsprechende Sicherheitsvorkehrungen zu treffen.
- Bei 24-Volt-Versorgung ist auf eine sichere elektrische Trennung der Kleinspannung zu achten. Es dürfen nur Netzgeräte verwendet werden, die die Forderungen der IEC 60364-4-41 bzw. HD 384.4.41 S2 (VDE 0100 Teil 410) erfüllen.
- Schwankungen bzw. Abweichungen der Netzspannung vom Nennwert dürfen die in den technischen Daten angegebenen Toleranzgrenzen nicht überschreiten, andernfalls sind Funktionsausfälle und Gefahrenzustände nicht auszuschließen.
- ï NOT-AUS-Einrichtungen nach IEC/EN 60204-1 müssen in allen Betriebsarten der Automatisierungseinrichtung wirksam bleiben. Entriegeln der NOT-AUS-Einrichtungen darf keinen Wiederanlauf bewirken.
- Einbaugeräte für Gehäuse oder Schränke dürfen nur im eingebauten Zustand, Tischgeräte oder Portables nur bei geschlossenem Gehäuse betrieben und bedient werden.
- Es sind Vorkehrungen zu treffen, dass nach Spannungseinbrüchen und -ausfällen ein unterbrochenes Programm ordnungsgemäß wieder aufgenommen werden kann. Dabei dürfen auch kurzzeitig keine gefährlichen Betriebszustände auftreten. Gegebenenfalls ist NOT-AUS zu erzwingen.
- An Orten, an denen in der Automatisierungseinrichtung auftretende Fehler Personen- oder Sachschäden verursachen können, müssen externe Vorkehrungen getroffen werden, die auch im Fehler- oder Störfall einen sicheren Betriebszustand gewährleisten beziehungsweise erzwingen (z. B. durch unabhängige Grenzwertschalter, mechanische Verriegelungen usw.).
- Während des Betriebs können Frequenzumrichter ihrer Schutzart entsprechend spannungsführende, blanke, gegebenenfalls auch bewegliche oder rotierende Teile, sowie heiße Oberflächen besitzen.
- Das unzulässige Entfernen der erforderlichen Abdeckung, die unsachgemäße Installation und falsche Bedienung von Motor oder Frequenzumrichter, kann zum Ausfall des Geräts führen und schwerste gesundheitliche Schäden oder Materialschäden verursachen.
- Bei Arbeiten an unter Spannung stehenden Frequenzumrichtern sind die geltenden nationalen Unfallverhütungsvorschriften (z. B. BGV 4) zu beachten.
- Die elektrische Installation ist nach den einschlägigen Vorschriften durchzuführen (z. B. Leitungsquerschnitte, Absicherungen, Schutzleiteranbindung).
- ï Alle Arbeiten zum Transport, zur Installation, zur Inbetriebnahme und zur Instandhaltung dürfen nur von qualifiziertem Fachpersonal durchgeführt werden (IEC 60364 bzw. HD 384 oder DIN VDE 0100 und nationale Unfallverhütungsvorschriften beachten).
- Anlagen, in die Frequenzumrichter eingebaut sind, müssen ggf. mit zusätzlichen Überwachungs- und Schutzeinrichtungen gemäß den jeweils gültigen Sicherheitsbestimmungen, z. B. Gesetz über technische Arbeitsmittel, Unfallverhütungsvorschriften usw. ausgerüstet werden. Veränderungen der Frequenzumrichter mit der Bediensoftware sind gestattet.
- Während des Betriebs sind alle Abdeckungen und Türen geschlossen zu halten.
- Der Anwender muss in seiner Maschinenkonstruktion Maßnahmen berücksichtigen, die die Folgen bei Fehlfunktion oder Versagen des Antriebsreglers (Erhöhung der Motordrehzahl oder plötzliches Stehenbleiben des Motors) begrenzen, so dass keine Gefahren für Personen oder Sachen verursacht werden können, z. B.:
	- Weitere unabhängige Einrichtungen zur Überwachung sicherheitsrelevanter Größen (Drehzahl, Verfahrweg, Endlagen usw.).
	- Elektrische oder nichtelektrische Schutzeinrichtungen (Verriegelungen oder mechanische Sperren) systemumfassende Maßnahmen.
	- Nach dem Trennen der Frequenzumrichter von der Versorgungsspannung dürfen spannungsführende Geräteteile und Leistungsanschlüsse wegen möglicherweise aufgeladener Kondensatoren nicht sofort berührt werden. Hierzu sind die entsprechenden Hinweisschilder auf dem Frequenzumrichter zu beachten.

# **Inhaltsverzeichnis**

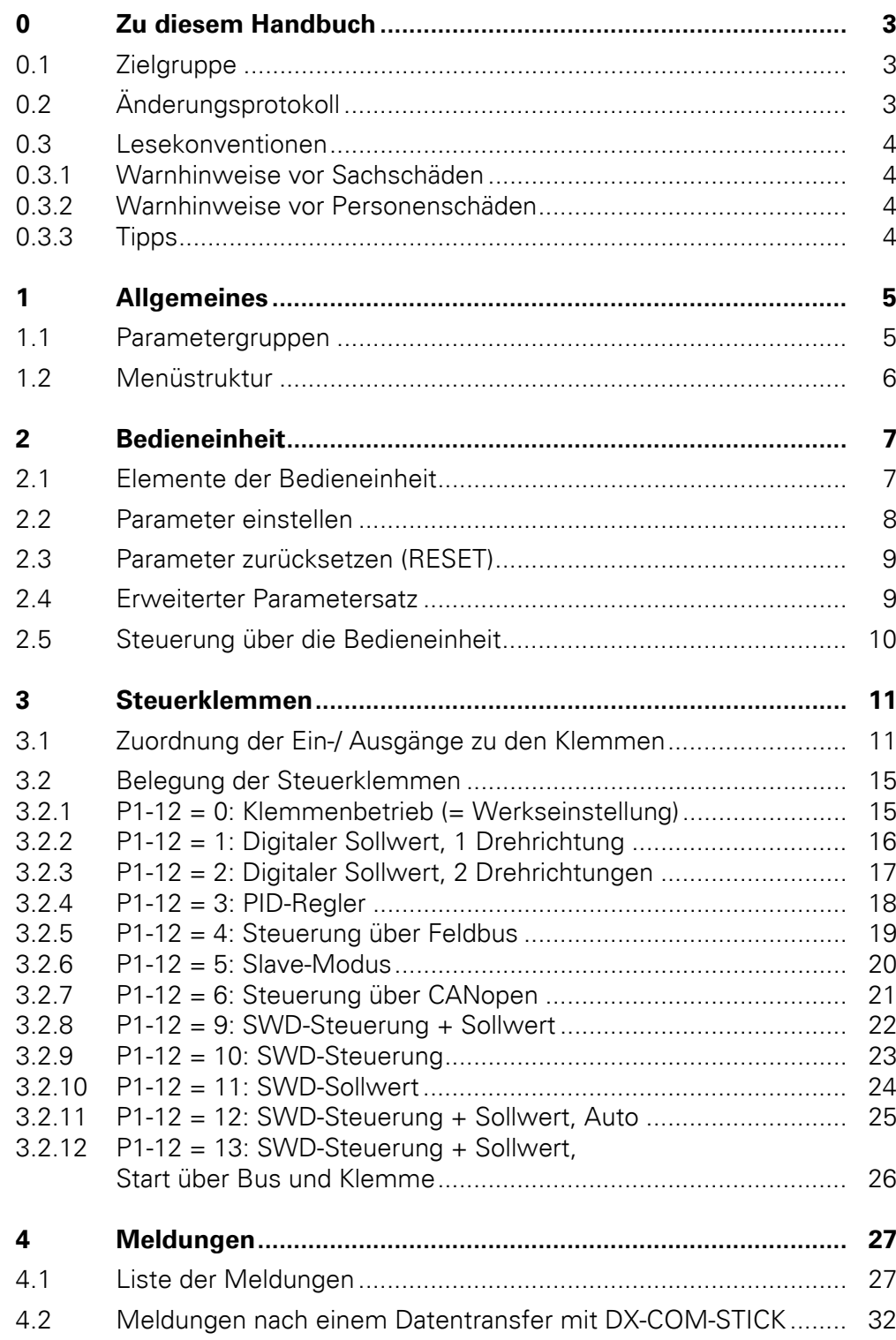

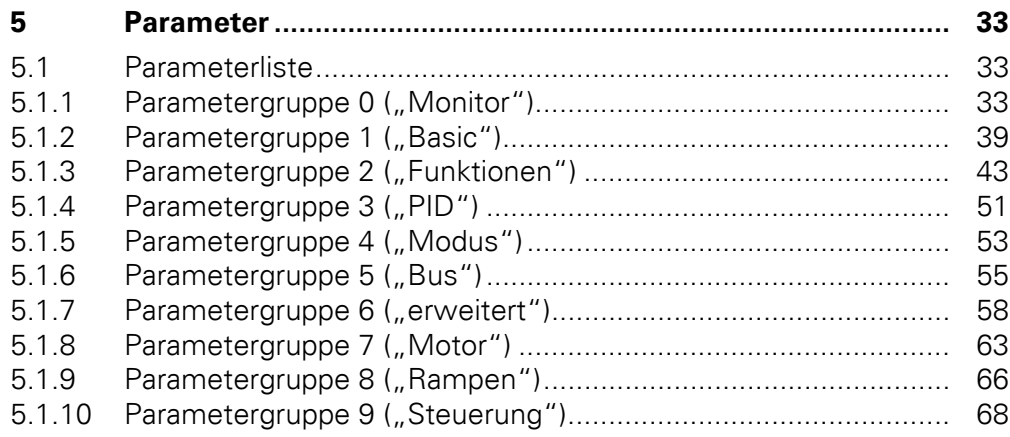

## <span id="page-6-0"></span>**0 Zu diesem Handbuch**

In diesem Handbuch finden Sie spezielle Informationen für die Parametrierung eines Frequenzumrichters der Gerätereihe DA1, um diesen auf Ihre Anforderungen anzupassen.

Die Angaben beziehen sich auf die angegebenen Hard- und Softwareversionen.

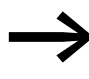

Die allgemeine Beschreibung (Installation, technische Daten usw.) zu den Frequenzumrichtern DA1 sind im Handbuch MN04020005Z ("Installationshandbuch") aufgeführt.

### <span id="page-6-1"></span>**0.1 Zielgruppe**

Das vorliegende Handbuch MN04020006Z-DE richtet sich an Ingenieure und Elektrotechniker. Für die Inbetriebnahme werden elektrotechnische und physikalische Fachkenntnisse vorausgesetzt.

Zur Handhabung elektrischer Anlagen, Maschinen und beim Lesen technischer Zeichnungen werden Grundkenntnisse vorausgesetzt.

### <span id="page-6-2"></span>**0.2 Änderungsprotokoll**

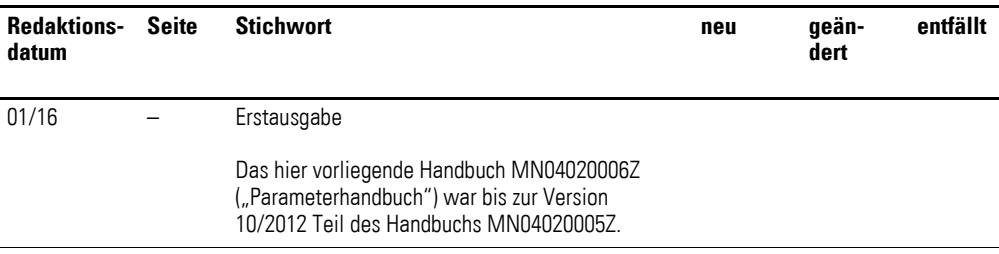

#### 0 Zu diesem Handbuch

0.3 Lesekonventionen

#### <span id="page-7-0"></span>**0.3 Lesekonventionen**

In diesem Handbuch werden Symbole mit folgender Bedeutung verwendet:

▶ zeigt Handlungsanweisungen an.

### <span id="page-7-1"></span>**0.3.1 Warnhinweise vor Sachschäden**

#### ACHTUNG

Warnt vor möglichen Sachschäden.

### <span id="page-7-2"></span>**0.3.2 Warnhinweise vor Personenschäden**

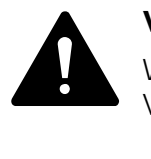

#### **VORSICHT**

Warnt vor gefährlichen Situationen mit möglichen leichten Verletzungen.

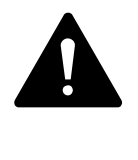

#### **WARNUNG**

Warnt vor gefährlichen Situationen, die möglicherweise zu schweren Verletzungen oder zum Tod führen.

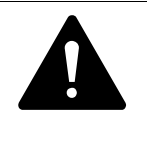

#### **GEFAHR**

Warnt vor gefährlichen Situationen, die zu schweren Verletzungen oder zum Tod führen.

### <span id="page-7-3"></span>**0.3.3 Tipps**

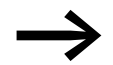

Weist auf nützliche Tipps hin.

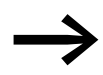

Alle Angaben in diesem Handbuch beziehen sich auf die hier dokumentierten Hard- und Software-Versionen.

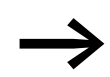

Weitere Informationen zu den hier beschriebenen Geräten finden Sie im Internet unter:

www.eaton.eu/powerxl

sowie:

www.eaton.eu/documentation

## <span id="page-8-0"></span>**1 Allgemeines**

### <span id="page-8-1"></span>**1.1 Parametergruppen**

Die Funktionen der Frequenzumrichter DA1 werden mit Hilfe von Parametern konfiguriert, die in 10 Gruppen (P0-…, …, P9-…) eingeteilt sind:

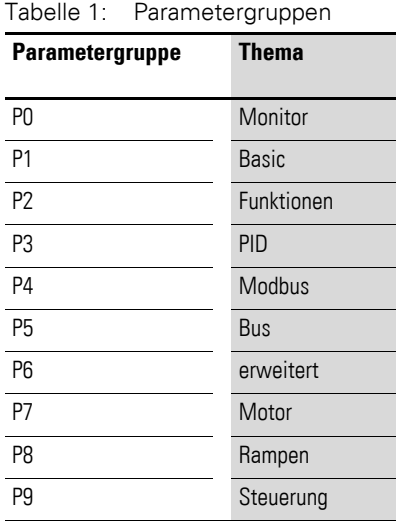

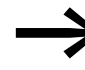

Auf der folgenden Seite [\("Menüstruktur"\)](#page-9-0) ist der Wechsel zwischen den Parametergruppen grafisch skizziert.

#### **Werkseinstellung**

In der Werkseinstellung (= Auslieferungszustand) ist nur die Parametergruppe 1 ("Basic") zugänglich.

#### **Erweiterter Parametersatz**

Durch Eingabe eines Kennwortes in Parameter P1-14 sind Level 2 (Menu P0 bis Menu P5) und Level 3 (Menu P0 bis Menu P9) zugänglich.

Werkseitig sind die Kennwörter wie folgt eingestellt:

- Zugriff auf Level 2: 101
- Zugriff auf Level 3: 201

Das einzugebende Kennwort kann durch den Anwender geändert werden:

- ï Kennwort für Level 2 mit: P2-40
- ï Kennwort für Level 3 mit: P6-30

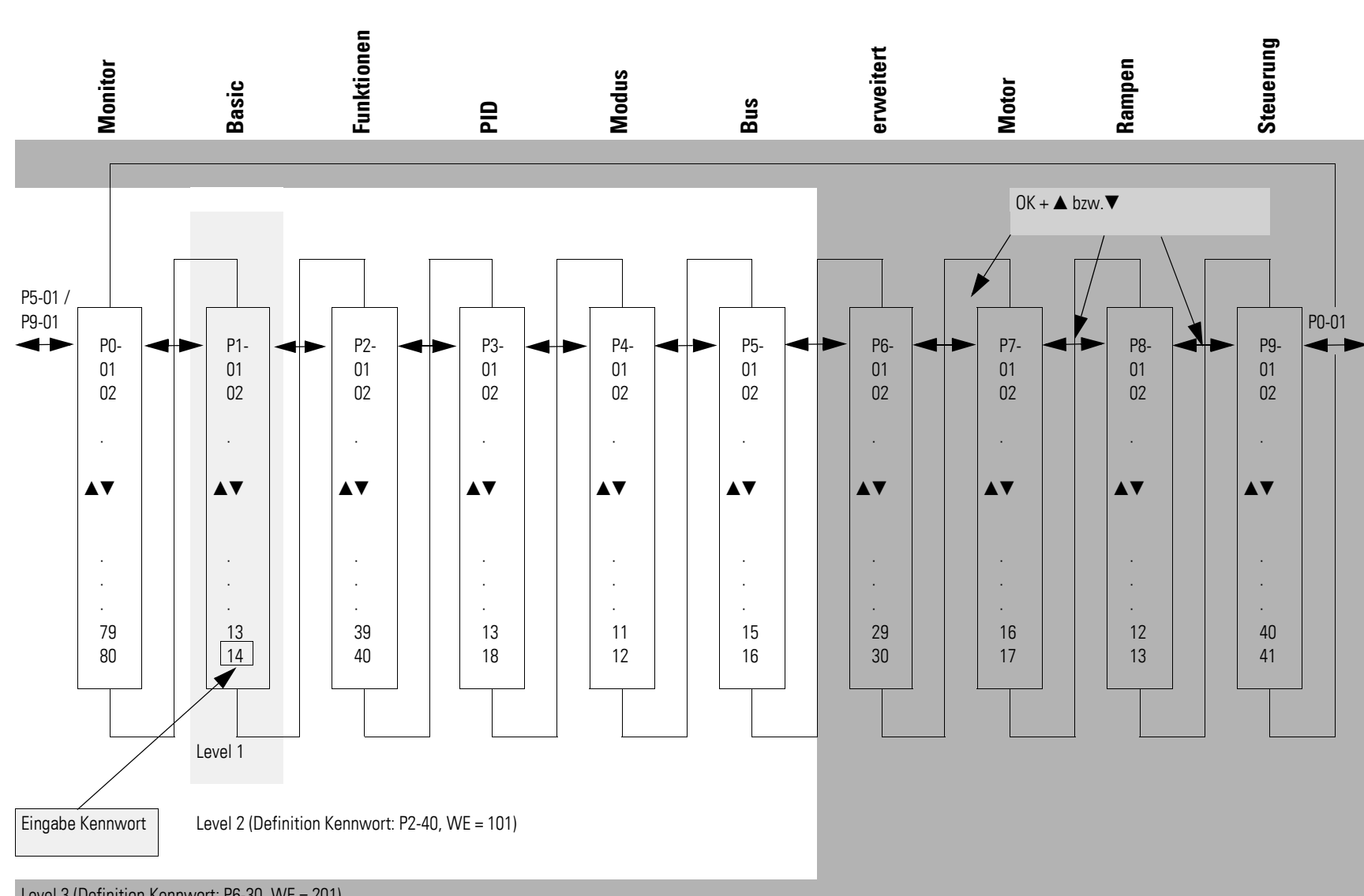

<span id="page-9-0"></span>Level 3 (Definition Kennwort: P6-30, WE = 201)

**DA1 Frequenzumrichter**

01/16 MN04020006Z-DE www.eaton.com

DA1 Frequenzumrichter 01/16 MN040200062-DE www.eaton.com

# <span id="page-10-0"></span>**2 Bedieneinheit**

### <span id="page-10-1"></span>**2.1 Elemente der Bedieneinheit**

Die folgende Abbildung zeigt die Elemente der integrierten Bedieneinheit des Frequenzumrichters DA1.

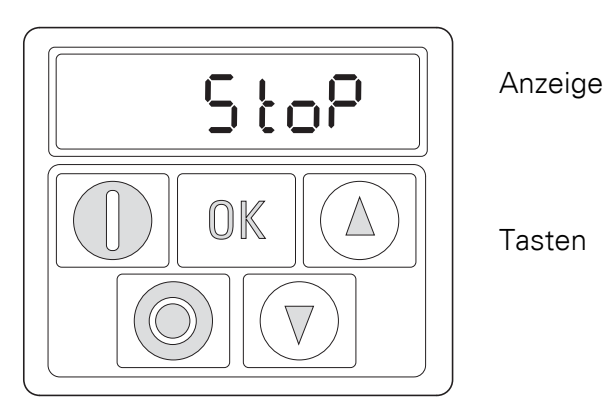

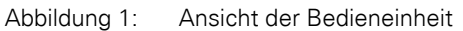

| <b>Taste</b> | <b>Befehl</b> | Erklärung                                                                                                    |
|--------------|---------------|----------------------------------------------------------------------------------------------------|
|              | 0K            | Offnen bzw. Schließen der Parameterebene<br>$\bullet$<br>Speichen der Parameter<br>Wechseln der Anzeige A, rpm,     |
|              | <b>START</b>  | Starten des Frequenzumrichters <sup>1)</sup><br>$\bullet$<br>Drehrichtungswechsel <sup>2)</sup> bei laufendem Motor |
|              | <b>STOP</b>   | Stoppen des Frequenzumrichters <sup>1)</sup><br>Reset - Zurücksetzen nach einer Fehlermeldung                       |
|              | <b>UP</b>     | Beschleunigen <sup>1)</sup><br>Zahlenwert bzw. Parameternummer erhöhen                                              |
|              | <b>DOWN</b>   | Verzögern <sup>1)</sup><br>Zahlenwert bzw. Parameternummer reduzieren                                               |

Tabelle 2: Die Elemente der Bedieneinheit – Tasten

#### **Hinweis:**

1) Nur mit P1-12 = 1 (eine Drehrichtung) oder = 2 (zwei Drehrichtungen)

2) Nur mit P1-12 = 2

2.2 Parameter einstellen

### <span id="page-11-0"></span>**2.2 Parameter einstellen**

| <b>Befehle</b> | <b>Beschreibung</b>                                                                                                    |
|----------------|----------------------------------------------------------------------------------------------------|
| OK             | Taste OK zwei Sekunden lang gedrückt halten, um in die Parameter-<br>ebene zu gelangen<br>$\rightarrow$ Der zuletzt benutzte Parameter wird angezeigt.                                                                     |
|                | Parameter mit den Tasten ▲ bzw.▼ auswählen                                                                                                    |
| OK             | Taste OK drücken.                                                                                                    |
|                | Andern der Parameter mit den Tasten $\triangle$ bzw. $\nabla$                                                                                                    |
| OK             | Taste OK drücken, um die Änderung der Parameterwerte zu bestä-<br>tigen.                                                                                                    |
| OK             | Taste OK zwei Sekunden lang gedrückt halten, um die Parameterebene<br>zu verlassen                                                                                                    |
|                | Wechseln zwischen zwei Parametergruppen                                                                                                    |
|                | Die Reihenfolge der Parameter ist sequentiell. Dies bedeutet:<br>Vom letzten Parameter einer Parametergruppe gelangt man durch Fort-<br>schreiten zum ersten Parameter der nachfolgenden Parametergruppe<br>und umgekehrt. |
|                | Drücken der Tasten ▲ und STOP, um zum ersten Parameter der nach-<br>folgenden Parametergruppe zu gelangen                                                                                                    |
|                | Drücken der Tasten ▼ und STOP, um zum ersten Parameter der<br>vorhergehenden Parametergruppe zu gelangen                                                                                                    |

Tabelle 3: Navigieren innerhalb der Bedieneinheit

### <span id="page-12-0"></span>**2.3 Parameter zurücksetzen (RESET)**

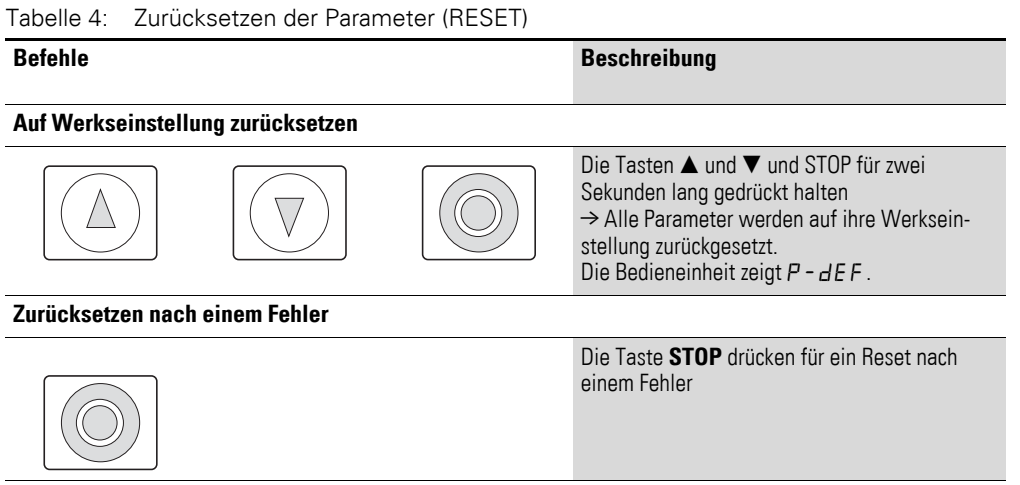

### <span id="page-12-1"></span>**2.4 Erweiterter Parametersatz**

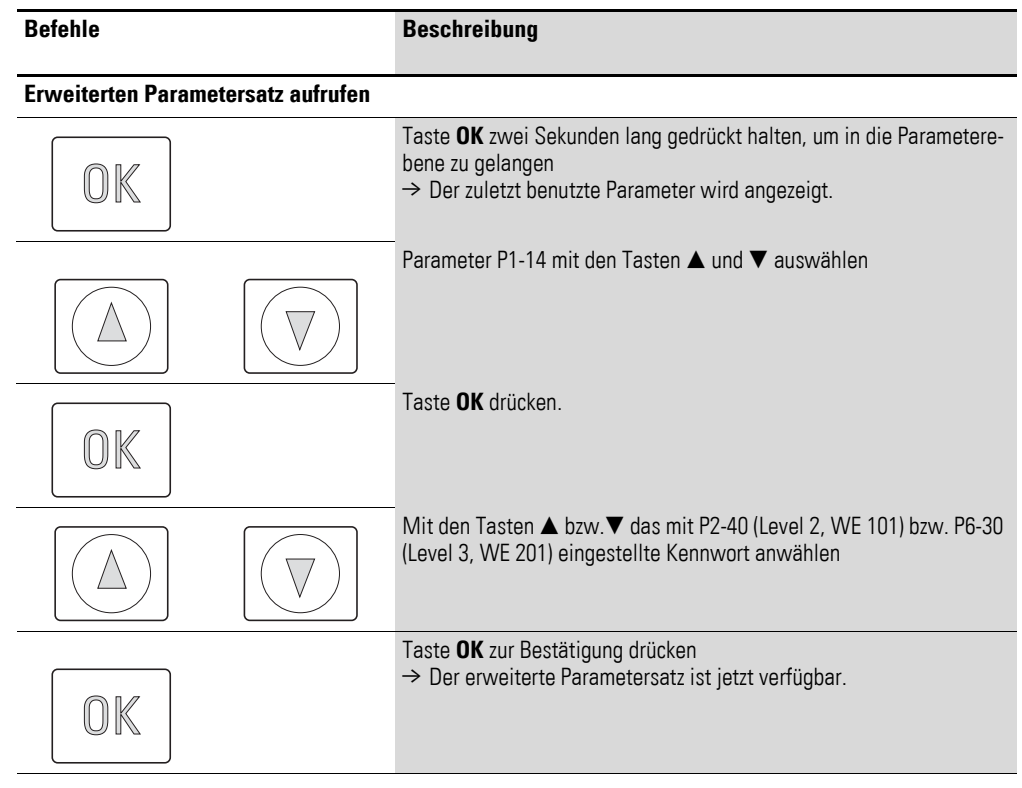

Tabelle 5: Aufrufen bzw. Verlassen des erweiterten Parametersatzes

### 2 Bedieneinheit

2.5 Steuerung über die Bedieneinheit

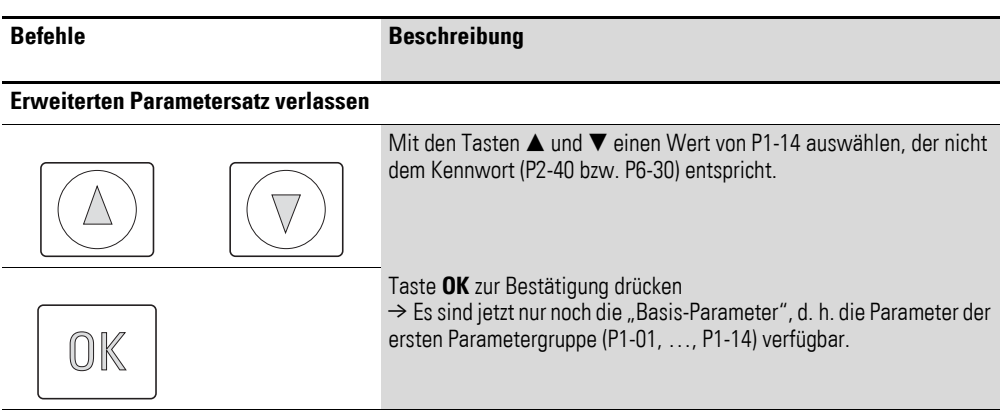

### <span id="page-13-0"></span>**2.5 Steuerung über die Bedieneinheit**

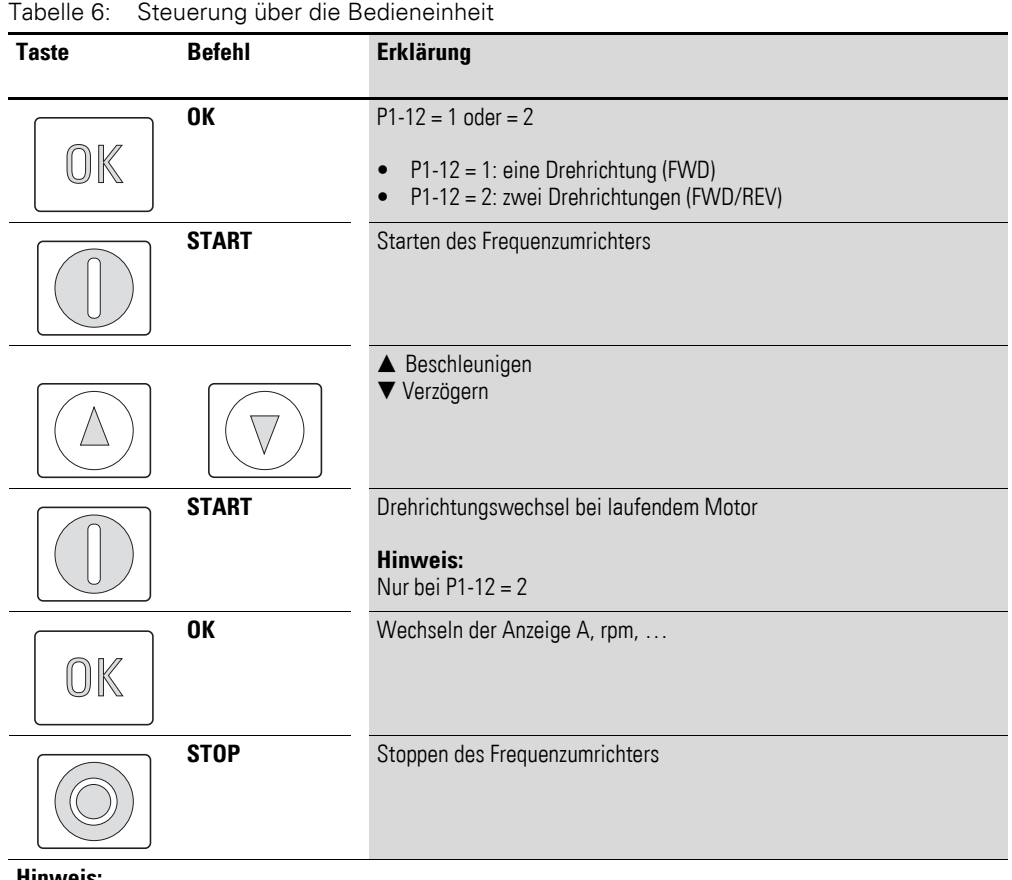

**Hinweis:**

In diesem Modus muss der Frequenzumrichter DA1 über ein High-Signal an Klemme 2 (DI1) freigegeben werden.

### <span id="page-14-1"></span><span id="page-14-0"></span>**3.1 Zuordnung der Ein-/ Ausgänge zu den Klemmen**

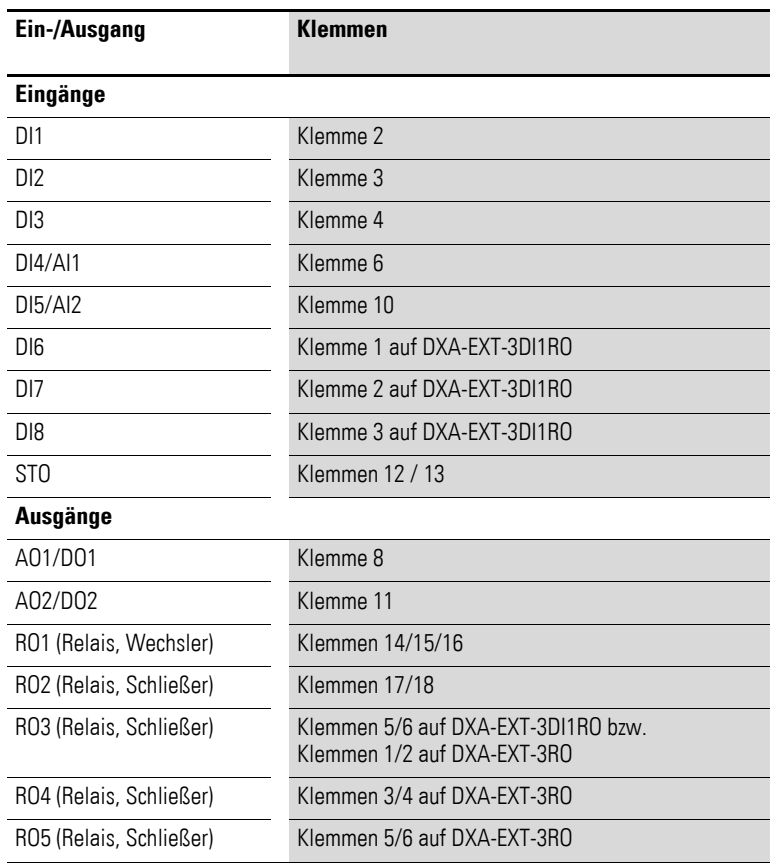

Die Belegung der Steuerklemmen ist mit dem Parameter P1-13 vorwählbar. Die Einstellungen P1-13 = 1, …,21 ermöglichen die Auswahl vordefinierter Klemmenkonfigurationen. Die Einstellung (digital/analog) für die Klemmen 6 und 10 erfolgt automatisch gemäß der Funktionsvorwahl mit Parameter P1-13. Darüber hinaus besteht die Möglichkeit, die Klemmen frei zu konfigurieren. Hierzu ist P1-13 = 0 zu setzen. Die Konfiguration erfolgt in Menu 9.

In den nachfolgenden Tabellen zur Belegung der Steuerklemmen werden die folgenden Abkürzungen verwendet:

## 3.1 Zuordnung der Ein-/ Ausgänge zu den Klemmen

| <b>Abkürzung</b>                                    | <b>Bedeutung</b>                                                                                                    |
|-----------------------------------------------------|----------------------------------------------------------------------------------------------------|
| AI1 REF                                             | Analog-Eingang Al1 (Klemme 6)<br>Wird als Drehzahl-Sollwerteingang benutzt<br>P2-30: Konfiguration (Spannungseingang/Stromeingang )<br>P2-31: Skalierung<br>$\bullet$<br>P2-32: Offset                                                                                                    |
| AI2 REF                                             | Analog-Eingang AI2 (Klemme 10)<br>Wird als Drehzahl-Sollwerteingang benutzt.<br>P2-33: Konfiguration (Spannungseingang/Stromeingang )<br>$\bullet$<br>P2-34: Skalierung<br>P2-35: Offset<br>$\bullet$                                                                                                    |
| Al2 Torque REF                                      | Analog-Eingang AI2 (Klemme 10)<br>Wird als Drehmoment-Sollwerteingang benutzt.<br>P2-33: Konfiguration (Spannungseingang/Stromeingang )<br>$\bullet$<br>P2-34: Skalierung<br>P2-35: Offset<br>$\bullet$                                                                                                    |
| DIR                                                 | Drehrichtungsvorwahl<br>Wird in Zusammenhang mit dem Befehl START benutzt.<br>Low = Rechtsdrehfeld (FWD)<br>High = Linksdrehfeld (REV)<br>$\bullet$                                                                                                    |
|                                                     | Hinweis:<br>Bei einem eventuellen Drahtbruch und vorgewählter Drehrichtung REV führt dies zur Reversion<br>des Antriebs!<br>Alternative: Konfiguration mit FWD/REV benutzen.                                                                                                    |
| <b>DOWN</b>                                         | Reduzierung der Drehzahl bei Vorwahl eines digitalen Sollwerts (P1-12 = 1 oder = 2).<br>Wird gemeinsam mit dem Befehl UP genutzt.                                                                                                    |
| ENA                                                 | Freigabe (ENA = Enable) des Frequenzumrichters<br>Zum Starten ist zusätzlich ein Start-Signal (START, FWD, REV) erforderlich.<br>Bei Wegnahme von ENA trudelt der Antrieb aus.                                                                                                    |
| <b>EXTFLT</b>                                       | Externer Fehler<br>Ermöglicht die Einbeziehung eines externen Signals in die Fehlermeldungen des Frequenzumrich-<br>ters. An der Klemme muss während des Betriebs ein High-Signal anliegen. Ein Low-Signal führt<br>zum Abschalten des Antriebs mit der Fehlermeldung $E - E - I$ .                                                                                                    |
| <b>FWD</b>                                          | Start des Antriebs mit Rechtsdrehfeld (FWD = Forward)<br>Beim Anlegen eines High-Signals an die entsprechende Klemme beschleunigt der Antrieb mit der<br>vorgewählten Rampe. Eine Wegnahme des Signals führt zum Stillsetzen. Dabei ist das Verhalten<br>von der Einstellung von P1-05 (Stopp-Modus) abhängig. Bei einem Stillstand wird der Frequenz-<br>umrichter gesperrt.<br>In Applikationen mit zwei Drehrichtungen wird das Linksdrehfeld mit REV verknüpft. FWD und REV<br>sind über eine EX-OR-Verknüpfung miteinander verbunden. Werden beide Signale gleichzeitig<br>angelegt, fährt der Antrieb mit der Schnellstopp-Rampe (P2-25) auf null. |
| <b>INV</b>                                          | Drehrichtungsumkehr (INV = Inverse)<br>Die Drehrichtungsumkehr erfolgt gemäß der eingestellten Rampen.<br>$High = invertieren$<br>$Low = nicht invertieren$<br>$\bullet$                                                                                                    |
| Pulse FWD (NO)<br>Pulse REV (NO)<br>Pulse STOP (NC) | Impulsansteuerung<br>Die Ansteuerung des Antriebs erfolgt wie bei einer Wendeschützschaltung mit Selbsthaltung.<br>Beim Betrieb des Antriebs muss das Signal Pulse STOP immer vorhanden sein. Ist dies nicht der<br>Fall, kann der Antrieb nicht gestartet werden bzw. fährt mit Rampe nach Null. Zum Starten ist<br>lediglich ein Impuls über die Signale Pulse FWD (Rechtsdrehfeld) bzw. Pulse REV (Linksdrehfeld)<br>erforderlich.<br>Das Signal muss während des Betriebs nicht dauerhaft anliegen.<br>Zur Nutzung dieser Funktion muss P9-05 = 1 sein.                                                                                              |

Tabelle 7: Abkürzungen bei Belegung der Steuerklemmen

### 3 Steuerklemmen 3.1 Zuordnung der Ein-/ Ausgänge zu den Klemmen

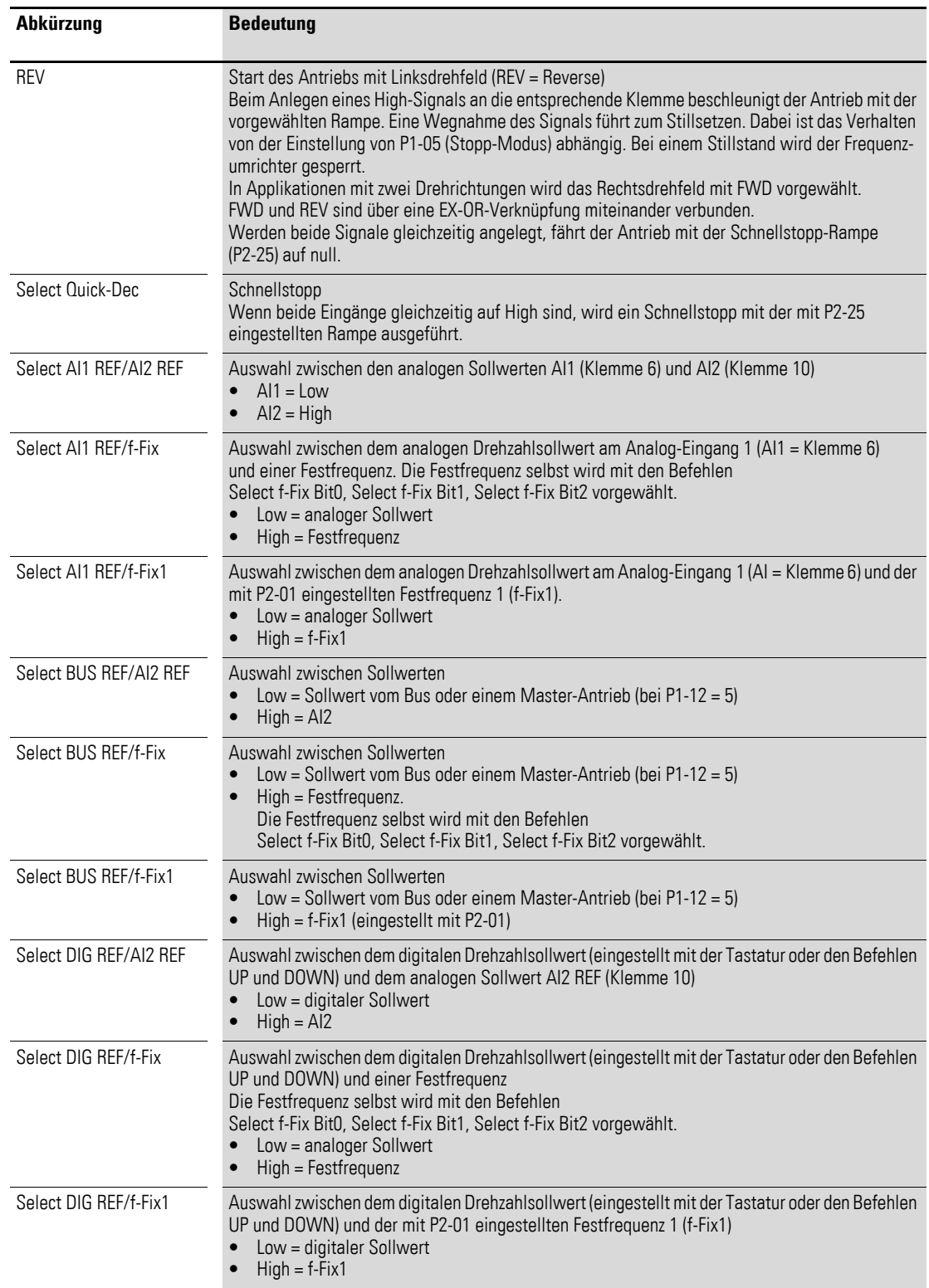

3.1 Zuordnung der Ein-/ Ausgänge zu den Klemmen

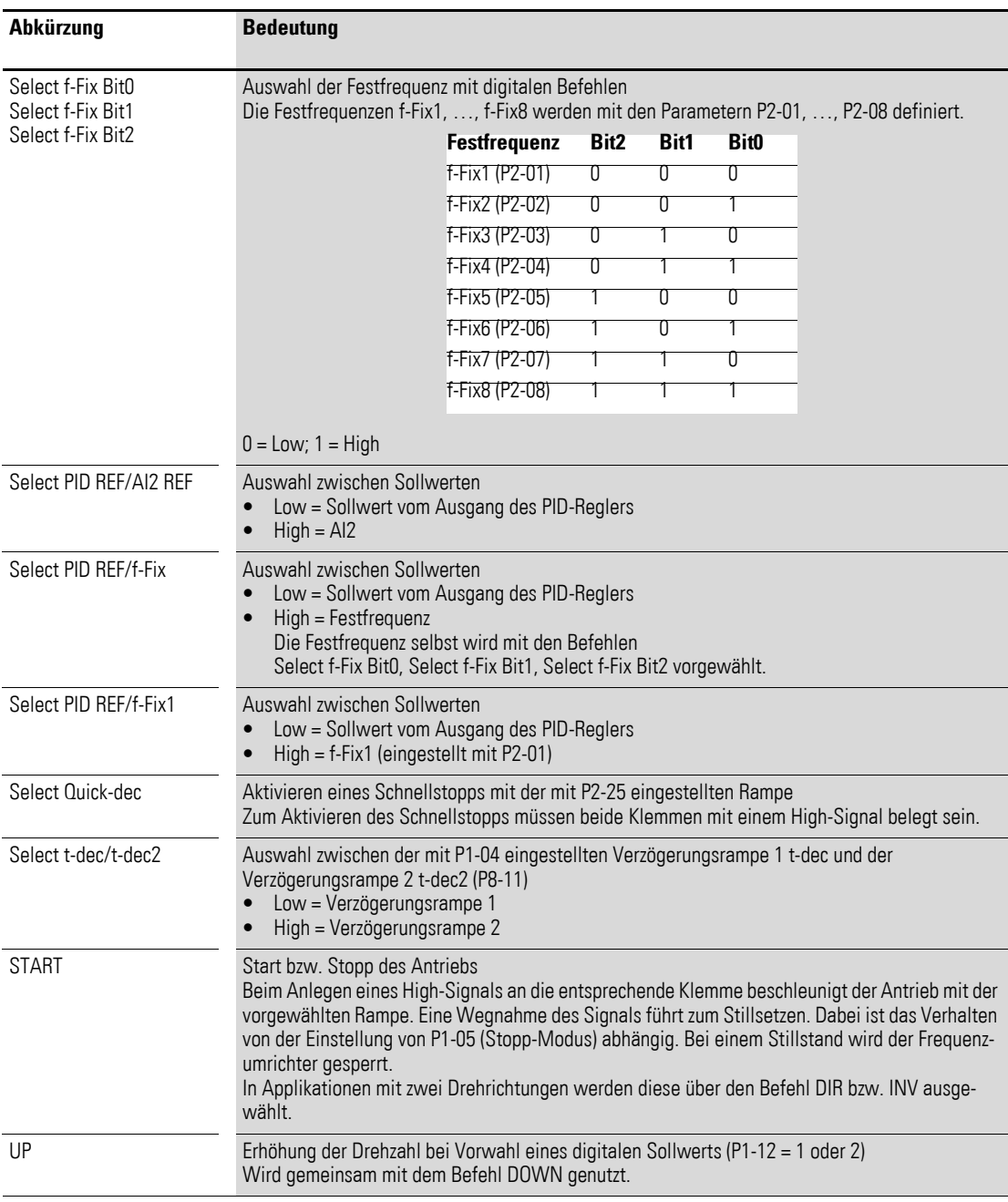

## <span id="page-18-0"></span>**3.2 Belegung der Steuerklemmen**

## <span id="page-18-1"></span>**3.2.1 P1-12 = 0: Klemmenbetrieb (= Werkseinstellung)**

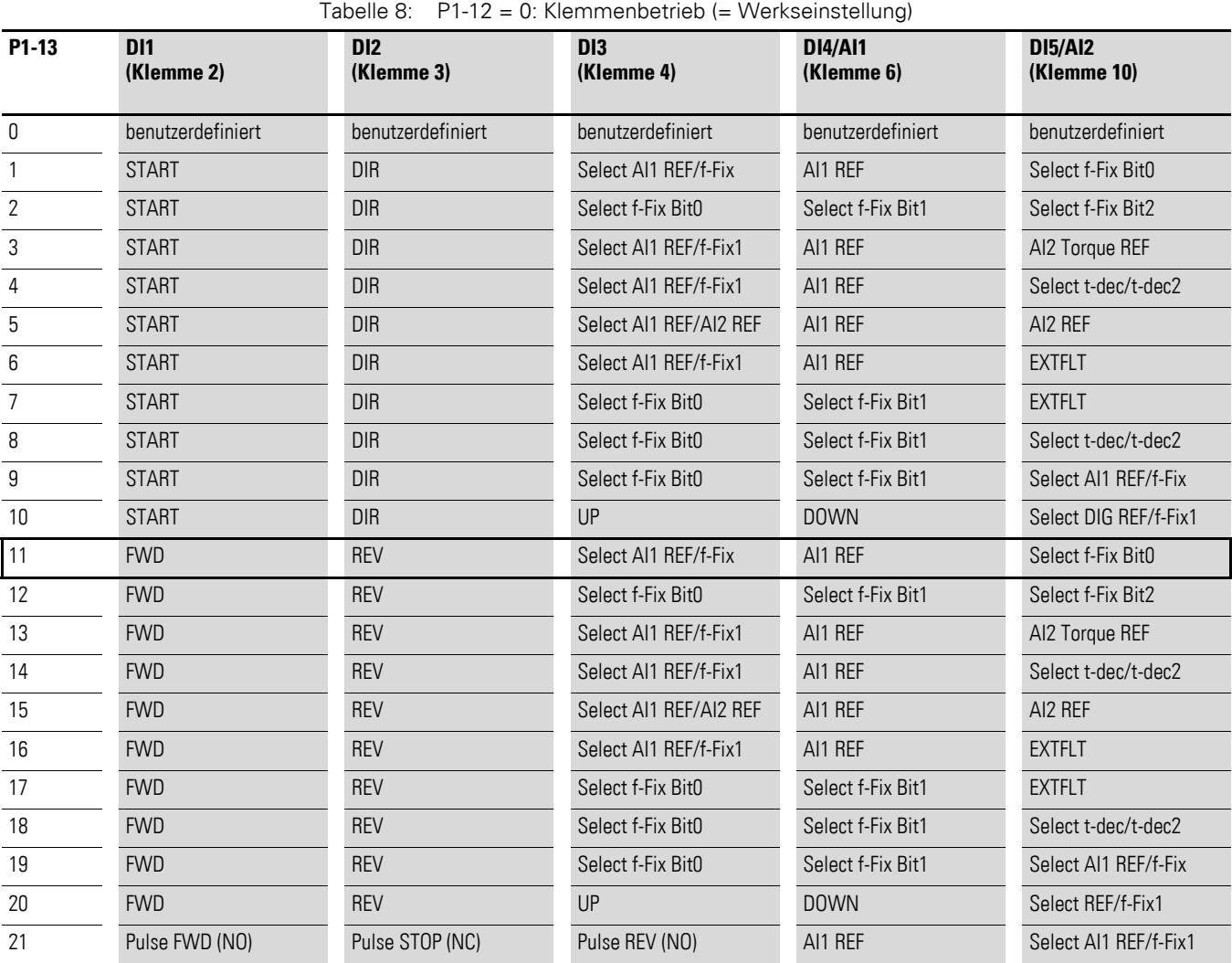

Der Sollwert und die Steuerbefehle werden über Klemmen vorgegeben.

P1-12 =11: Werkseinstellung

- AI1 REF, analoger Sollwert 0 10 V an Steuerklemme 6 (=  $0 f_{max}$ )
- $\bullet$  f-Fix Bit0, Festfrequenz 1 = 5 Hz (f-Fix1, P2-01) und Festfrequenz 2 = 10 Hz (f-Fix2, P2-02)

3.2 Belegung der Steuerklemmen

## <span id="page-19-0"></span>**3.2.2 P1-12 = 1: Digitaler Sollwert, 1 Drehrichtung**

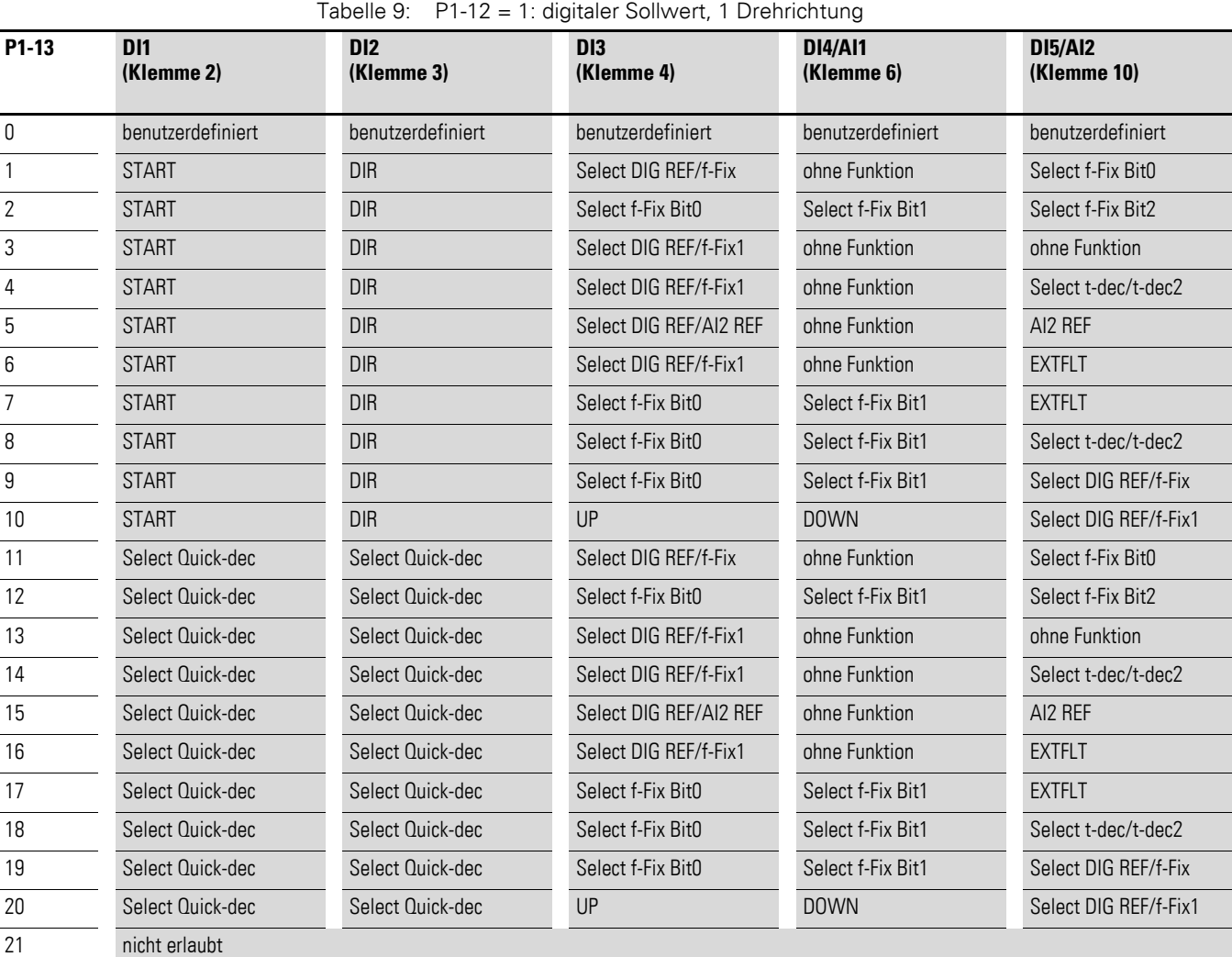

Die Vorgabe des Sollwertes erfolgt über die Bedieneinheit = digitaler Sollwert.

Die Sollwertverstellung erfolgt über die Pfeiltasten.

- Mit P1-13 =  $1, ..., 10$ : Hiermit kann über DI2 die Drehrichtung vorgewählt werden.
- $\bullet$  P1-13 = 10 oder P1-13 = 20: Hiermit kann die Sollwertverstellung auch über DI3 und DI4 erfolgen. Sie arbeiten dann parallel zu den Pfeiltasten an der Bedieneinheit.

### 3 Steuerklemmen 3.2 Belegung der Steuerklemmen

<span id="page-20-0"></span>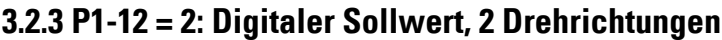

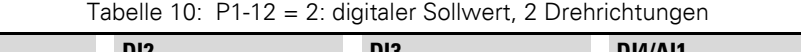

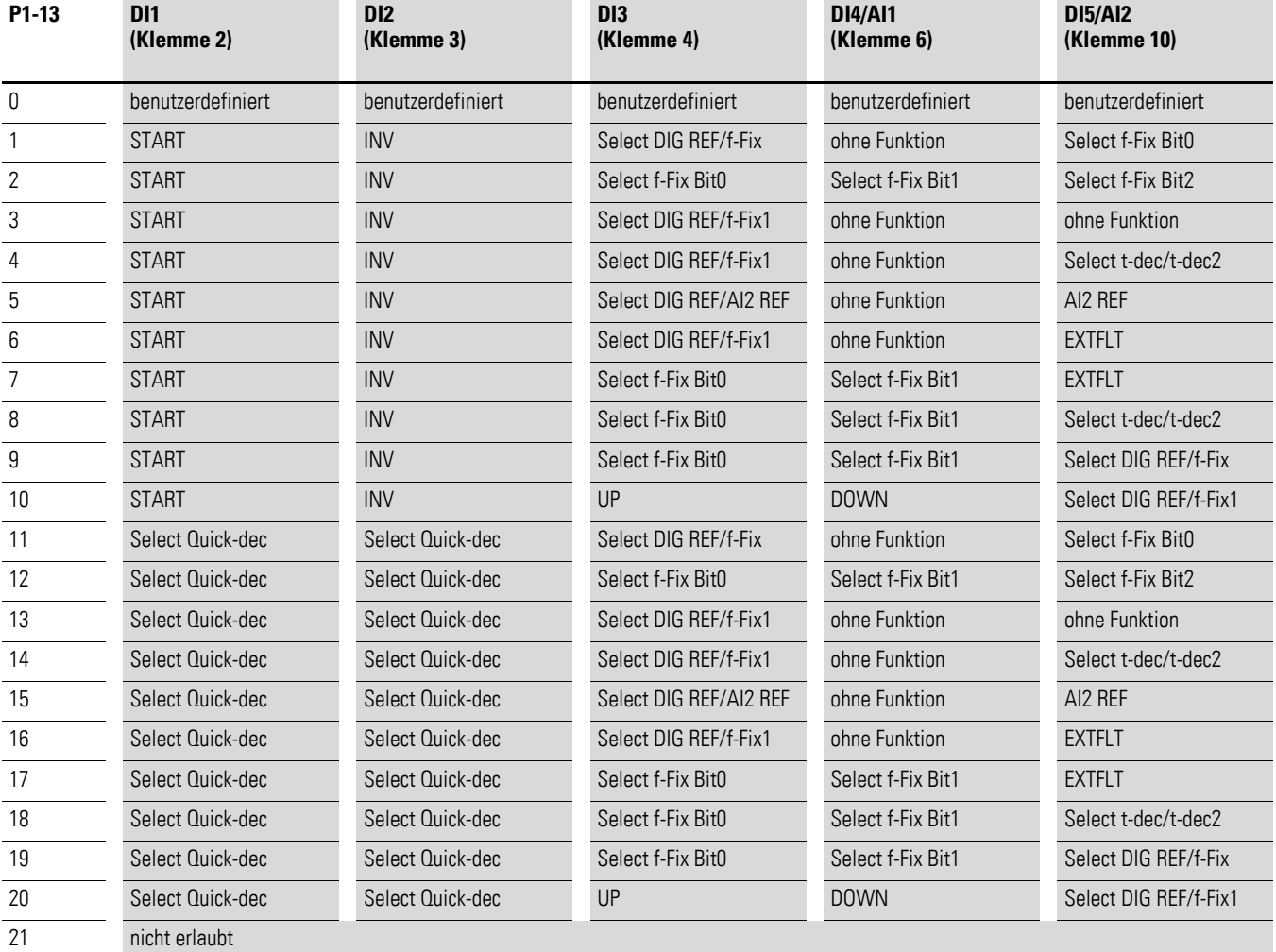

Die Vorgabe des Sollwertes erfolgt über die Bedieneinheit = digitaler Sollwert; die Sollwertverstellung geschieht über die Pfeiltasten. Bei laufendem Motor kann durch nochmaliges Betätigen der grünen Taste die Drehrichtung umgekehrt werden. Die letzte Einstellung wird beim Abschalten gespeichert.

•  $P1-13 = 1,...,10$ : Ein Signal mit P1-13 = 1,…,10 führt an DI2 zu einer Invertierung der durch die Bedieneinheit vorgegebenen Drehrichtung.

•  $P1-13 = 10$  oder  $P1-13 = 20$ : Hiermit kann die Sollwertverstellung auch über DI3 und DI4 erfolgen. Sie arbeiten dann parallel zu den Pfeiltasten an der Bedieneinheit.

3.2 Belegung der Steuerklemmen

## <span id="page-21-0"></span>**3.2.4 P1-12 = 3: PID-Regler**

Tabelle 11: P1-12 = 3: PID-Regler **DI2 DI3 DI4/AI1**

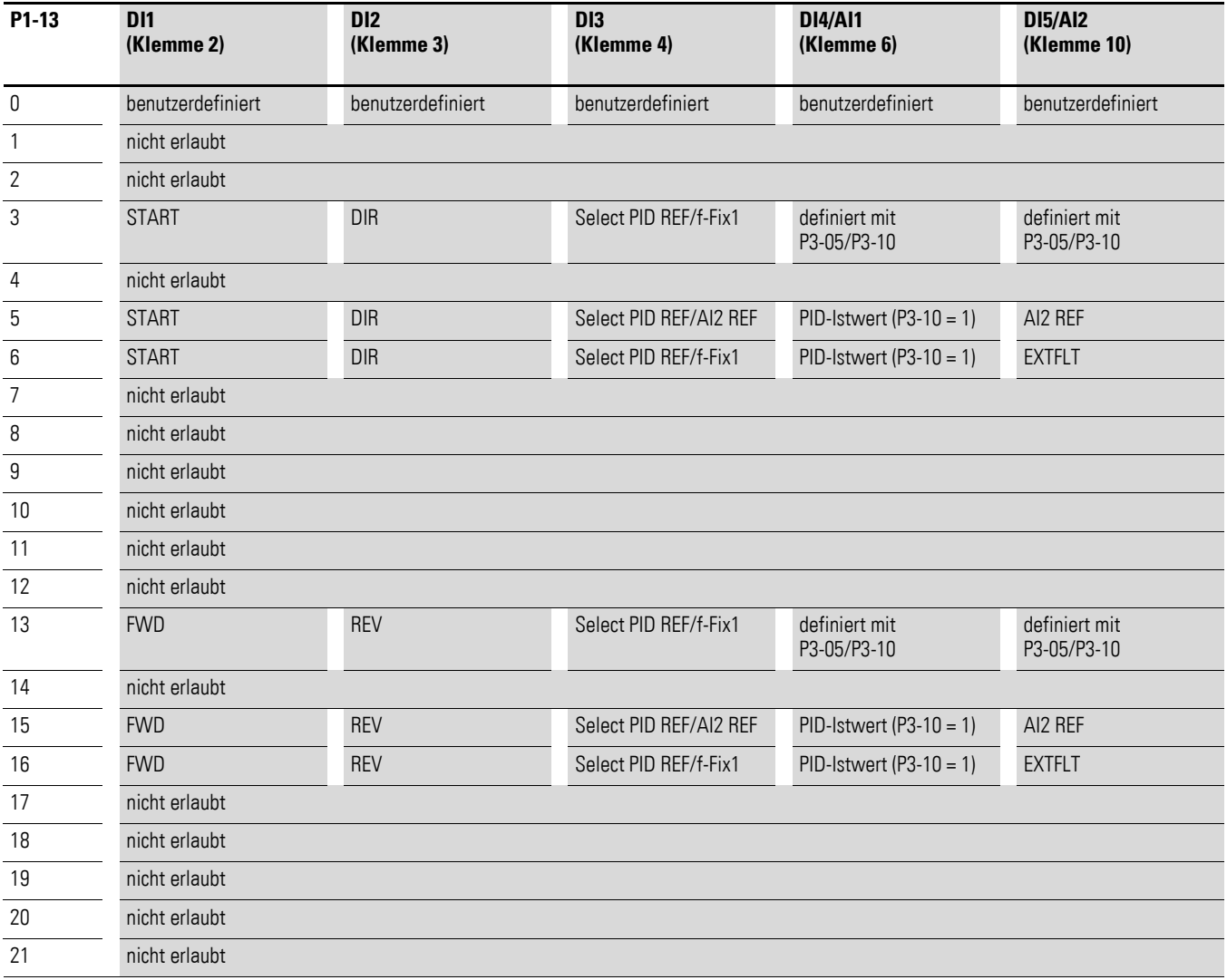

### <span id="page-22-0"></span>**3.2.5 P1-12 = 4: Steuerung über Feldbus**

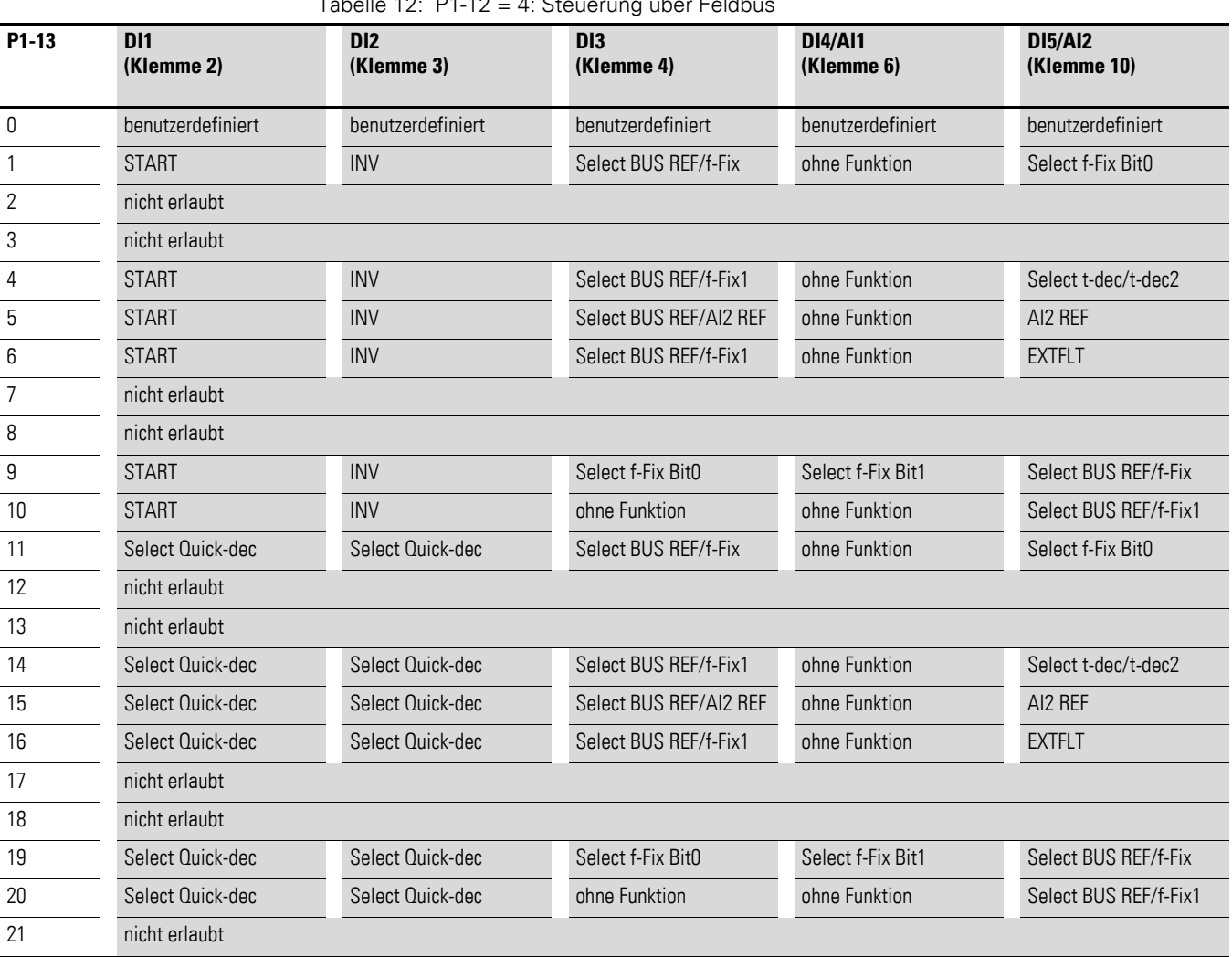

Tabelle 12: P1-12 = 4: Steuerung über Feldbus

•  $P1-13 = 1, ..., 10$ : Zum Betrieb des Antriebs ist ein Freigabesignal an DI1 erforderlich. Der Start erfolgt über den Bus.

•  $P1-13 = 11, ..., 20$ :

Der Antrieb wird ausschließlich über den Bus freigegeben. Ein gleichzeitiges Anlegen eines Signals an DI1 und DI2 bewirkt einen Schnellstopp.

3.2 Belegung der Steuerklemmen

### <span id="page-23-0"></span>**3.2.6 P1-12 = 5: Slave-Modus**

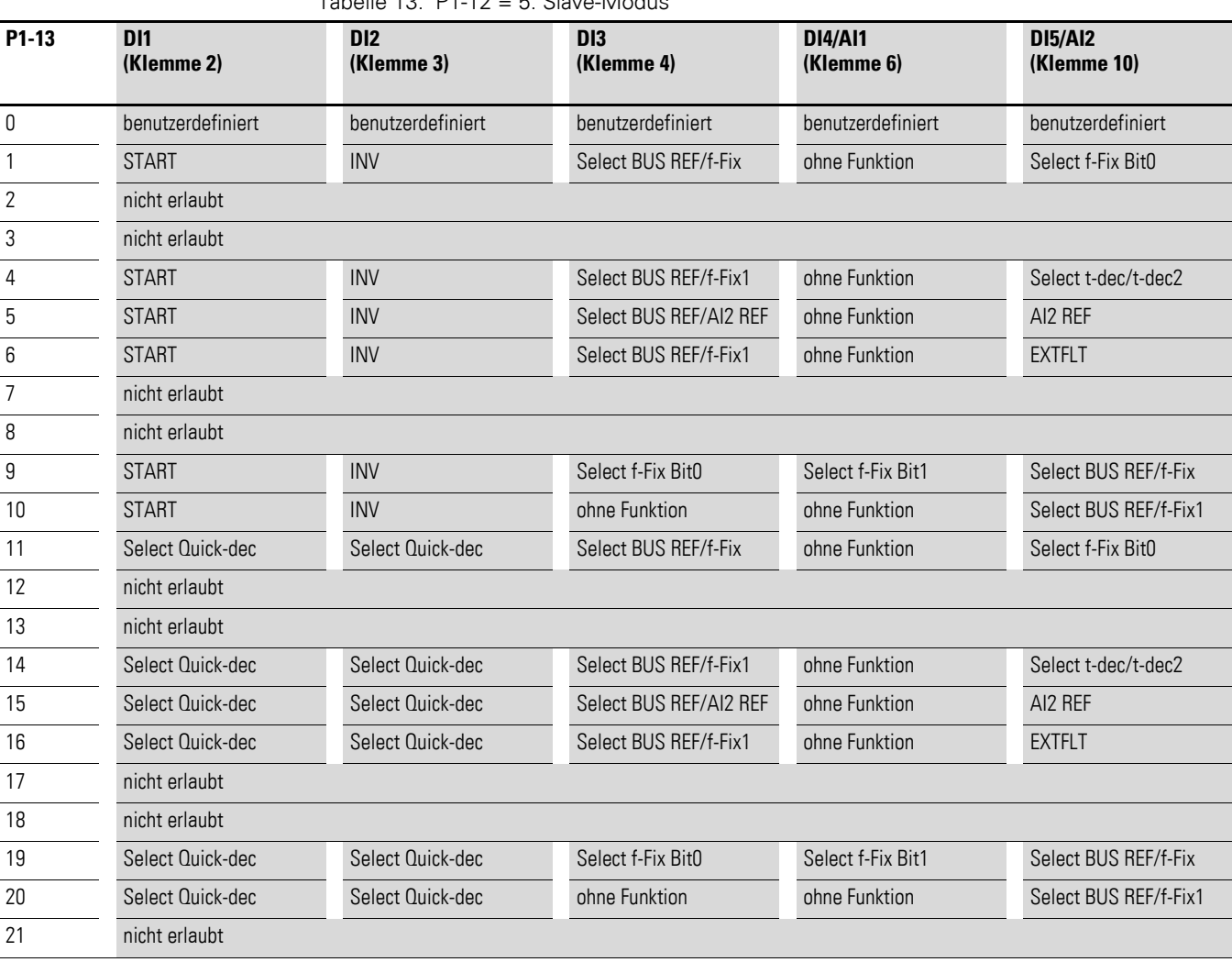

Tabelle 13: P1-12 = 5: Slave-Modus

Zum Betrieb des Slaves ist immer auch die Freigabe des Masters erforderlich – und auch dann, wenn der Sollwert nicht vom Master kommt!

### 3 Steuerklemmen 3.2 Belegung der Steuerklemmen

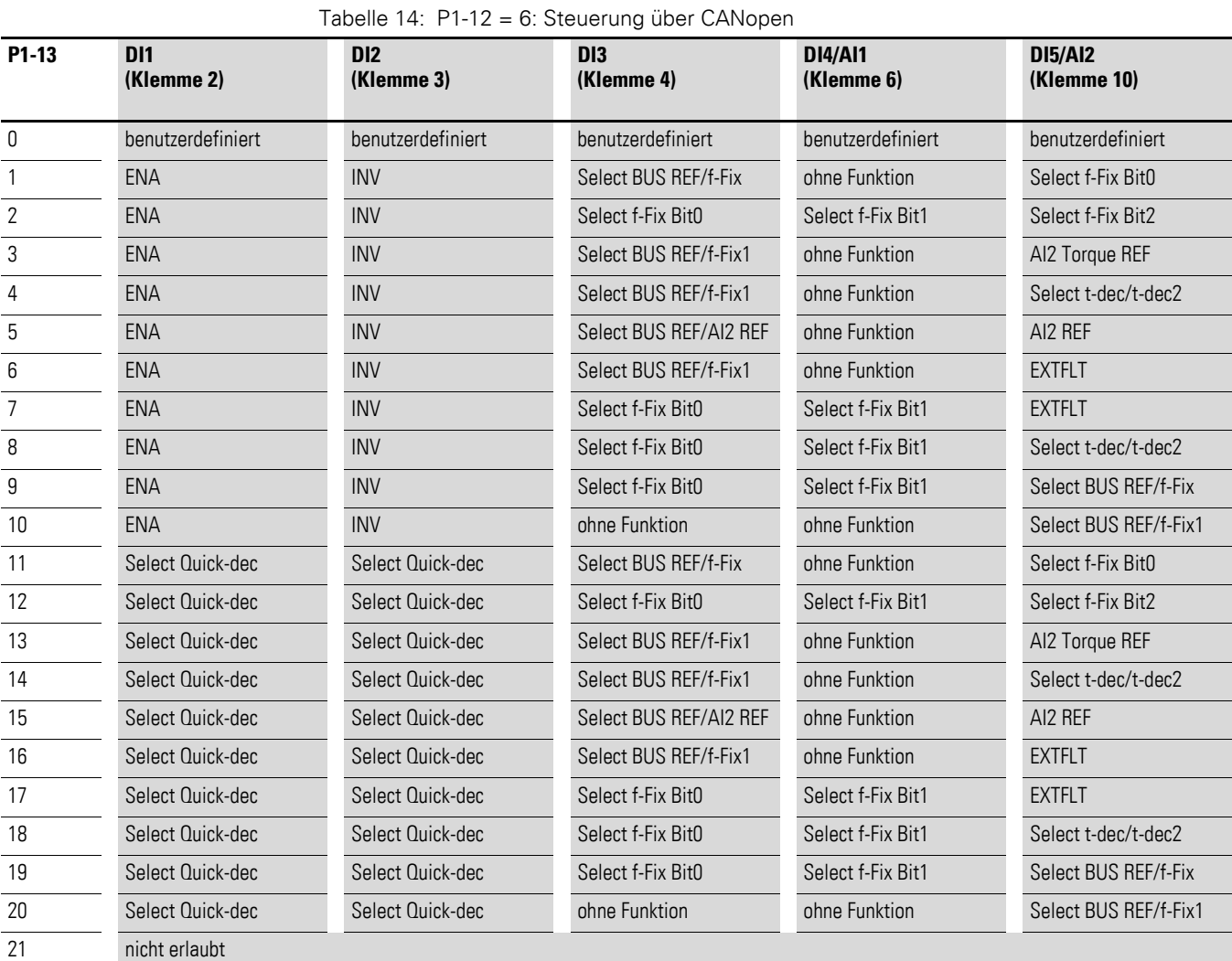

### <span id="page-24-0"></span>**3.2.7 P1-12 = 6: Steuerung über CANopen**

•  $P1-13 = 1, ..., 10$ : Zum Betrieb des Antriebs ist ein Freigabesignal an DI1 erforderlich.

- Der Start erfolgt über den Bus.
- $P1-13 = 11, ..., 20$ :

Der Antrieb wird ausschließlich über den Bus freigegeben. Ein gleichzeitiges Anlegen eines Signals an DI1 und DI2 bewirkt einen Schnellstopp.

3.2 Belegung der Steuerklemmen

## <span id="page-25-0"></span>**3.2.8 P1-12 = 9: SWD-Steuerung + Sollwert**

Tabelle 15: P1-12 = 9: SWD-Steuerung + Sollwert

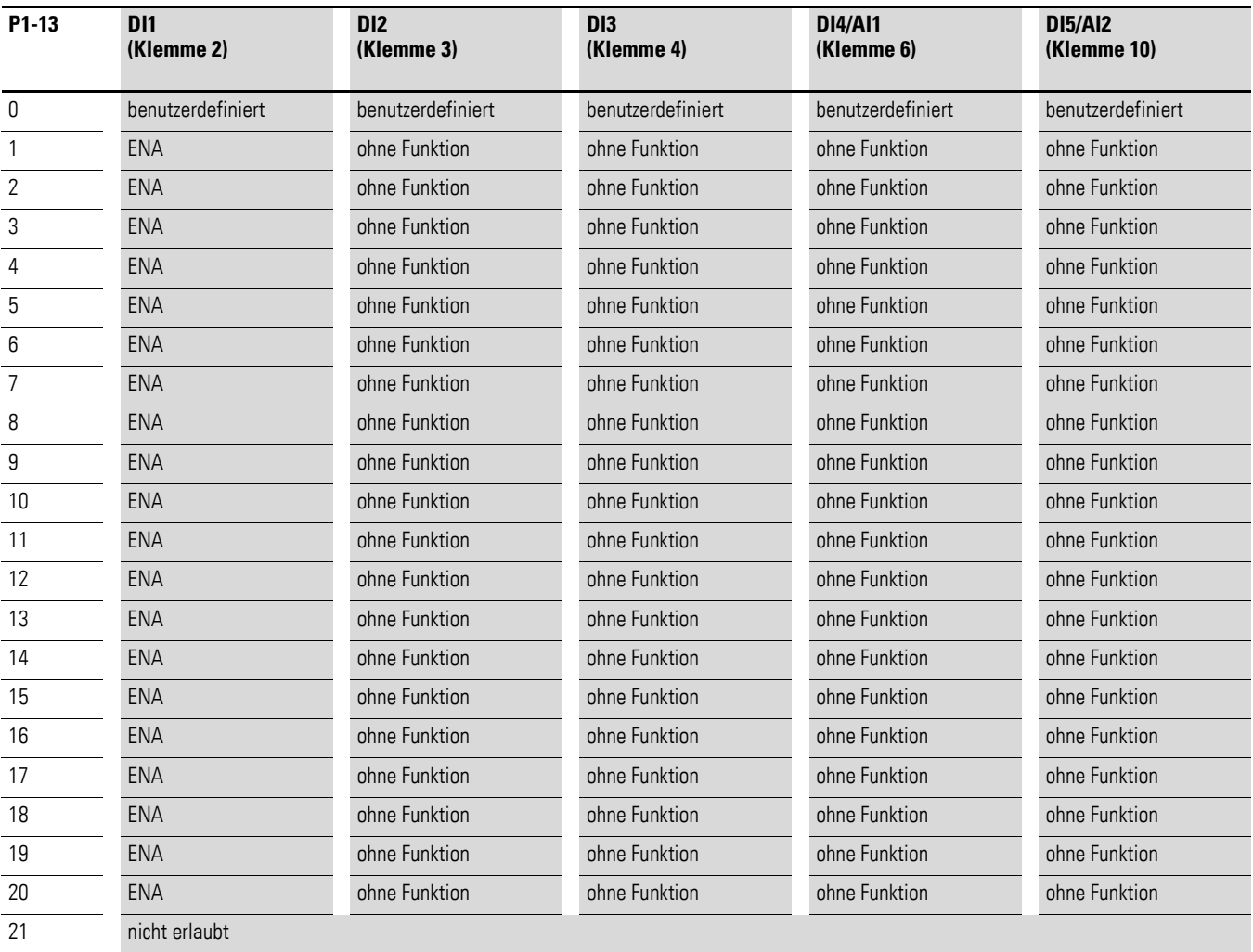

### 3 Steuerklemmen 3.2 Belegung der Steuerklemmen

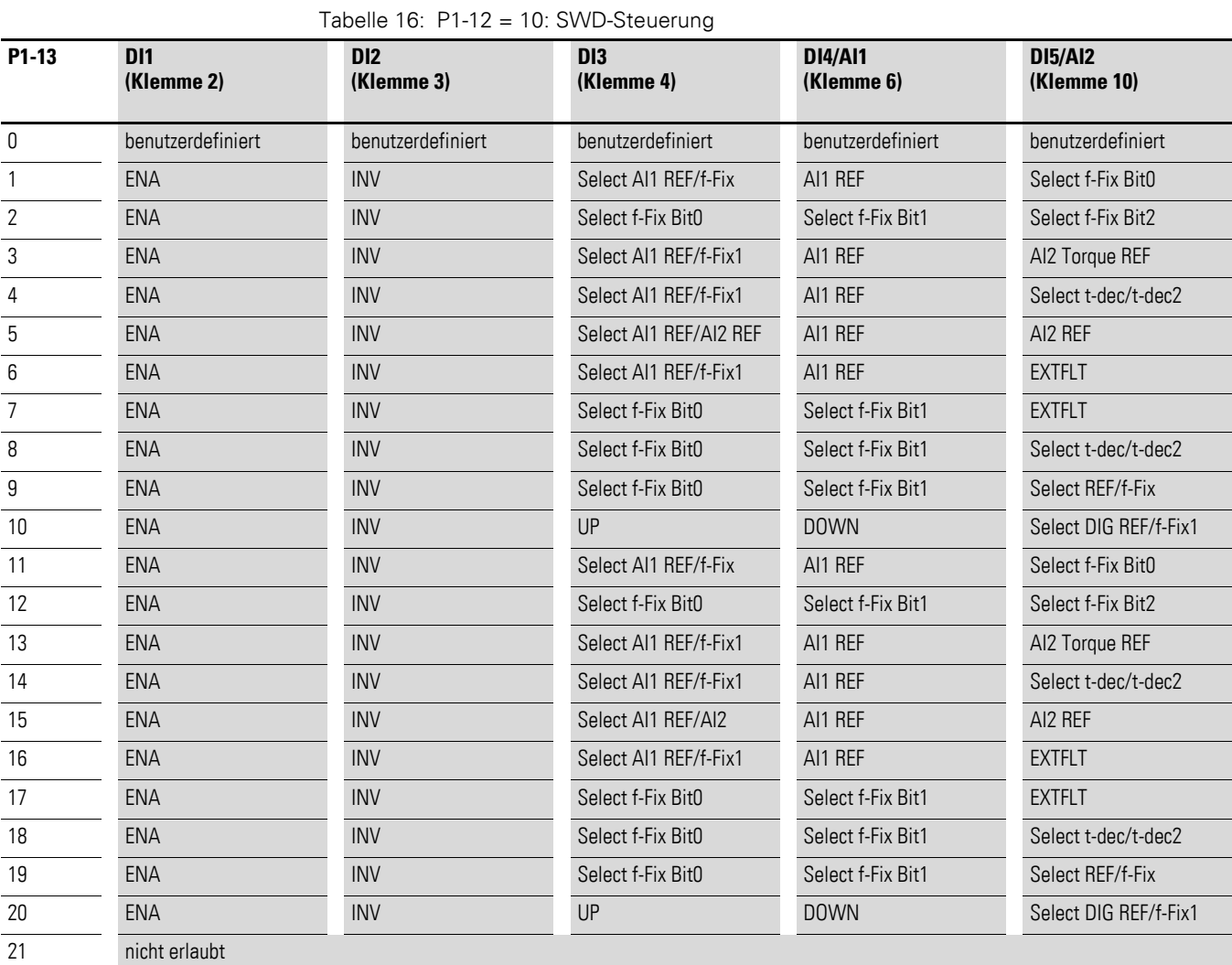

## <span id="page-26-0"></span>**3.2.9 P1-12 = 10: SWD-Steuerung**

3.2 Belegung der Steuerklemmen

## <span id="page-27-0"></span>**3.2.10 P1-12 = 11: SWD-Sollwert**

Tabelle 17: P1-12 = 11: SWD-Sollwert

| P <sub>1</sub> -13 | <b>D11</b><br>(Klemme 2) | D <sub>12</sub><br>(Klemme 3) | D <sub>13</sub><br>(Klemme 4) | <b>DI4/AI1</b><br>(Klemme 6) | <b>DI5/AI2</b><br>(Klemme 10) |
|--------------------|--------------------------|-------------------------------|-------------------------------|------------------------------|-------------------------------|
| 0                  | benutzerdefiniert        | benutzerdefiniert             | benutzerdefiniert             | benutzerdefiniert            | benutzerdefiniert             |
| 1                  | ENA                      | ohne Funktion                 | ohne Funktion                 | ohne Funktion                | ohne Funktion                 |
| $\overline{2}$     | <b>ENA</b>               | ohne Funktion                 | ohne Funktion                 | ohne Funktion                | ohne Funktion                 |
| 3                  | <b>ENA</b>               | ohne Funktion                 | ohne Funktion                 | ohne Funktion                | ohne Funktion                 |
| 4                  | ENA                      | ohne Funktion                 | ohne Funktion                 | ohne Funktion                | ohne Funktion                 |
| 5                  | ENA                      | ohne Funktion                 | ohne Funktion                 | ohne Funktion                | ohne Funktion                 |
| 6                  | ENA                      | ohne Funktion                 | ohne Funktion                 | ohne Funktion                | ohne Funktion                 |
| 7                  | <b>ENA</b>               | ohne Funktion                 | ohne Funktion                 | ohne Funktion                | ohne Funktion                 |
| 8                  | <b>ENA</b>               | ohne Funktion                 | ohne Funktion                 | ohne Funktion                | ohne Funktion                 |
| $\boldsymbol{9}$   | <b>ENA</b>               | ohne Funktion                 | ohne Funktion                 | ohne Funktion                | ohne Funktion                 |
| 10                 | <b>ENA</b>               | ohne Funktion                 | ohne Funktion                 | ohne Funktion                | ohne Funktion                 |
| 11                 | ENA                      | ohne Funktion                 | ohne Funktion                 | ohne Funktion                | ohne Funktion                 |
| 12                 | ENA                      | ohne Funktion                 | ohne Funktion                 | ohne Funktion                | ohne Funktion                 |
| 13                 | ENA                      | ohne Funktion                 | ohne Funktion                 | ohne Funktion                | ohne Funktion                 |
| 14                 | <b>ENA</b>               | ohne Funktion                 | ohne Funktion                 | ohne Funktion                | ohne Funktion                 |
| 15                 | ENA                      | ohne Funktion                 | ohne Funktion                 | ohne Funktion                | ohne Funktion                 |
| 16                 | <b>ENA</b>               | ohne Funktion                 | ohne Funktion                 | ohne Funktion                | ohne Funktion                 |
| 17                 | <b>ENA</b>               | ohne Funktion                 | ohne Funktion                 | ohne Funktion                | ohne Funktion                 |
| 18                 | <b>ENA</b>               | ohne Funktion                 | ohne Funktion                 | ohne Funktion                | ohne Funktion                 |
| 19                 | ENA                      | ohne Funktion                 | ohne Funktion                 | ohne Funktion                | ohne Funktion                 |
| 20                 | ENA                      | ohne Funktion                 | ohne Funktion                 | ohne Funktion                | ohne Funktion                 |
| 21                 | nicht erlaubt            |                               |                               |                              |                               |

### 3 Steuerklemmen 3.2 Belegung der Steuerklemmen

## <span id="page-28-0"></span>**3.2.11 P1-12 = 12: SWD-Steuerung + Sollwert, Auto**

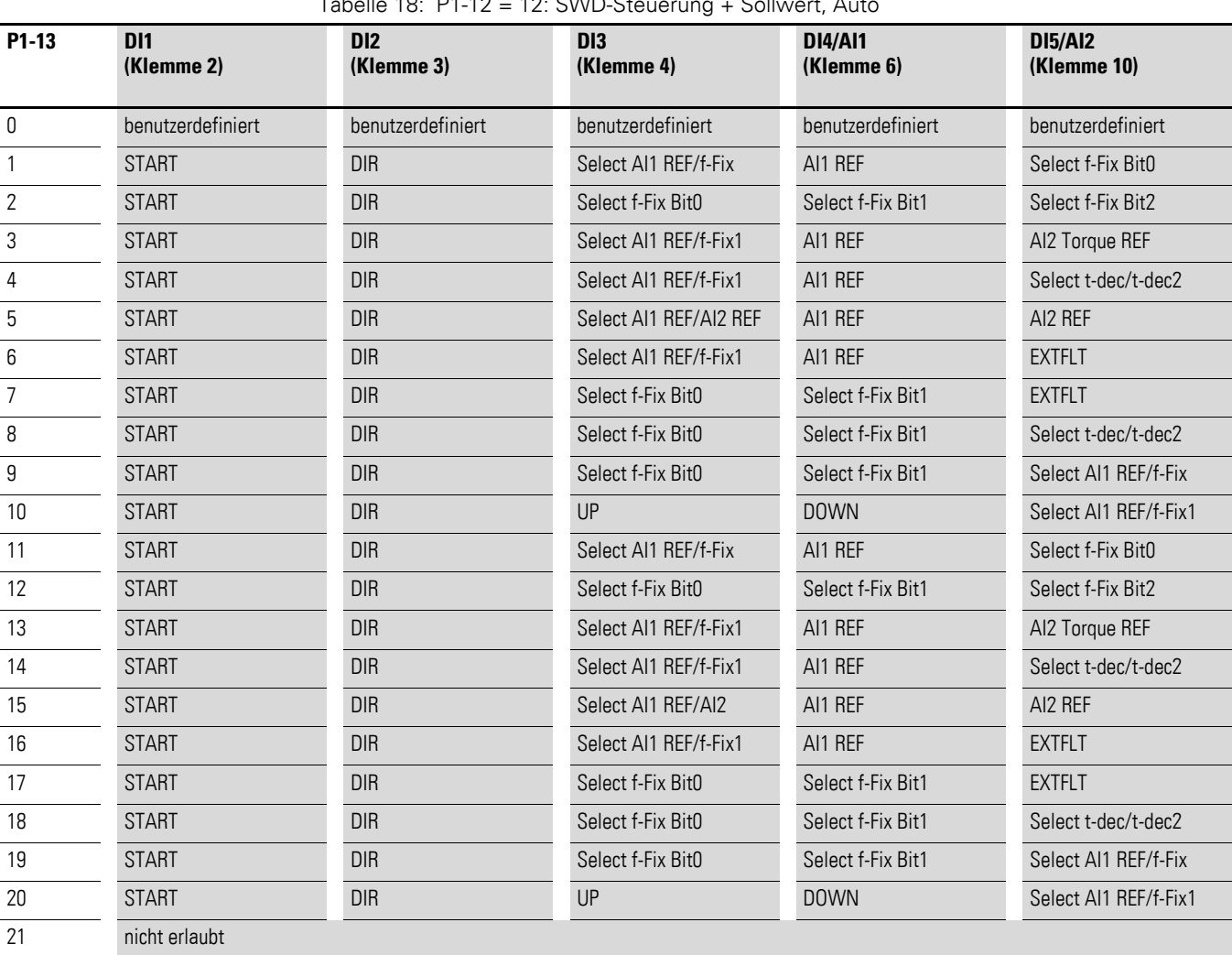

### Tabelle 18: P1-12 = 12: SWD-Steuerung + Sollwert, Auto

3.2 Belegung der Steuerklemmen

### <span id="page-29-0"></span>**3.2.12 P1-12 = 13: SWD-Steuerung + Sollwert, Start über Bus und Klemme**

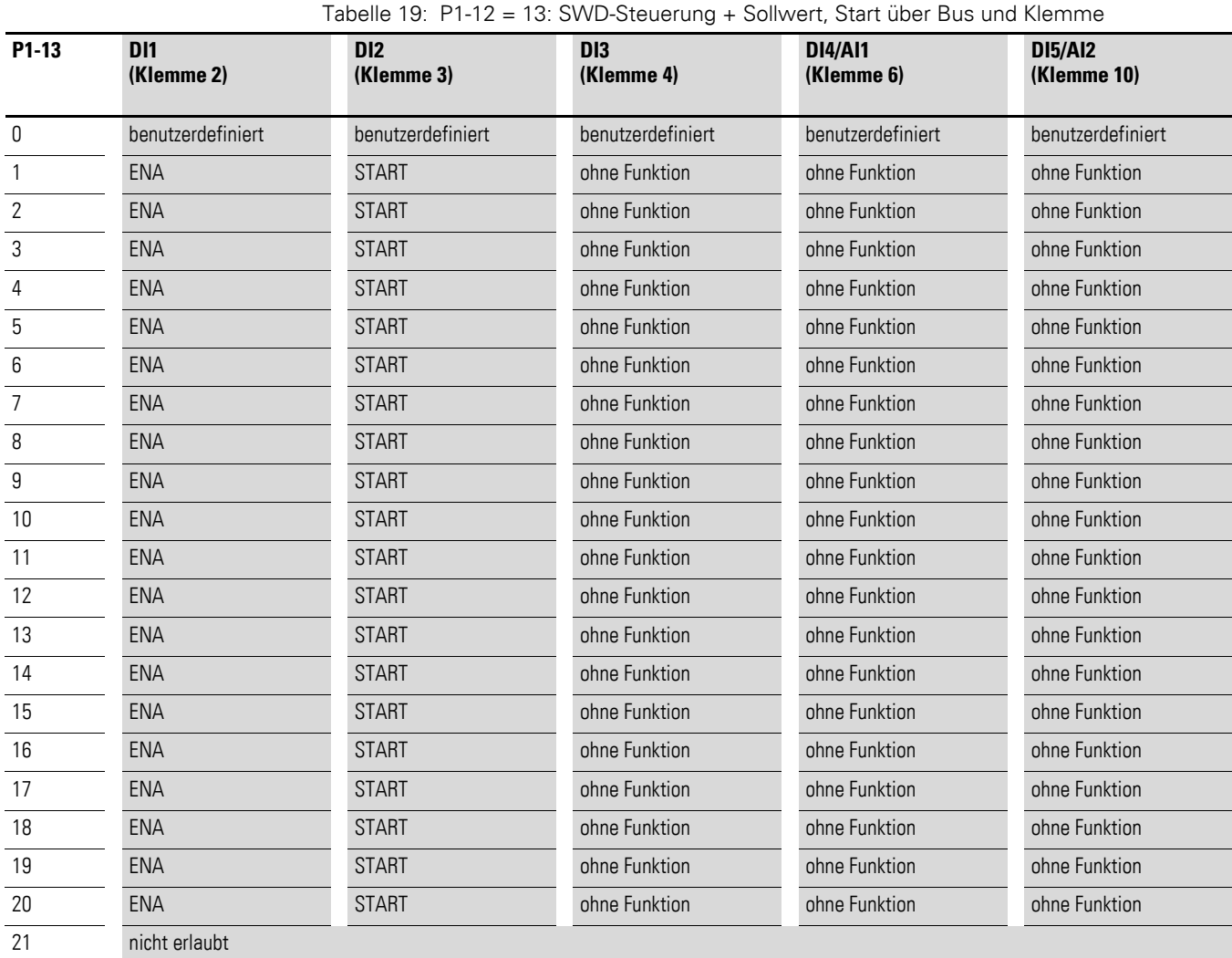

Zum Betrieb des Antriebs ist ein Freigabesignal über DI1 erforderlich. Das Start-Signal erfolgt sowohl über den Bus als auch über DI2 (Und-Verknüpfung AND).

# <span id="page-30-0"></span>**4 Meldungen**

### <span id="page-30-1"></span>**4.1 Liste der Meldungen**

Es können folgende Meldungen auftreten:

| <b>Meldung</b>  | Nr. | Mögliche Ursache und Abhilfe                                                                                                    |
|-----------------|-----|----------------------------------------------------------------------------------------------------|
| $5E_0P$         |     | Starbereit. Der Antrieb ist nicht freigegeben. Es liegt keine Fehlermeldung vor.                                                                                                    |
| no-Fit          | 00  | Wird bei P0-13 angezeigt, wenn keine Meldung im Fehlerregister steht.                                                                                                    |
| $II - b$        | 01  | Zu hoher Bremsstrom<br>Bremswiderstand und seine Verdrahtung auf Kurz- bzw. Erdschluss hin<br>prüfen.<br>Sicherstellen, dass der minimal zulässige Wert des Bremswiderstandes<br>nicht unterschritten ist.                                                                                                    |
| $\Box L - b$ r  | 02  | Thermische Überlast des Bremswiderstandes<br>Der Antrieb hat abgeschaltet, um eine thermische Zerstörung des Bremswider-<br>standes zu verhindern.<br>Rampenzeiten von P1-04 und P2-25 verlängern, um eine weniger häufige<br>Bremsung zu erreichen.<br>Trägheit der Last reduzieren, wenn möglich.                                                                                                    |
| $\Box$ - $\Box$ | 03  | Uberstrom am Ausgang des Frequenzumrichters<br>Auftreten direkt beim Einschalten:<br>Leitungsverbindung zwischen Umrichter und Motor prüfen<br>Motor auf Windungsschluss oder Schluss gegen Erde prüfen<br>Auftreten beim Start des Motors:<br>Prüfen, ob der Motor frei drehen kann und sicherstellen, dass keine mecha-<br>nische Blockierung vorhanden ist.<br>Motor mit mechanischer Bremse: Prüfen, ob diese gelöst hat.<br>Anschluss prüfen (Stern/Dreieck).<br>Prüfen, ob die Motordaten bei P1-07, P1-08 und P1-09 korrekt eingegeben<br>$\bullet$<br>wurden.<br>Im Vektorbetrieb (P4-01 = 0 oder 1): Prüfen, ob der Wert cos $\varphi$ (P4-05)<br>richtig eingegeben und ein Motor-Identifizierungslauf erfolgreich durch-<br>geführt wurde.<br>Eventuell Rampenzeit für die Beschleunigung (t-acc, P1-03) erhöhen.<br>Bei Drehzahlsteuerung (P4-01 = 2): Spannungsanhebung mit P1-11 redu-<br>zieren<br>Auftreten bei Betrieb mit konstanter Drehzahl:<br>Prüfen, ob Motor überlastet ist.<br>Auftreten während Beschleunigung/Verzögerung:<br>Die Rampenzeiten sind zu kurz und erfordern zu viel Leistung.<br>Wenn P-03/P-04 nicht erhöht werden kann, ist möglicherweise ein<br>größeres Gerät erforderlich. |

Tabelle 20: Liste der Meldungen

### 4 Meldungen

4.1 Liste der Meldungen

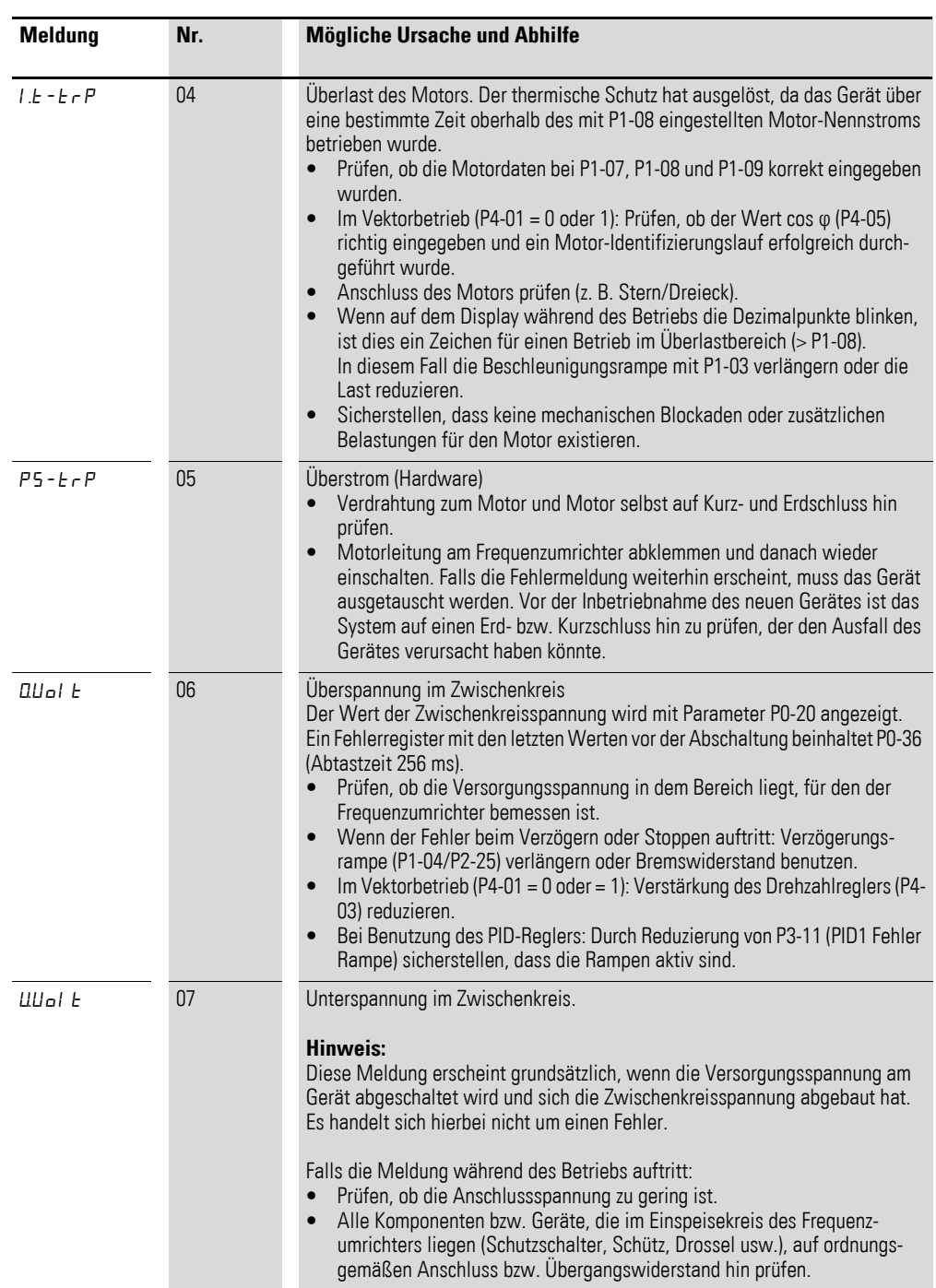

### 4 Meldungen 4.1 Liste der Meldungen

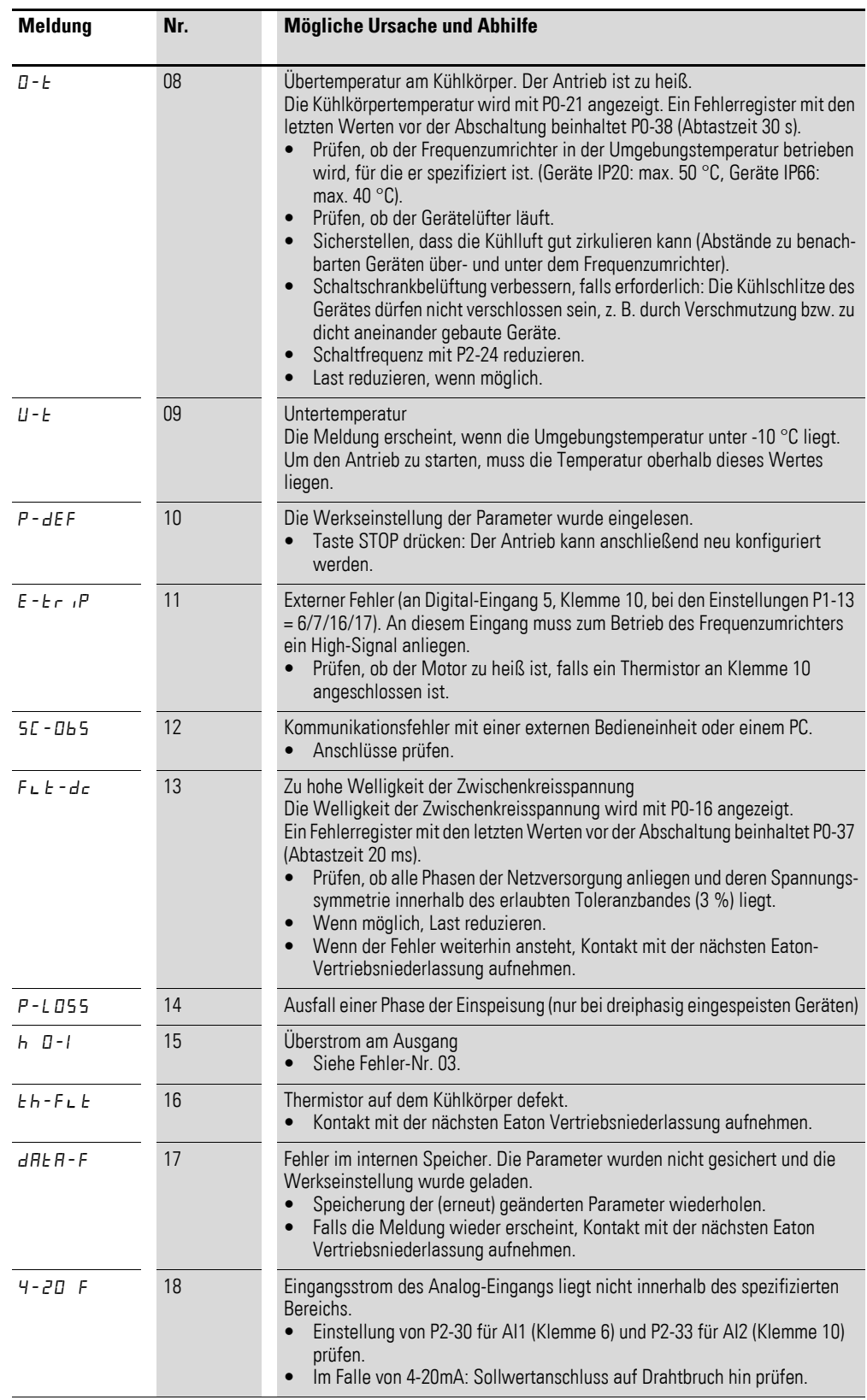

### 4 Meldungen

4.1 Liste der Meldungen

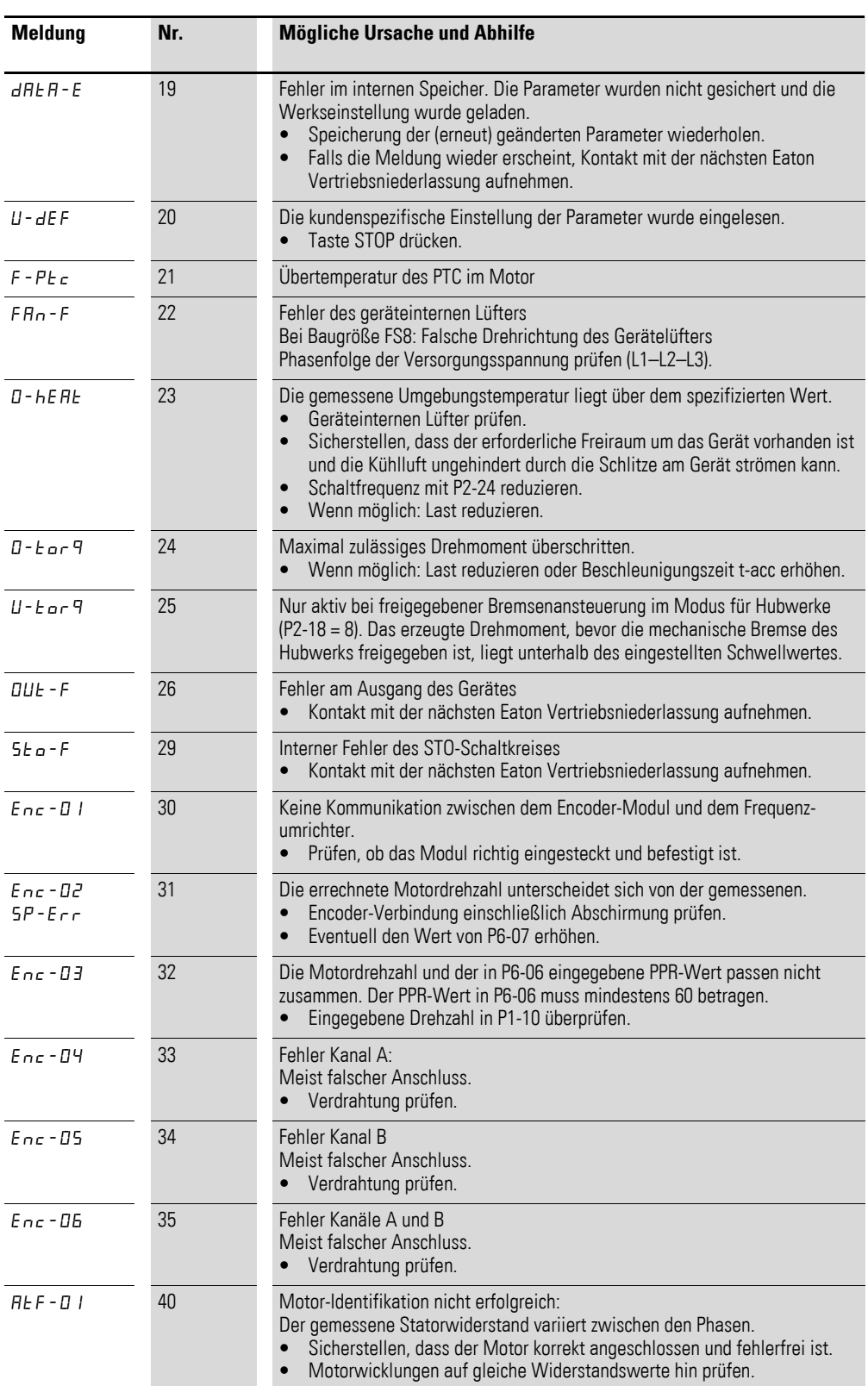

### 4 Meldungen 4.1 Liste der Meldungen

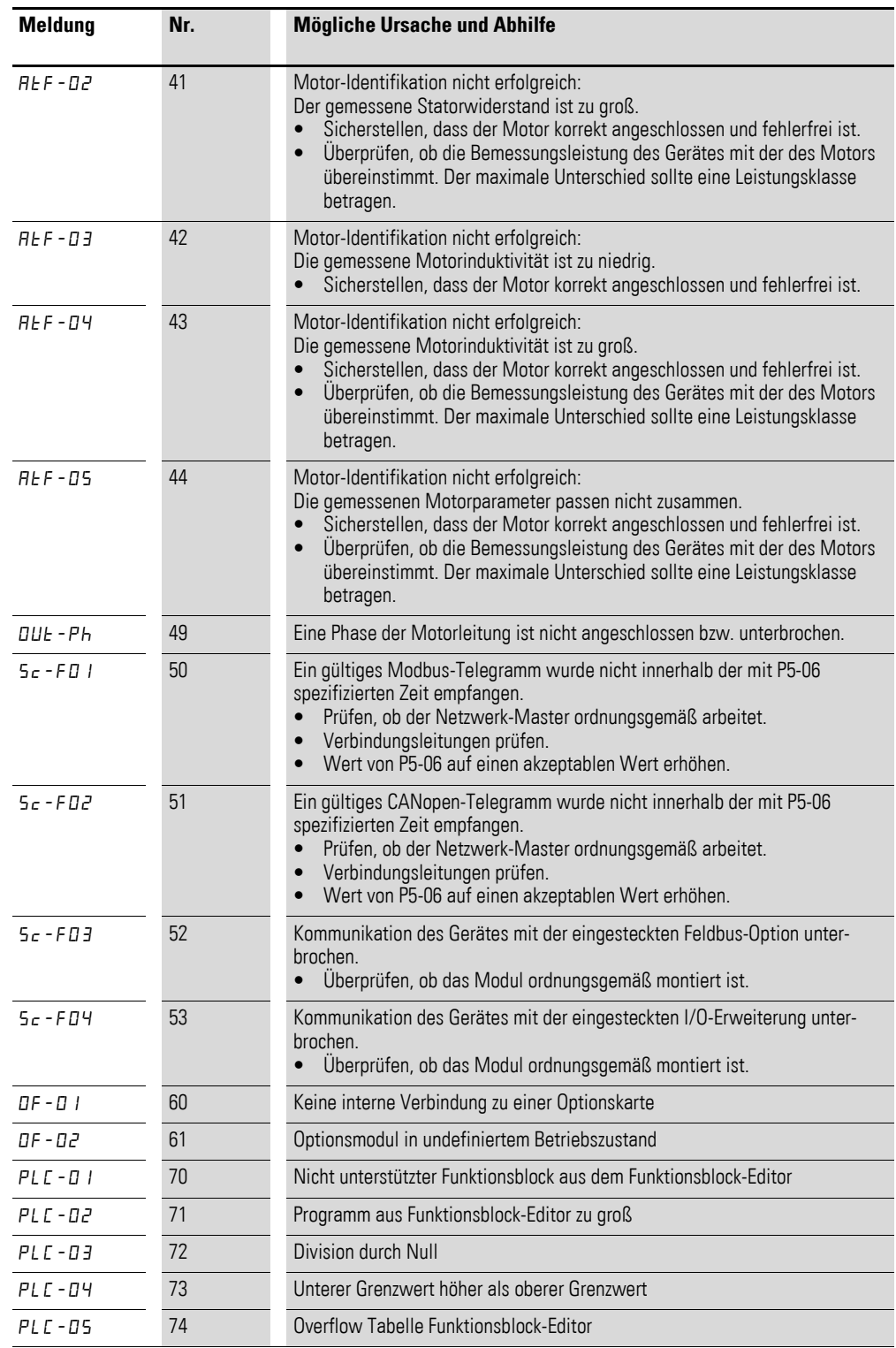

### 4 Meldungen

4.2 Meldungen nach einem Datentransfer mit DX-COM-STICK

## <span id="page-35-0"></span>**4.2 Meldungen nach einem Datentransfer mit DX-COM-STICK**

Tabelle 21: Mögliche Anzeigen nach einem Datentransfer

| Anzeige       | <b>Erläuterung</b>                                                                                                    |
|---------------|----------------------------------------------------------------------------------------------------|
| $PBS5-r$      | Parametertransfer in die Anschaltbaugruppe DX-COM-STICK war erfolgreich                                                                                                    |
| 05-Loc        | DX-COM-STICK ist verriegelt.<br>Um Daten zu transferieren, Schalterstellung seitlich kontrollieren.                                                                                        |
| $F H L - r$   | Fehler beim Lesen der Parameter aus dem Frequenzumrichter.                                                                                                    |
| PR55-E        | Parametertransfer in den Frequenzumrichter war erfolgreich.                                                                                                    |
| $F H L - P$   | Der im DX-COM-STICK gespeicherte Parametersatz ist für eine andere Leistungsgröße<br>(Motorstrom, Motorleistung usw. unterschiedlich) als die des angeschlossenen Frequenz-<br>umrichters. |
| $F H$ $I - E$ | Fehler beim Kopieren vom Parametersatz in den Frequenzumrichter                                                                                                    |
| no-dRE        | Keine Daten im DX-COM-STICK gespeichert.                                                                                                    |
| $dr - L$ oc   | Parametersatz im Frequenzumrichter gesperrt. Frequenzumrichter vorher entsperrren.                                                                                                    |
| $dr - r$ llo  | Der Frequenzumrichter ist freigegeben und kann keine neuen Parameter annehmen.<br>Frequenzumrichter stoppen.                                                                               |
| $E$ ype - $E$ | Der im DX-COM-STICK gespeicherte Parametersatz passt nicht zum Frequenzumrichter.<br>Ein Transfer ist nur vom Frequenzumrichter zum DX-COM-STICK möglich.                                  |
| <b>LYPE-F</b> | Der DX-COM-STICK ist nicht kompatibel mit dem Frequenzumrichter.                                                                                                    |
## **5.1 Parameterliste**

Die in den nachfolgenden Tabellen verwendeten Abkürzungen haben folgende Bedeutung:

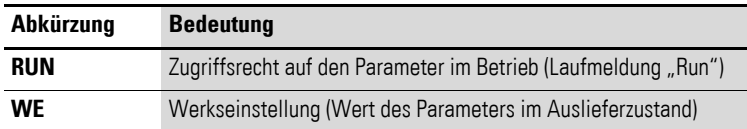

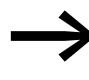

Die Parameter der Parametergruppe 0 sind sämtlich nicht durch den Anwender einstellbar, sondern können nur ausgelesen werden ("read only").

## **5.1.1 Parametergruppe 0 ("Monitor")**

Tabelle 22: Parametergruppe 0 ("Monitor")

| Para-<br>meter     | <b>Bezeichnung</b>   | <b>Beschreibung</b>                                                                                                    |
|--------------------|----------------------|----------------------------------------------------------------------------------------------------|
| P0-01              | Analogeingang1       | Analog-Eingang 1<br>Höhe des Signals an Analog-Eingang 1 (Klemme 6) unter<br>Berücksichtigung von Skalierung und Offset<br>Anzeigebeispiel: 1000 ≙ 100 %                  |
| P <sub>0</sub> -02 | Analogeingang2       | Analog-Eingang 2<br>Höhe des Signals an Analog-Eingang 2 (Klemme 10) unter<br>Berücksichtigung von Skalierung und Offset<br>Anzeigebeispiel: 1000 ≙ 100 %                 |
| P0-03              | DI1 Status           | Status der Digital-Eingänge<br>Status der digitalen Eingänge, einschließlich derjenigen auf<br>Optionskarten, links beginnend mit Eingang 1, , 8<br>Anzeige:<br>$0 = Low$ |
| P0-04              |                      | $1 = High$                                                                                                    |
|                    | f-PreRamp            | Drehzahlsollwert vor der Rampe                                                                                                    |
| P0-05              | Drehmomentsollwert   | Drehmomentsollwert<br>Anzeige: 1000 ≙ 100 %                                                                                                    |
| P0-06              | MotorPoti Sollwert   | Digitaler Sollwert (z. B. von der Bedieneinheit)                                                                                                    |
| P0-07              | f-Soll Interface0    | Drehzahlsollwert, der über ein Feldbus-Interface bezogen wird                                                                                                    |
| P0-08              | <b>PID1 Sollwert</b> | Sollwert von PID-Regler 1<br>Anzeigebeispiel: 4096 ≙ 100 %                                                                                                    |
| P0-09              | PID1 Feedback 1      | Istwert von PID-Regler 1<br>Anzeigebeispiel: 4096 ≙ 100 %                                                                                                    |
| P0-10              | PID1 Out             | Ausgang des PID-Reglers 1<br>Anzeigebeispiel: 4096 ≙ 100 %                                                                                                    |
| P0-11              | Motorspannung        | Aktuelle Ausgangsspannung                                                                                                    |

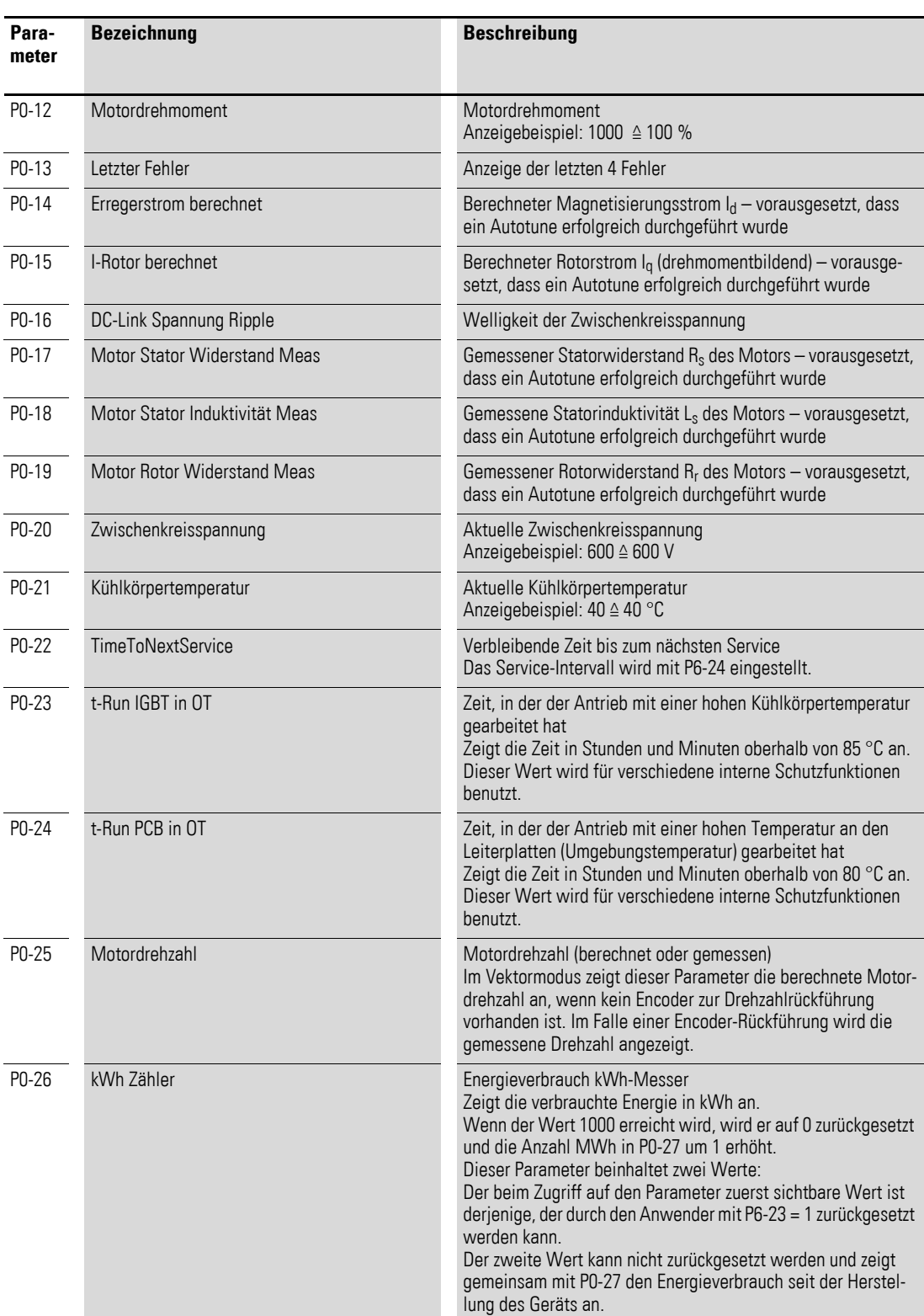

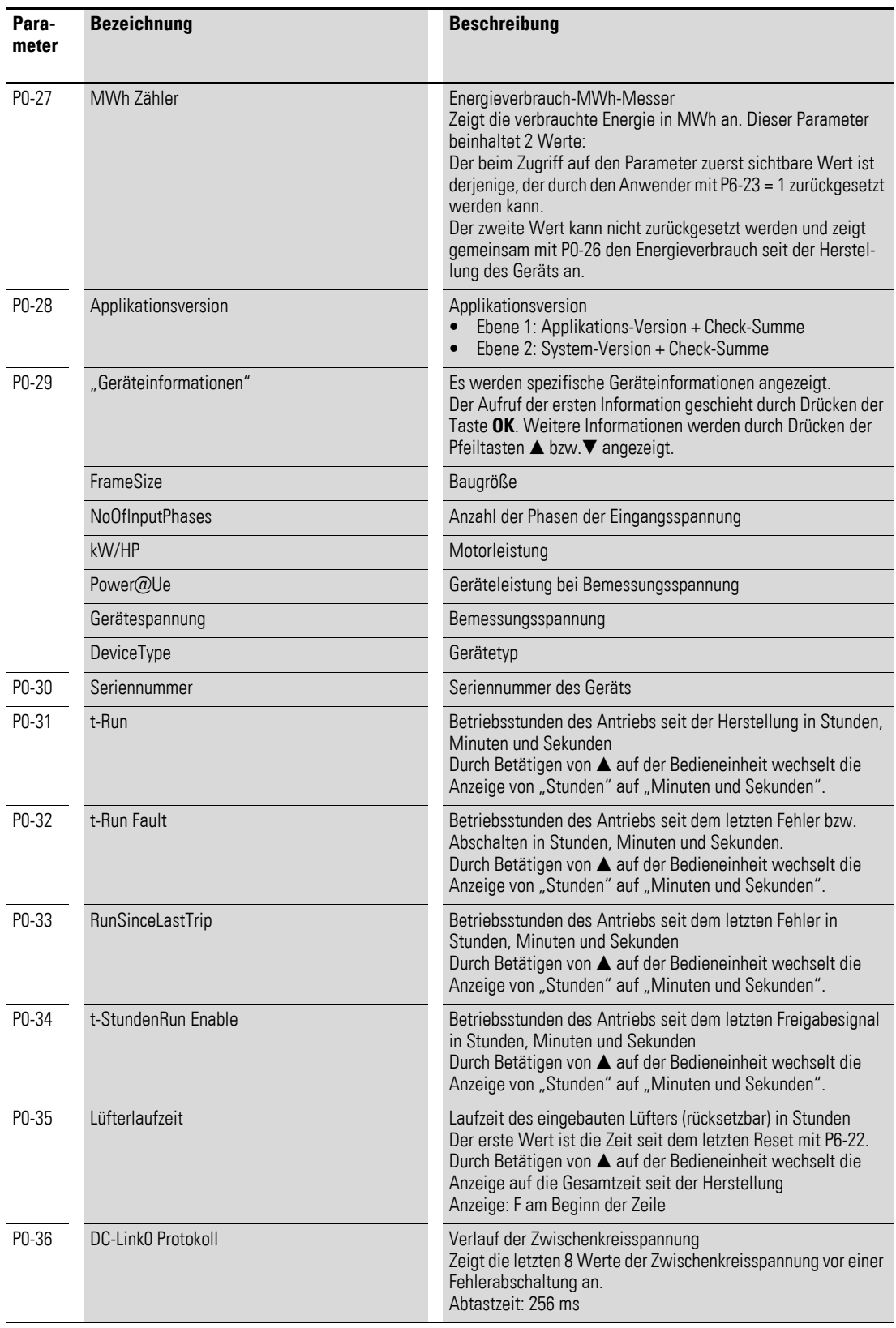

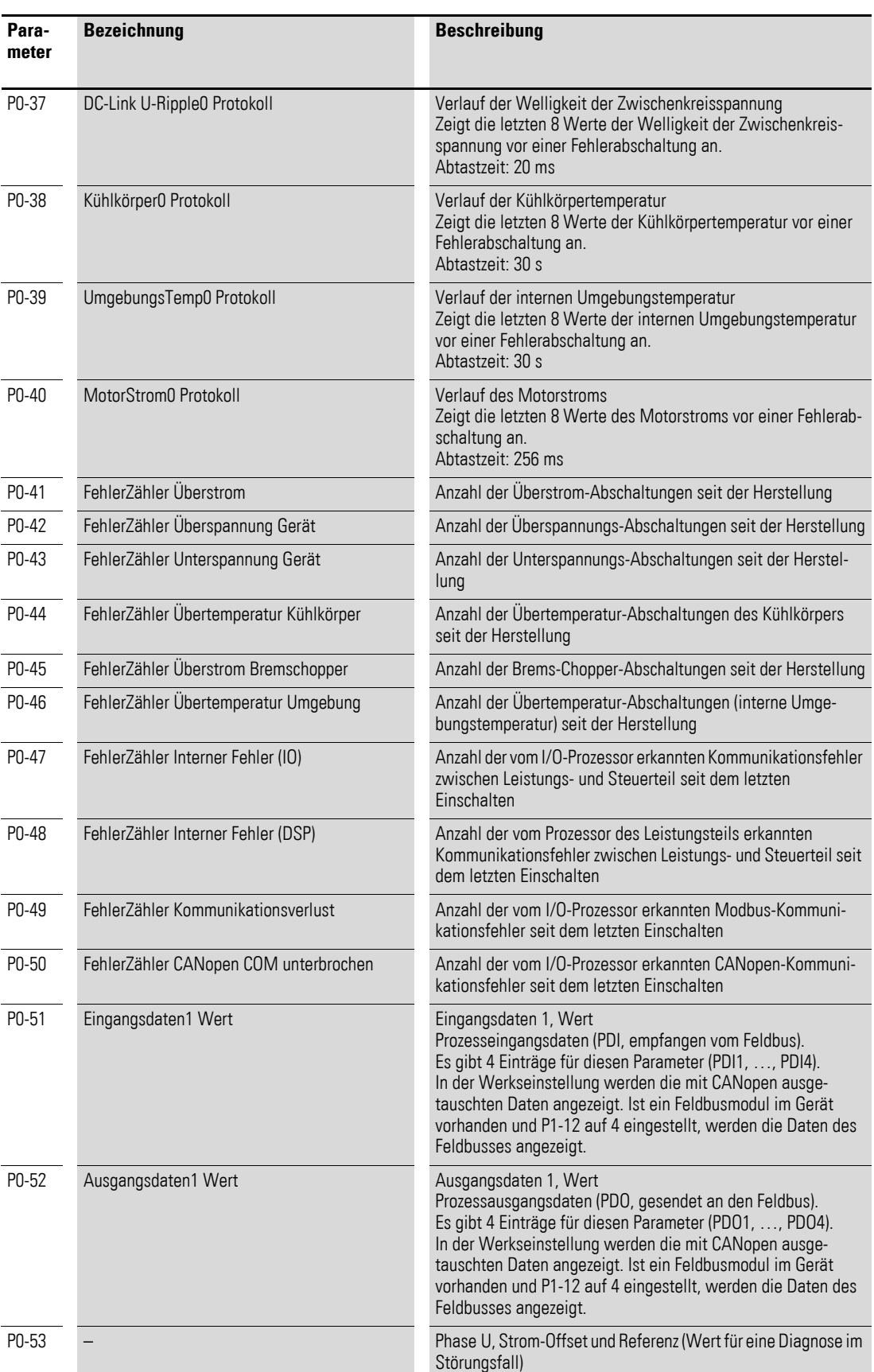

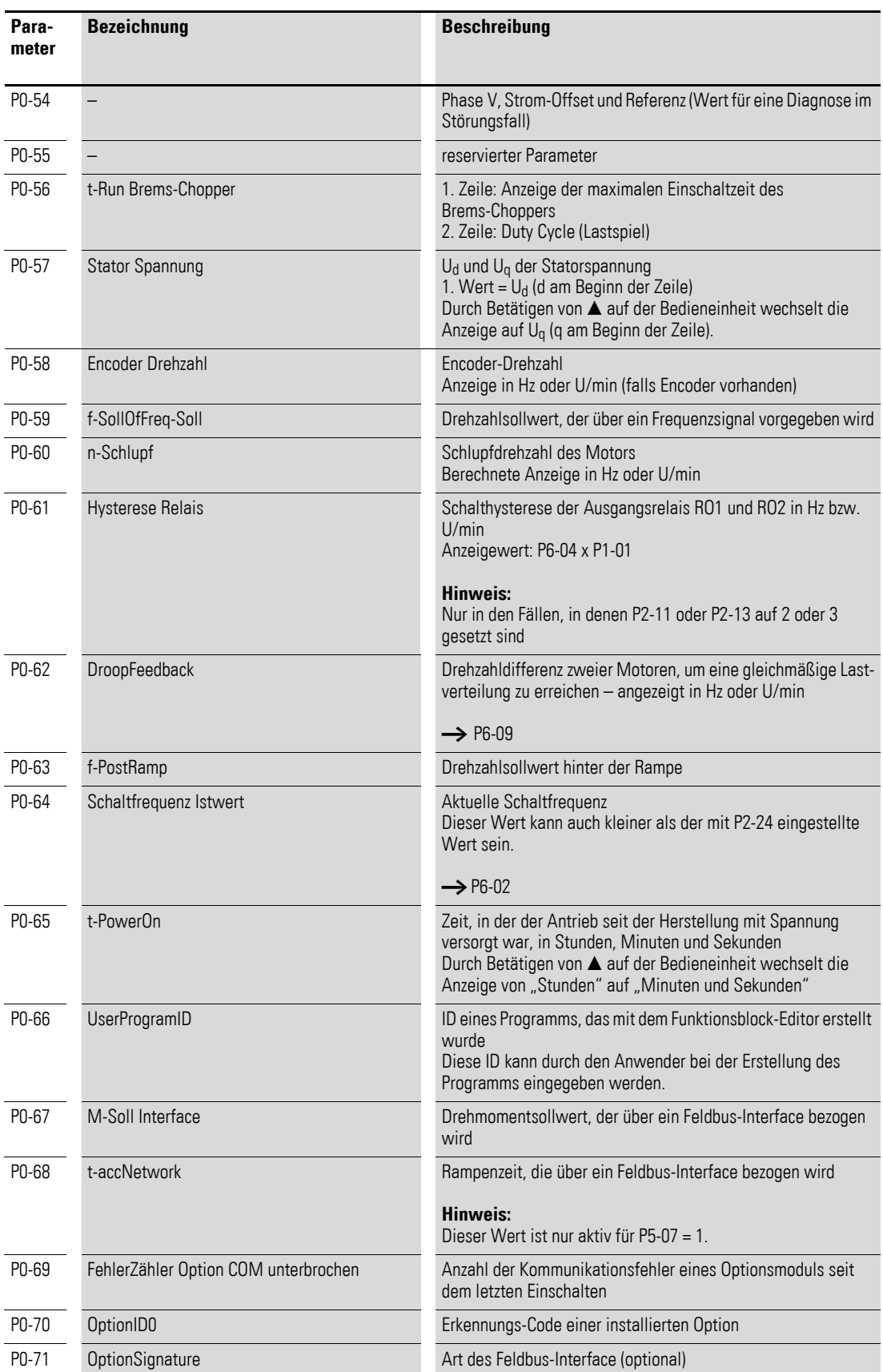

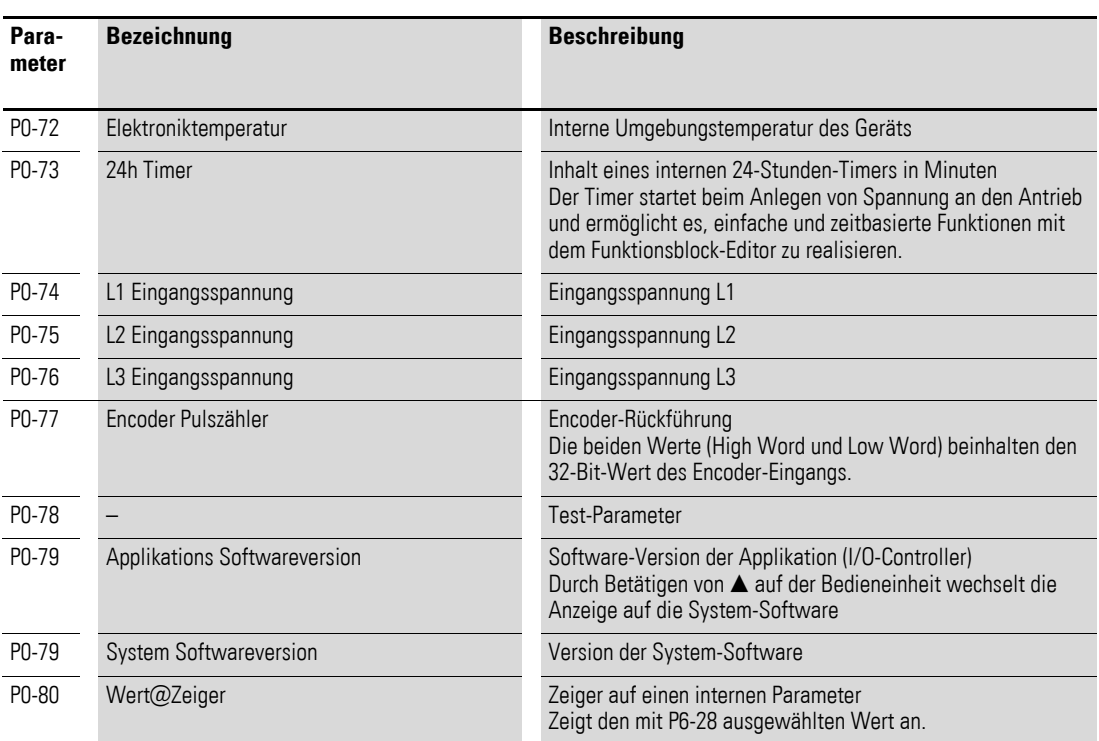

## **5.1.2 Parametergruppe 1 ("Basic")**

| Para-<br>meter | <b>RUN</b>   | <b>Bezeichnung</b> | Wert           | <b>Beschreibung</b>                                                                                                    | <b>WE</b>      |
|----------------|--------------|--------------------|----------------|----------------------------------------------------------------------------------------------------|----------------|
| P1-01          | $\checkmark$ | f-max              | 500 Hz<br>max. | Maximale Ausgangsfrequenz<br>Beliebig einstellbar zwischen f-min (P1-02) und der 5-fachen Nenn-<br>frequenz des Motors, eingestellt mit P1-09.<br>• Motor-Nenndrehzahl (P1-10) = 0: Anzeige der maximalen<br>Ausgangsfrequenz in Hz<br>Motor-Nenndrehzahl (P1-10) > 0: Anzeige der maximalen Dreh-<br>$\bullet$<br>zahl in U/min                                                                                                    | 50.0 Hz        |
| P1-02          | ✓            | $f$ -min           |                | Minimale Ausgangsfrequenz<br>Beliebig einstellbar zwischen 0 und f-max (P1-01).<br>Motor-Nenndrehzahl (P1-10) = 0: Anzeige der minimalen<br>Ausgangsfrequenz in Hz<br>Motor-Nenndrehzahl (P1-10) > 0: Anzeige der minimalen Dreh-<br>zahl in U/min                                                                                                    | $0.0$ Hz       |
| P1-03          | $\checkmark$ | t-acc              | $0.0 - 600 s$  | Beschleunigungszeit in Sekunden<br>Diejenige Zeit zum Beschleunigen vom Stillstand auf die mit P1-09<br>eingestellte Nennfrequenz des Motors.                                                                                                    | 5.0s           |
| P1-04          | $\checkmark$ | t-dec              | $0.0 - 600 s$  | Verzögerungszeit in Sekunden<br>Dieiejenige Zeit zum Verzögern von der mit P1-09 eingestellten<br>Nennfrequenz des Motors bis zum Stillstand.                                                                                                    | 5.0s           |
| P1-05          | $\checkmark$ | Stopp Modus        | 0, , 4         | Verhalten des Antriebs, wenn das Freigabesignal weggenommen<br>wird<br>Der Parameter wird auch benutzt, um einen Brems-Chopper zu<br>sperren (P1-05 = 0 oder = 1) bzw. freizugeben (P1-05 = 2 oder = 3).<br>Mögliche Werte:<br><b>0</b> : Rampe zum Stopp. Wird das Freigabesignal weggenommen,<br>$\bullet$<br>fährt der Antrieb mit der in t-dec (P1-04) eingestellten Rampe<br>zum Stillstand. Ein Brems-Chopper (sofern vorhanden) ist<br>immer gesperrt.<br>1: Auslauf zum Stopp. Wird das Freigabesignal wegge-<br>nommen, wird der Ausgang des Geräts sofort gesperrt und der<br>Motor trudelt aus. Wenn die Last aufgrund von Massenträg-<br>heit weiterhin drehen kann und während dieser Phase der<br>Antrieb wieder eingeschaltet wird, sollte die Motorfang-<br>schaltung mit P2-26 freigegeben werden. Ein Brems-Chopper<br>(sofern vorhanden) ist immer gesperrt, auch während des<br>normalen Betriebs.<br>2: Rampe zum Stopp. Wird das Freigabesignal weggenommen,<br>$\bullet$<br>fährt der Antrieb mit der in t-dec (P1-04) eingestellten Rampe<br>zum Stillstand. Ein Brems-Chopper (sofern vorhanden) ist<br>immer freigegeben.<br>3: Auslauf zum Stopp. Wird das Freigabesignal wegge-<br>$\bullet$<br>nommen, wird der Ausgang des Geräts sofort gesperrt und der<br>Motor trudelt aus. Kann die Last aufgrund von Massenträgheit<br>weiterhin drehen und wird während dieser Phase der Antrieb<br>wieder eingeschaltet, sollte die Motorfangschaltung mit P2-26<br>freigegeben werden. Ein Brems-Chopper (sofern vorhanden) ist<br>während des normalen Betriebs freigegeben, nicht aber nach<br>Wegnahme des Freigabesignals.<br>• 4: AC-Flussbremsung. Beim Stoppen des Antriebs wird AC-<br>Flussbremsung zur Reduzierung der Bremszeit benutzt. In<br>diesem Modus ist ein Brems-Chopper immer gesperrt, auch<br>während des normalen Betriebs. | $\overline{1}$ |

Tabelle 23: Parametergruppe 1 ("Basic")

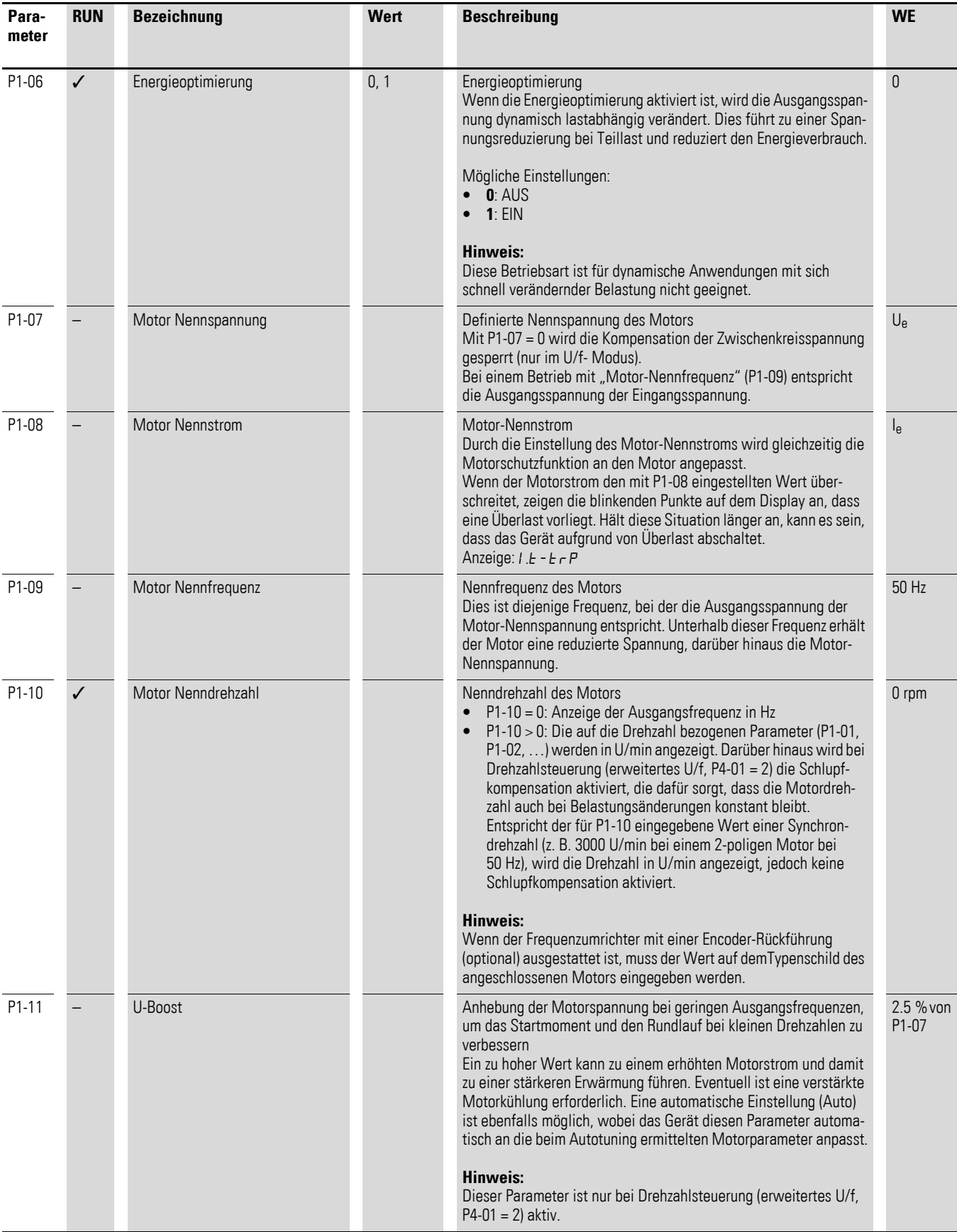

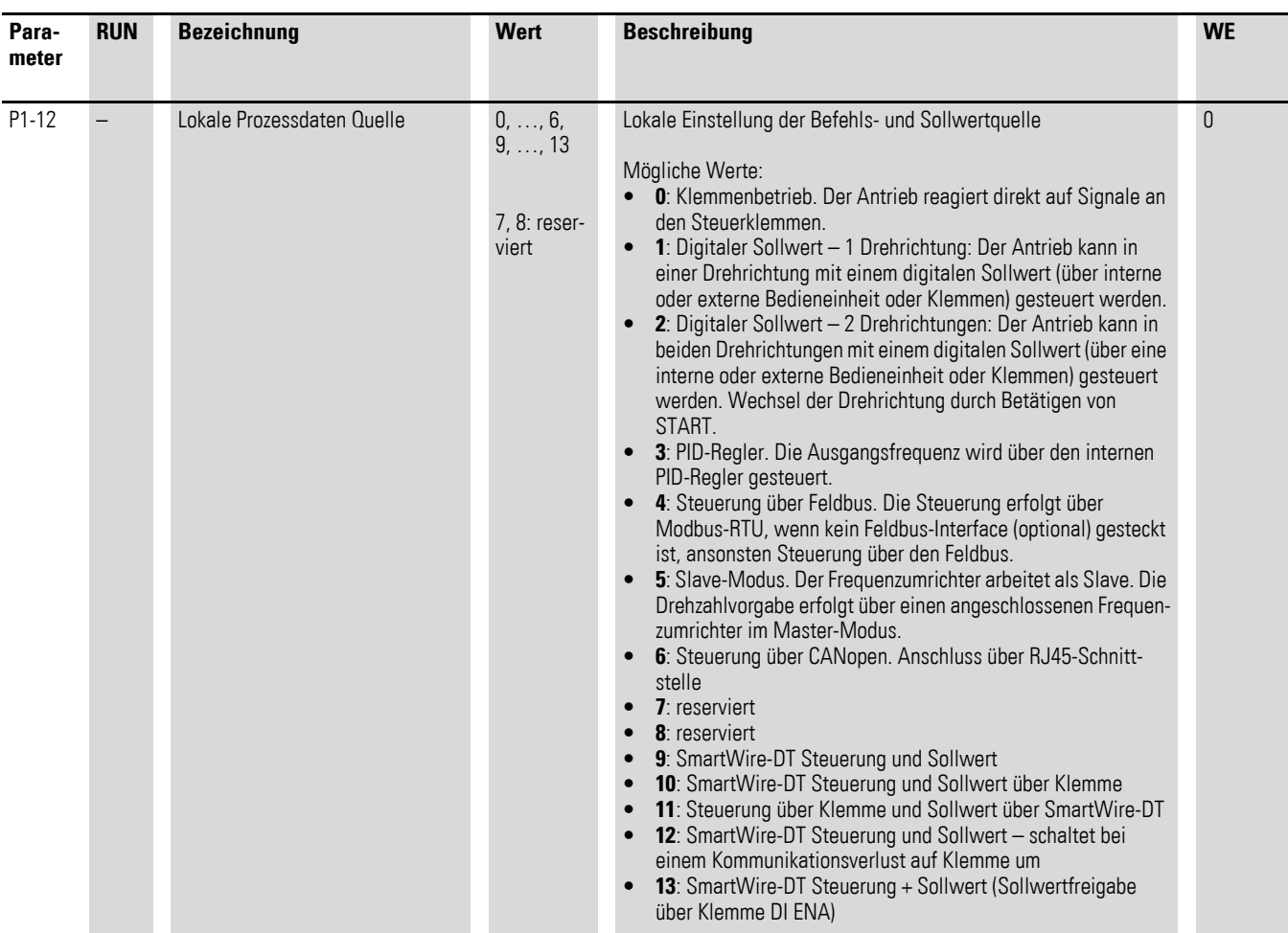

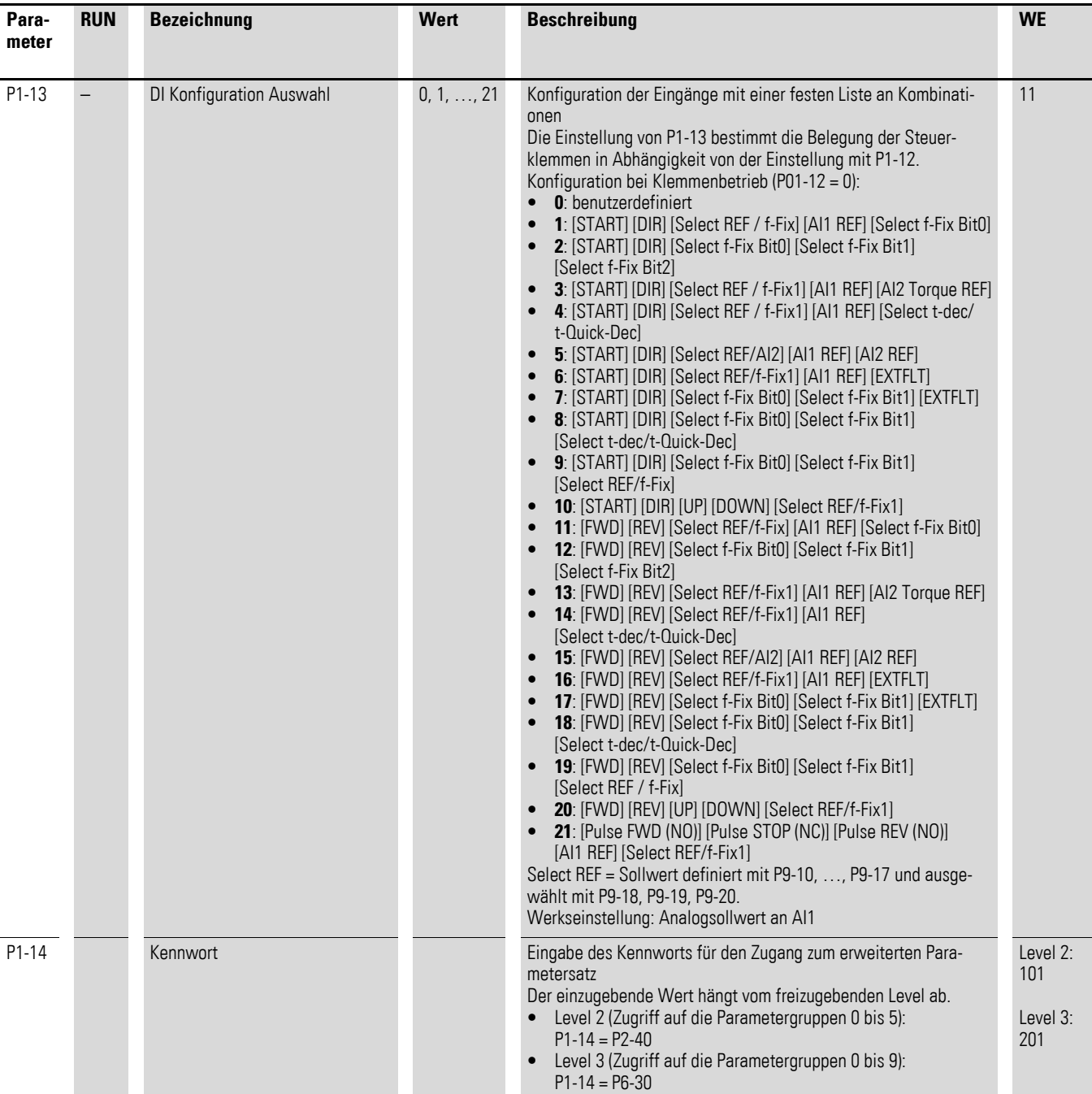

## **5.1.3 Parametergruppe 2 ("Funktionen")**

| Para-<br>meter | <b>RUN</b>   | <b>Bezeichnung</b> | <b>Wert</b> | <b>Beschreibung</b>                                                                                                    | <b>WE</b> |
|----------------|--------------|--------------------|-------------|----------------------------------------------------------------------------------------------------|-----------|
| P2-01          | $\checkmark$ | f-Fix1             |             | Einstellung Festfrequenz 1<br>Der Wert kann zwischen f-min und f-max eingestellt werden.<br>Vorwahl über einen digitalen Steuerbefehl.                                                                                                    | 5.0 Hz    |
| P2-02          | $\checkmark$ | f-Fix2             |             | Einstellung Festfrequenz 2<br>Der Wert kann zwischen f-min und f-max eingestellt werden.<br>Vorwahl über einen digitalen Steuerbefehl.                                                                                                    | 10.0 Hz   |
| P2-03          | $\checkmark$ | f-Fix3             |             | Einstellung Festfrequenz 3<br>Der Wert kann zwischen f-min und f-max eingestellt werden.<br>Vorwahl über einen digitalen Steuerbefehl.                                                                                                    | 25.0 Hz   |
| P2-04          | $\checkmark$ | f-Fix4             |             | Einstellung Festfrequenz 4<br>Der Wert kann zwischen f-min und f-max eingestellt werden.<br>Vorwahl über einen digitalen Steuerbefehl.                                                                                                    | 50.0 Hz   |
| P2-05          | $\checkmark$ | f-Fix5             |             | Einstellung Festfrequenz 5<br>Der Wert kann zwischen f-min und f-max eingestellt werden.<br>Vorwahl über einen digitalen Steuerbefehl.                                                                                                    | $0.0$ Hz  |
| P2-06          | ✓            | f-Fix <sub>6</sub> |             | Einstellung Festfrequenz 6<br>Der Wert kann zwischen f-min und f-max eingestellt werden.<br>Vorwahl über einen digitalen Steuerbefehl.                                                                                                    | $0.0$ Hz  |
| P2-07          | ✓            | f-Fix7             |             | Einstellung Festfrequenz 7<br>Der Wert kann zwischen f-min und f-max eingestellt werden.<br>Vorwahl über einen digitalen Steuerbefehl.<br>Bei aktivem Modus für Hubwerke (P2-18 = 8) definiert dieser Para-<br>meter die Frequenz oder Drehzahl, die benutzt wird, um ein Halte-<br>moment aufzubauen, bevor die mechanische Bremse gelöst wird.<br>Bei P1-10 > 0 erfolgt die Eingabe bzw. Anzeige in U/min.<br>Der Parameterwert muss bei aktivem Modus für Hubwerke größer<br>als null sein und der Wert hoch genug, um sicherzustellen, dass<br>das Drehmoment ausreicht, die maximale Last zu halten.              | $0.0$ Hz  |
| P2-08          | ✓            | f-Fix8             |             | Einstellung Festfrequenz 8<br>Der Wert kann zwischen f-min und f-max eingestellt werden.<br>Vorwahl über einen digitalen Steuerbefehl.<br>Bei aktivem Modus für Hubwerke (P2-18 = 8) definiert dieser Para-<br>meter die Frequenz oder Drehzahl, bei der der Antrieb während des<br>Stopp-Vorgangs das Signal zum Aktivieren der mechanischen<br>Bremse gibt.<br>Bei P1-10 > 0 erfolgt die Eingabe bzw. Anzeige in U/min.<br>Der Parameterwert muss bei aktivem Modus für Hubwerke größer<br>als null sein und der Wert hoch genug, um sicherzustellen, dass<br>das Drehmoment ausreicht, die maximale Last zu halten. | $0.0$ Hz  |
| P2-09          | $\checkmark$ | f-Skip1            |             | Definiert den Mittelpunkt des mit f-SkipBand1 festgelegten<br>Frequenzbandes, in dem der Antrieb nicht stationär betrieben wird.                                                                                                    | $0.0$ Hz  |
| P2-10          | $\checkmark$ | f-SkipBand1        |             | Bandbreite der Ausblendfrequenz<br>Definiert die Größe des Frequenzbereichs um f-Skip1, in dem der<br>Antrieb nicht stationär betrieben wird, um mechanische Reso-<br>nanzen der Anwendung zu vermeiden.<br>unterer Grenzwert = $P2-09 - (P2-10/2)$<br>oberer Grenzwert = $P2-09 + (P2-10/2)$<br>$\bullet$<br>Die Festlegung gilt für beide Drehrichtungen.                                                                                                    | $0.0$ Hz  |

Tabelle 24: Parametergruppe 2 ("Funktionen")

<span id="page-47-1"></span><span id="page-47-0"></span>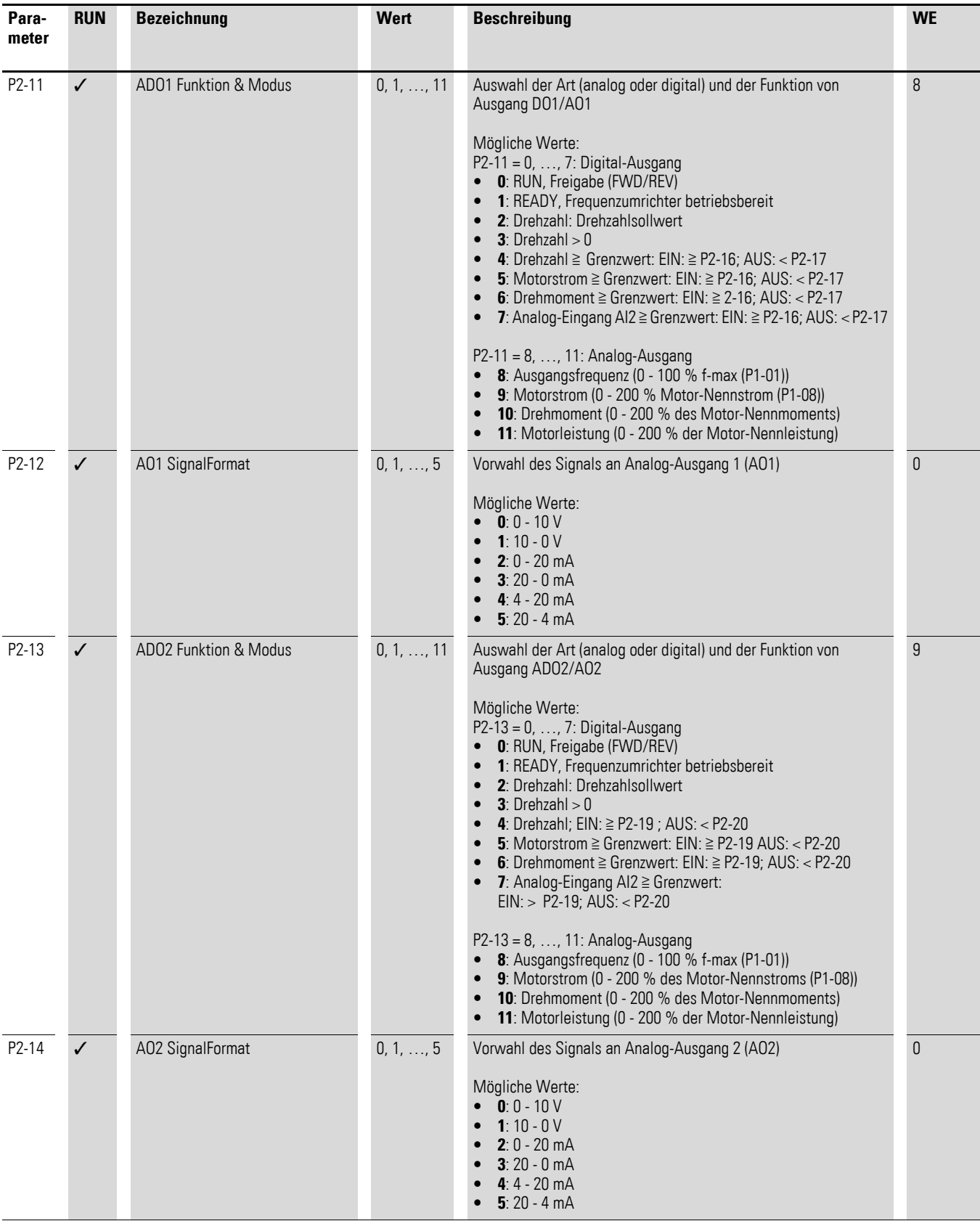

<span id="page-48-2"></span><span id="page-48-1"></span><span id="page-48-0"></span>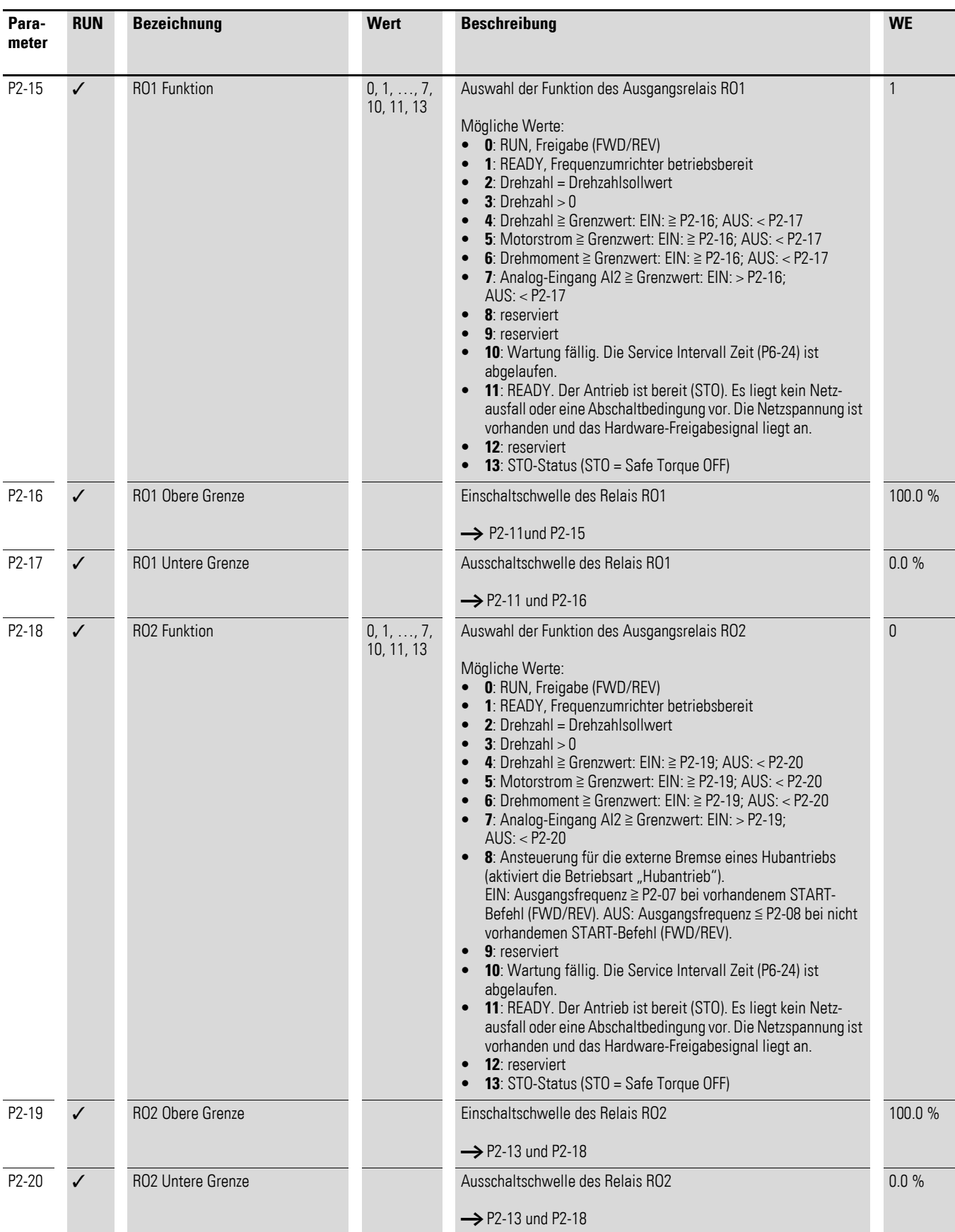

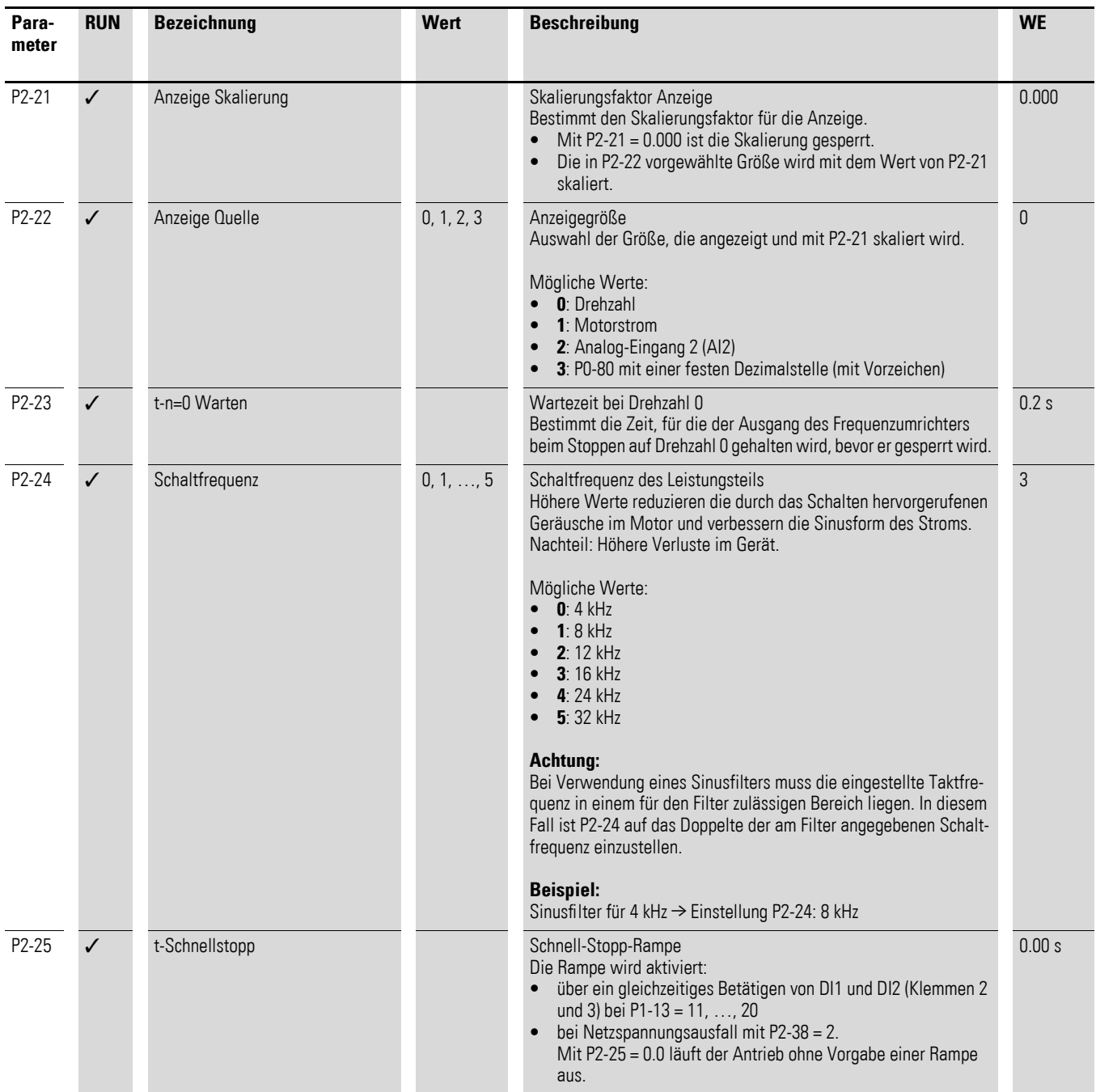

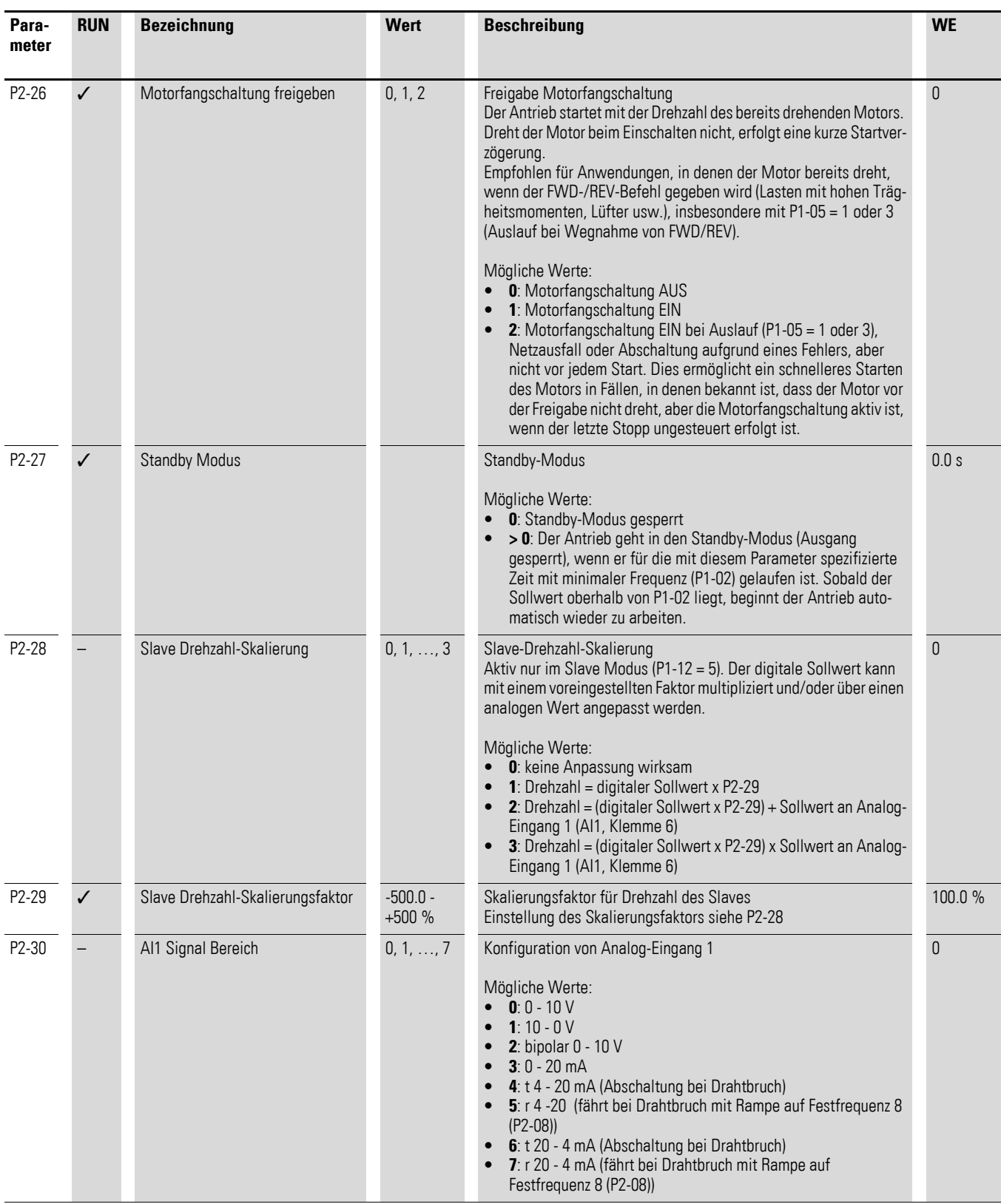

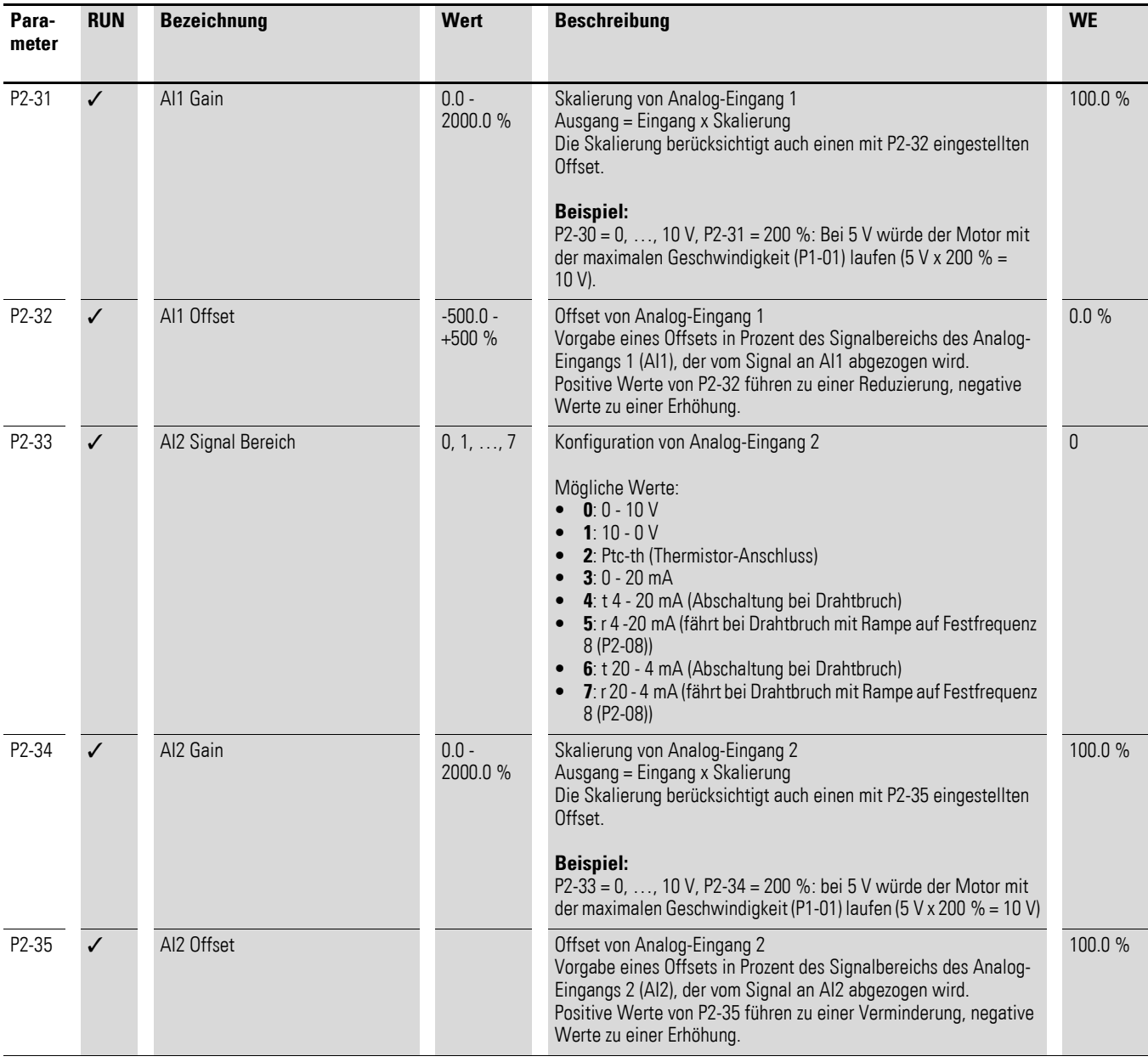

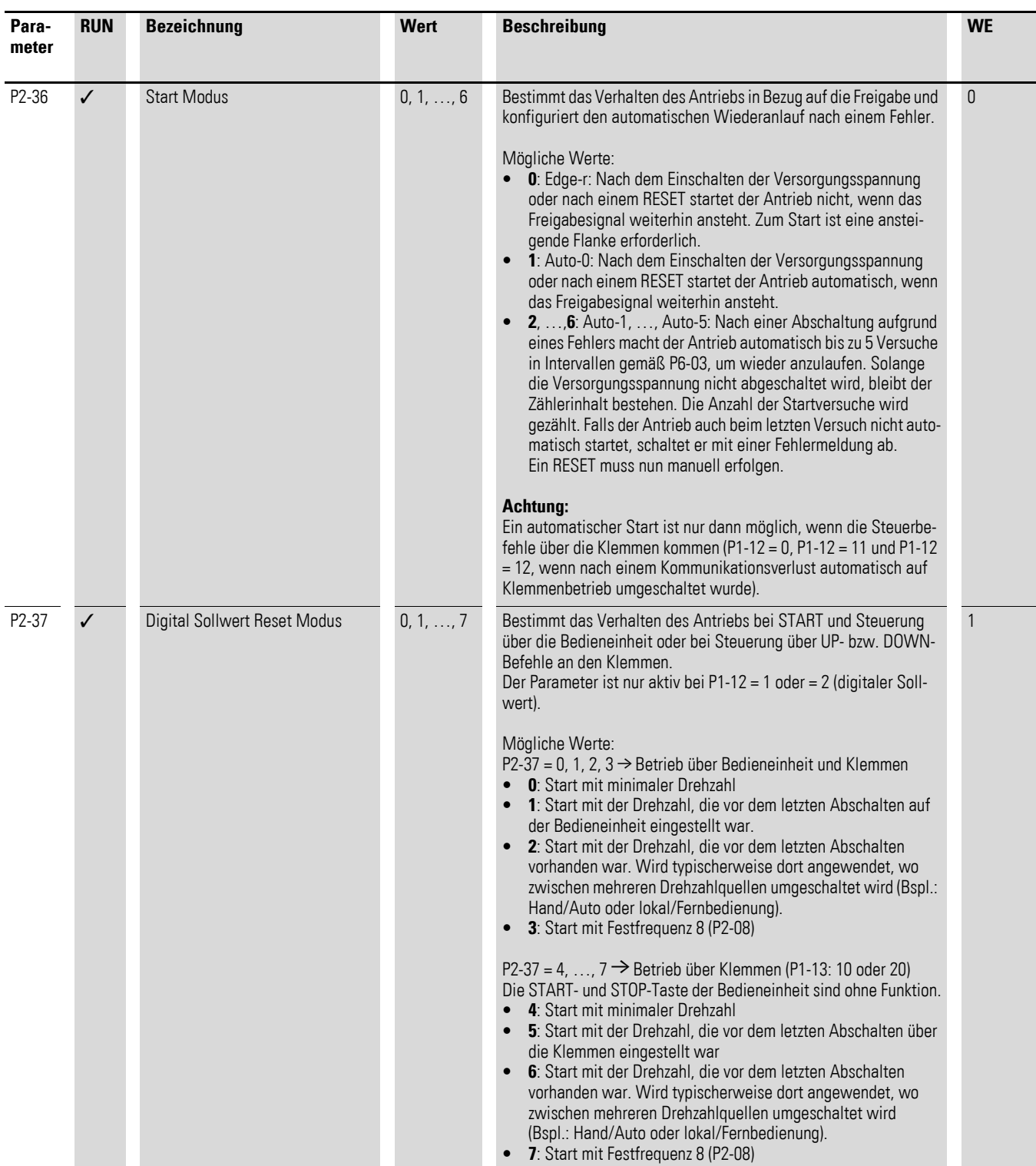

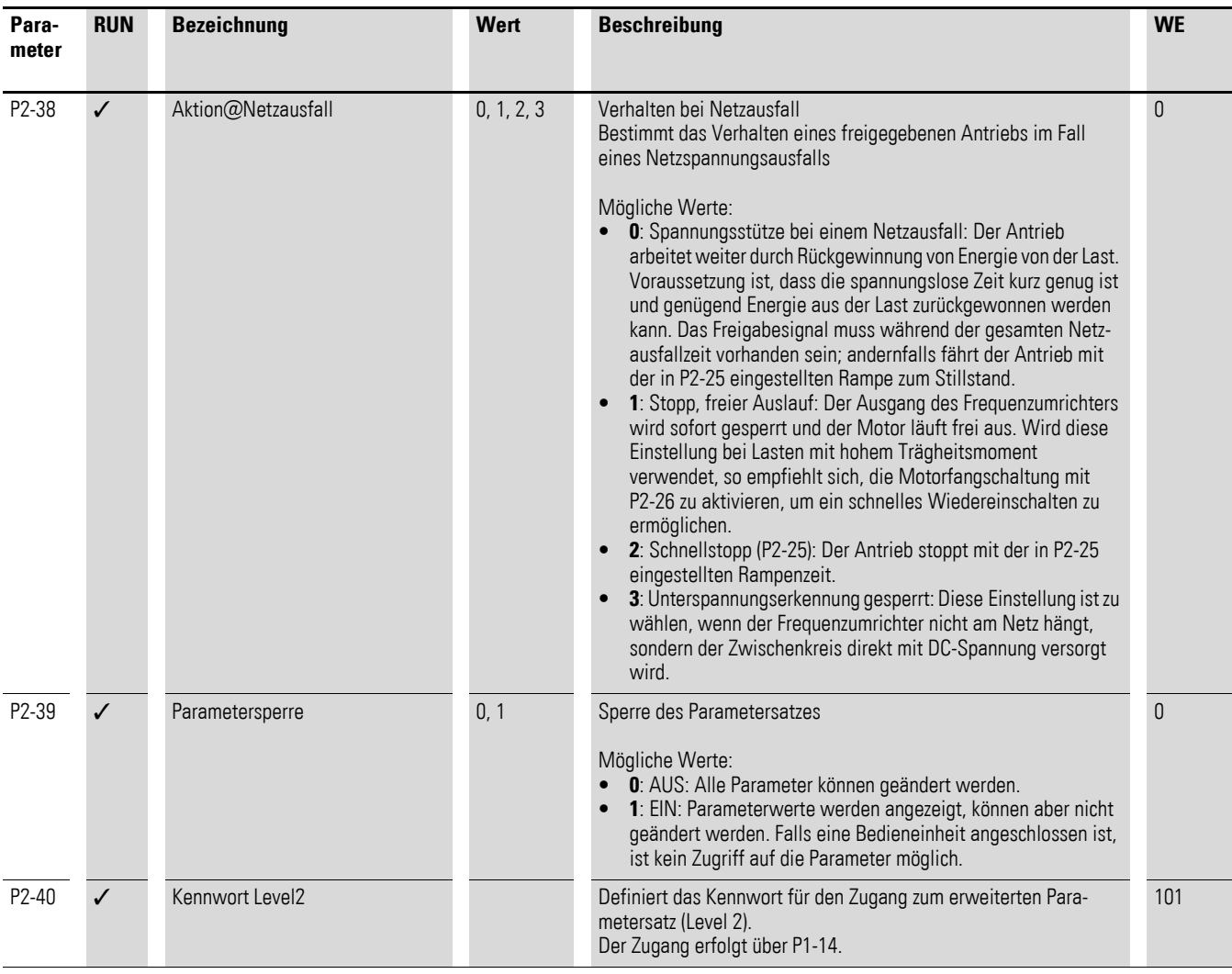

## **5.1.4 Parametergruppe 3 ("PID")**

| Para-<br>meter | <b>RUN</b>   | <b>Bezeichnung</b>     | rabolic zu. Taramotorgrappe o $\chi_n$ r ib<br>Wert | <b>Beschreibung</b>                                                                                                    | <b>WE</b>    |
|----------------|--------------|------------------------|-----------------------------------------------------|----------------------------------------------------------------------------------------------------|--------------|
| P3-01          | ✓            | PID <sub>1</sub>       |                                                     | PI(D)-Regler, Proportionalverstärkung<br>Höhere Werte bewirken eine größere Änderung der Ausgangs-<br>frequenz des Frequenzumrichters bei kleinen Abweichungen im<br>Istwert. Zu hohe Werte können zu Instabilität führen.                                                                                                    | 1.0          |
| P3-02          | ✓            | PID1 Ti                |                                                     | PI(D)-Regler, Integralzeitkonstante<br>Höhere Werte führen zu einer gedämpften Reaktion.<br>Wird in Prozessen mit einer langen Reaktionszeit benutzt.                                                                                                    | 1.0s         |
| P3-03          | $\checkmark$ | PID1 Kd                |                                                     | PID-Regler, Differentialzeitkonstante                                                                                                    | 0.00 s       |
| P3-04          | ✓            | PID1 Modus             | 0, 1                                                | Modus von PI(D)-Regler 1<br>Mögliche Werte:<br>0: direkter Betrieb. Diese Einstellung wird benutzt, wenn ein<br>ansteigender Istwert zu einer Reduzierung der Motordrehzahl<br>führen soll.<br>• 1: invertierter Betrieb. Wird benutzt, wenn ein ansteigender<br>Istwert zu einer Erhöhung der Motordrehzahl führen soll.                                                                                                | $\theta$     |
| P3-05          | ✓            | PID1 Sollwert 1 Quelle | 0, 1, 2                                             | Definiert die Sollwert-Quelle 1 von Regler 1<br>Mögliche Werte:<br>0: digitales Sollwertsignal, eingestellt mit P3-06<br>1: Analog-Eingang 1<br>2: Analog-Eingang 2                                                                                                    | $\theta$     |
| P3-06          | $\checkmark$ | PID1 Sollwert Digital  |                                                     | Digitaler Sollwert-Regler 1<br>Digitaler Sollwert des PID-Reglers, wenn P3-05 = 0                                                                                                    | 0.0%         |
| P3-07          | $\checkmark$ | PID1 Out obere Grenze  |                                                     | oberer Grenzwert von PID1<br>maximaler Ausgangswert des PID-Reglers 1                                                                                                    | 100.0%       |
| P3-08          | ✓            | PID1 Out untere Grenze |                                                     | unterer Grenzwert von PID1<br>minimaler Ausgangswert des PID-Reglers 1                                                                                                    | 0.0%         |
| P3-09          | $\checkmark$ | PID1 OutGrenzeVorwahl  | 0, 1, 2, 3                                          | Vorwahl der Quelle für die Begrenzung des Reglerausgangs<br>Mögliche Werte:<br>• 0: Die Grenzen werden durch die Parameter P3-07 und P3-08<br>vorgegeben<br>• 1: Obere Grenze = Wert an Analog-Eingang 1;<br>untere $G$ renze = $P3-08$<br>2: Obere Grenze = $P3-07$ ; untere Grenze = Wert an Analog-<br>Eingang 1<br>• 3: Der Ausgangswert des PID-Reglers wird zum Drehzahl-<br>sollwert an Analog-Eingang 1 addiert. | $\theta$     |
| P3-10          | $\checkmark$ | PID1 Istwert 1 Quelle  | 0, 1                                                | Definiert die Istwert-Quelle 1 von Regler 1<br>Mögliche Werte:<br><b>0</b> : Analog-Eingang 2 (Al2)<br>• 1: Analog-Eingang 1 (Al1)                                                                                                    | $\mathbf{0}$ |

Tabelle 25: Parametergruppe 3 (PID")

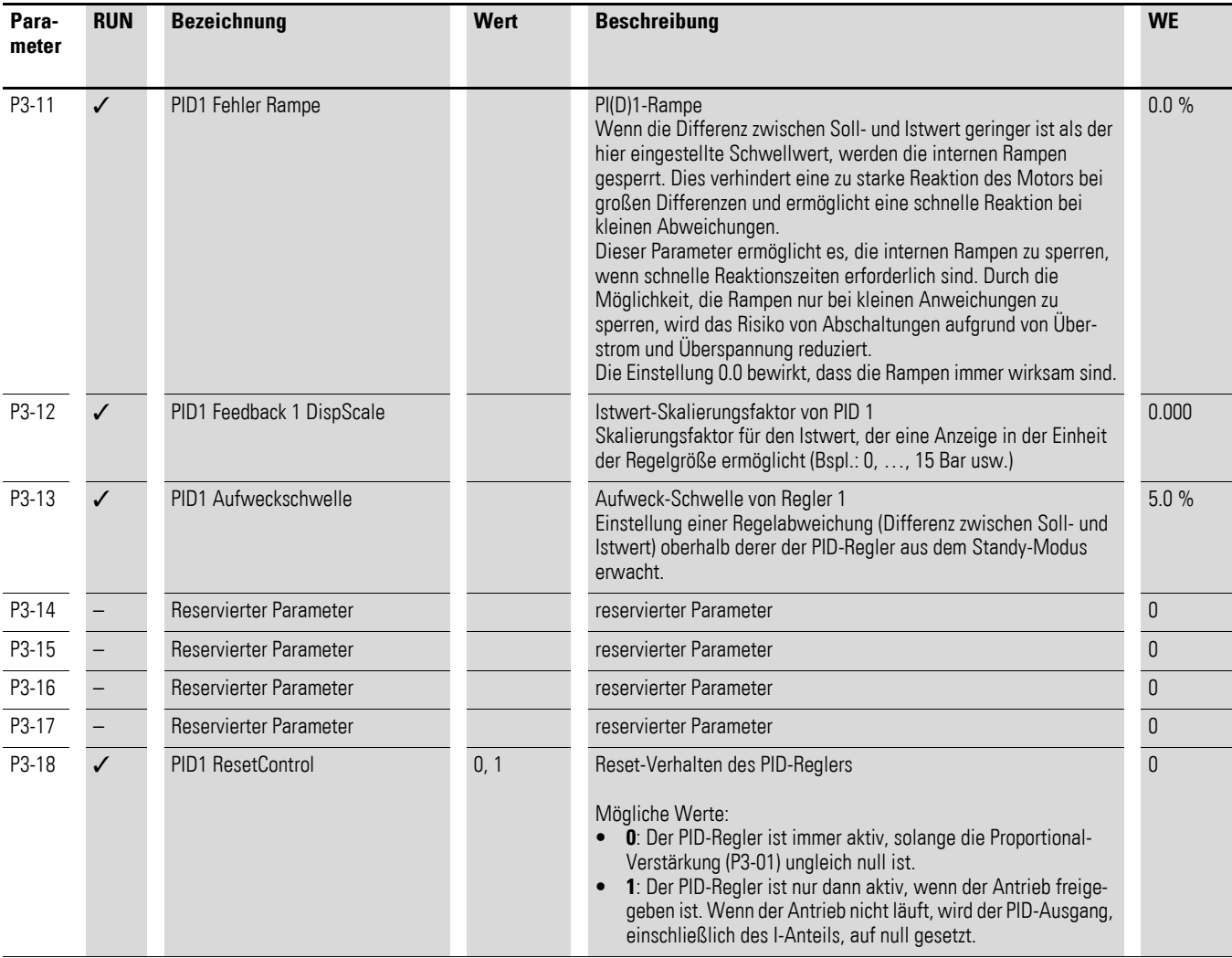

## **5.1.5 Parametergruppe 4 ("Modus")**

| Para-<br>meter | <b>RUN</b>   | <b>Bezeichnung</b>   | <b>Wert</b>  | <b>Beschreibung</b>                                                                                                    | <b>WE</b>      |
|----------------|--------------|----------------------|--------------|----------------------------------------------------------------------------------------------------|----------------|
| P4-01          |              | Steuerungsmodus      | 0, 1, , 6    | Steuerungsmodus<br>Bei den Einstellungen 0, 1, 3 oder 4 muss ein Autotuning durch-<br>geführt werden.<br>Mögliche Werte:<br>0: Drehzahlregelung mit Drehmomentbegrenzung (Vektor)<br>1: Drehmomentregelung mit Drehzahlbegrenzung (Vektor)<br>2: Drehzahlsteuerung (erweitertes U/f)<br>3: Drehzahlregelung bei PM-Motor<br>$\bullet$<br>4: Drehmomentregelung bei PM-Motor<br>$\bullet$<br>5: Drehzahlregelung bei Brushless-DC-Motor<br>6: Drehzahlregelung bei SyncRel-Motor                                                                                                    | $\overline{2}$ |
| P4-02          |              | Motor-Identifikation | 0, 1         | Motor-Identifikation<br>Wenn P4-02 auf 1 gesetzt wird, beginnt automatisch ein Auto-<br>tuning bei stillstehendem Motor, um die Motorparameter für eine<br>optimale Steuerung und Effizienz zu bestimmen. Nach dem Ende<br>des Autotunings wird der Parameter automatisch auf 0 zurückge-<br>setzt.<br>Mögliche Werte:<br>$\bullet$ 0: AUS<br>$1:$ EIN<br>Hinweis:<br>Diese Funktion lässt sich nicht über die Software DrivesConnect<br>aktivieren!<br>Im Falle eines Vektorbetriebs (P4-01 = 0 oder = 1) muss vor dem<br>Autotuning der Leistungsfaktor (P4-05) auf den Wert auf dem<br>Motortypenschild eingestellt werden.                                                                                                    | $\theta$       |
| P4-03          | $\checkmark$ | MSC Kp               |              | Proportionalverstärkung $K_p$ bei Drehzahlregelung (P4-01 = 0, 3, 5, 6)                                                                                                    | 50.0%          |
| P4-04          | $\checkmark$ | MSC Ti               | $0 - 2000 s$ | Integrationszeit T <sub>i</sub> bei Drehzahlregelung (P4-01 = 0, 3, 5, 6)                                                                                                    | 0.050 s        |
| P4-05          | ✓            | Motor CosPhi         |              | Leistungsfaktor cos $\varphi$ des Motors<br>Bei Betrieb im Vektormodus (P4-01 = 0 oder 1) muss dieser Para-<br>meter auf den Wert des Leistungsfaktors auf dem Typenschild des<br>Motors eingestellt werden.                                                                                                    | $f(I_e)$       |
| P4-06          | ✓            | M-Soll Quelle        | 0, 1, , 5    | Quelle für den Drehmomentsollwert<br>P4-01 = 0: Der Parameter definiert die Quelle für die Begrenzung<br>des Drehmoments.<br>P4-01 = 1: Der Parameter definiert die Quelle für den Drehmoment-<br>sollwert.<br>Mögliche Werte:<br>• 0: Fester Wert. Der Drehmomentsollwert/-begrenzung wird mit<br>P4-07 eingestellt.<br>• 1: Der Analog-Eingang 1 Al1(Klemme 6) bestimmt das Dreh-<br>moment von 0 bis P4-07.<br>• 2: Der Analog-Eingang 2 Al2 (Klemme 10) bestimmt das Dreh-<br>moment von 0 bis P4-07.<br>• 3: Feldbus. Der Drehmomentsollwert wird über den Feldbus<br>vorgegeben, begrenzt von P4-07.<br>• 4: Master / Slave. Der Drehmomentsollwert des Masters wird<br>als Drehmomentbegrenzung für den Slave verwendet.<br>• 5: PID-Regler. Das Drehmoment wird von 0 bis P4-07 vom<br>PID-Regler vorgegeben. | $\theta$       |

Tabelle 26: Parametergruppe 4 ("Modus")

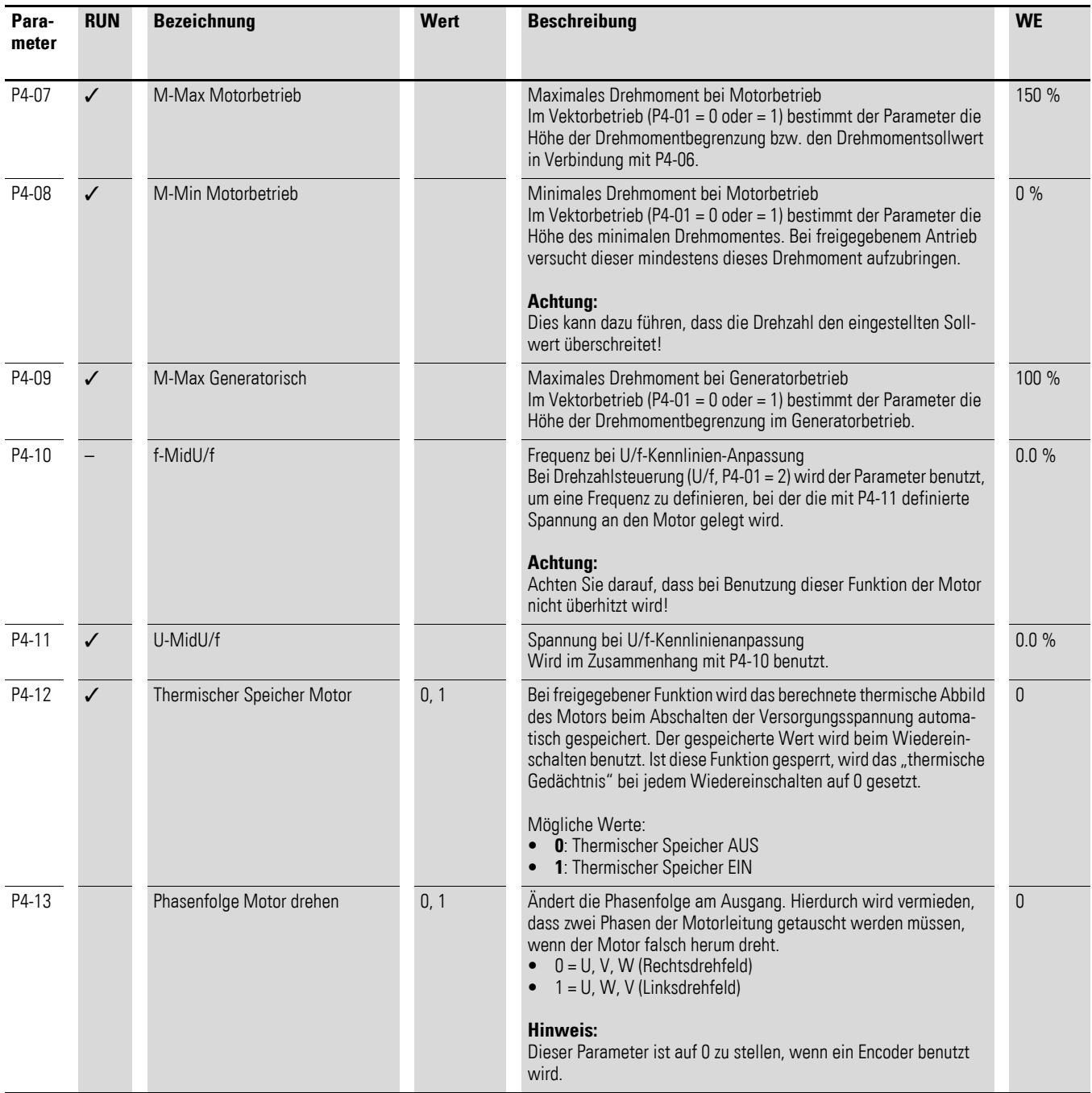

## **5.1.6 Parametergruppe 5 ("Bus")**

| Para-<br>meter | <b>RUN</b>   | <b>Bezeichnung</b>       | Wert       | <b>Beschreibung</b>                                                                                                    | <b>WE</b>      |
|----------------|--------------|--------------------------|------------|----------------------------------------------------------------------------------------------------|----------------|
| P5-01          | $\checkmark$ | PDP-Adresse              |            | Einmalige Adresse des Antriebs in einem Kommunikationsnetz-<br>werk                                                                                                    | $\overline{1}$ |
| P5-02          | $\checkmark$ | <b>CANO Baudrate</b>     | 0, 1, 2, 3 | CANopen-Baudrate<br>Mögliche Werte:<br>$0: 125$ kBit/s<br>1: $250$ kBit/s<br>$2:500$ kBit/s<br>3: 1000 kBit/s                                                                                                    | $\overline{2}$ |
| P5-03          | ✓            | RS485-0 Baudrate         | 0, 1, , 4  | RS485-Baudrate<br>Mögliche Werte:<br>$\bullet$ 0: 9,6 kBit/s<br>1: $19,2$ kBit/s<br>2: 38,4 kBit/s<br>$3: 57.6$ kBit/s<br>4: 115,2 kBit/s                                                                                              | $\overline{4}$ |
| P5-04          | ✓            | RS485-0 ParityType       | 0, 1, 2, 3 | RS485-0-Parität<br>Mögliche Werte:<br>0: keine Parität, 1 Stoppbit (N-1)<br>1: keine Parität, 2 Stoppbits (N-2)<br>2: ungerade Parität, 1 Stoppbit (0-1)<br>3: gerade Parität, 1 Stoppbit (E-1)                                        | $\theta$       |
| P5-05          | ✓            | Modbus RTU0 COM Timeout  |            | Timeout<br>Wenn der Antrieb bei einer aktiven Kommunikationsverbindung<br>innerhalb der hier eingestellten Zeit kein gültiges Telegramm<br>erhält, reagiert er wie mit Parameter P5-06 vorgewählt.                                     | 1.0s           |
| P5-06          | ✓            | Aktion@Modbus RTU Fehler | 0, 1, 2, 3 | Modbus-Kommunikationsverlust<br>Mögliche Werte:<br><b>0</b> : Abschalten<br>1: Fährt mit Rampe zum Stillstand und schaltet dann ab.<br>2: Fährt mit Rampe zum Stillstand, keine Fehlermeldung.<br>3: Fährt auf Festfrequenz 8 (P2-08). | $\mathbf 0$    |
| P5-07          | ✓            | FieldbusRampControl      | 0, 1       | Rampensteuerung über Feldbus<br>Mögliche Werte:<br>0: AUS. Die Rampen werden über die internen Antriebs-<br>parameter vorgegeben.<br>1: EIN. Die Rampen werden direkt über den Feldbus vorge-<br>geben.                                | $\theta$       |

Tabelle 27: Parametergruppe 5 ("Bus")

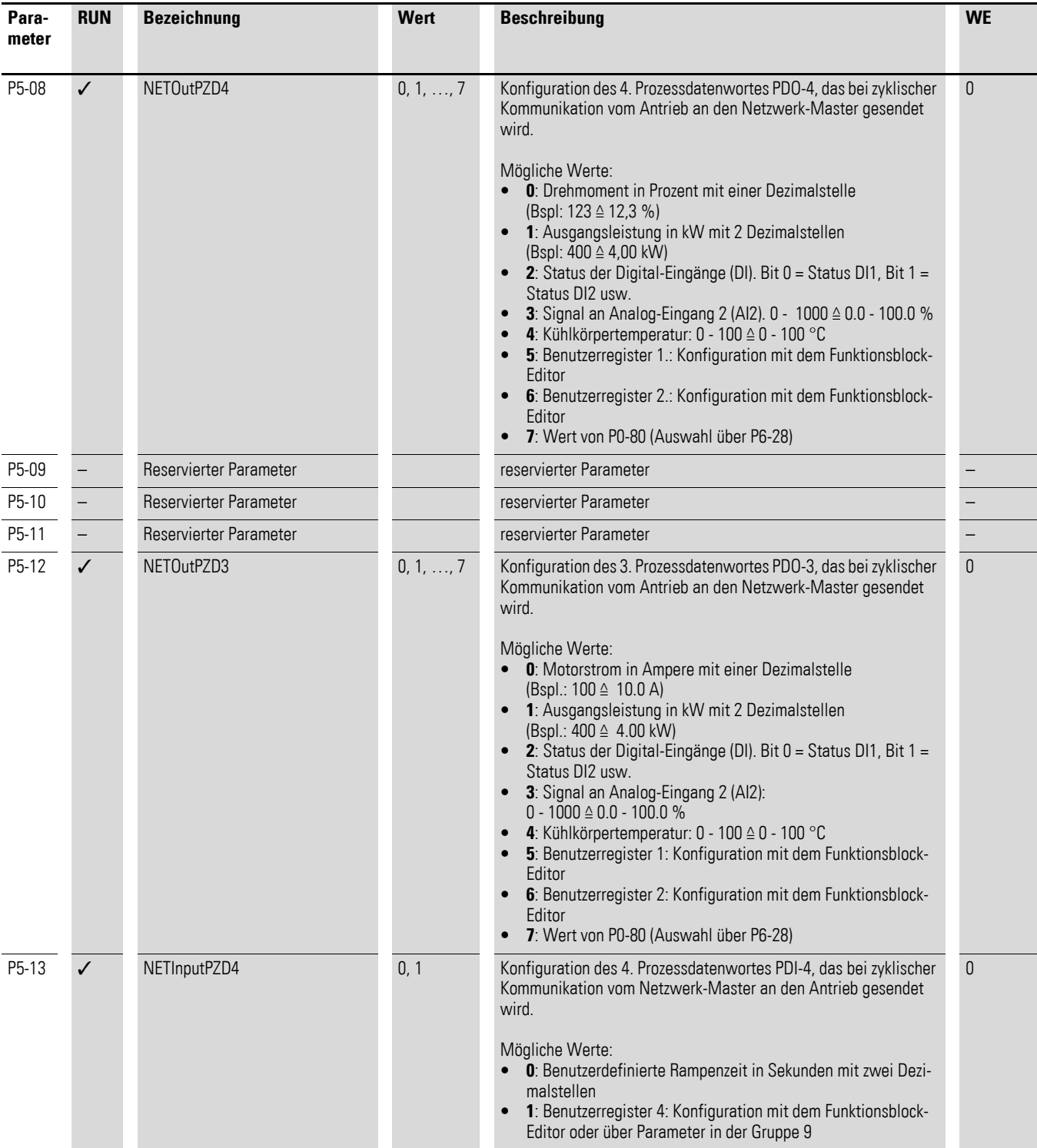

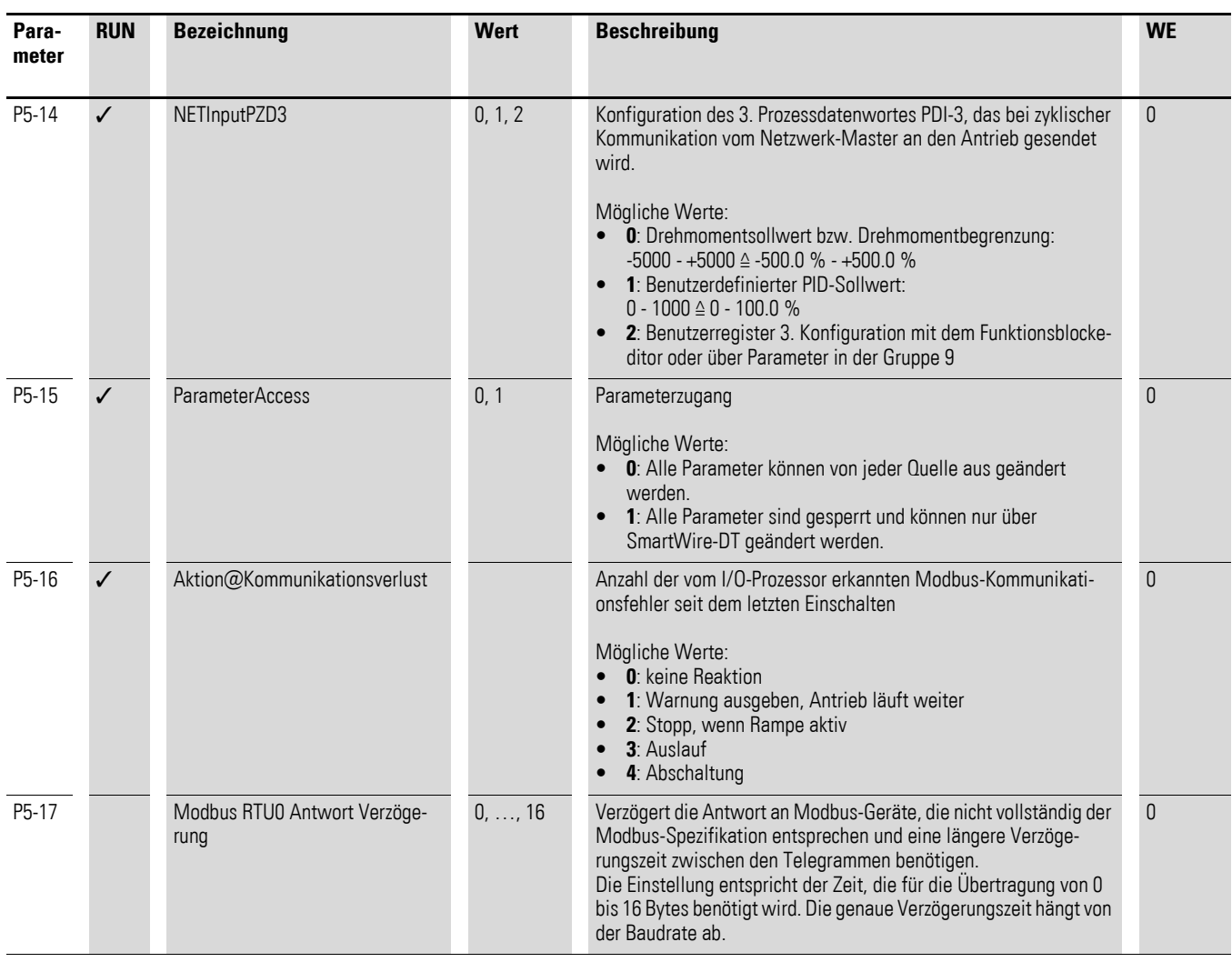

5.1 Parameterliste

## **5.1.7 Parametergruppe 6 ("erweitert")**

<span id="page-61-0"></span>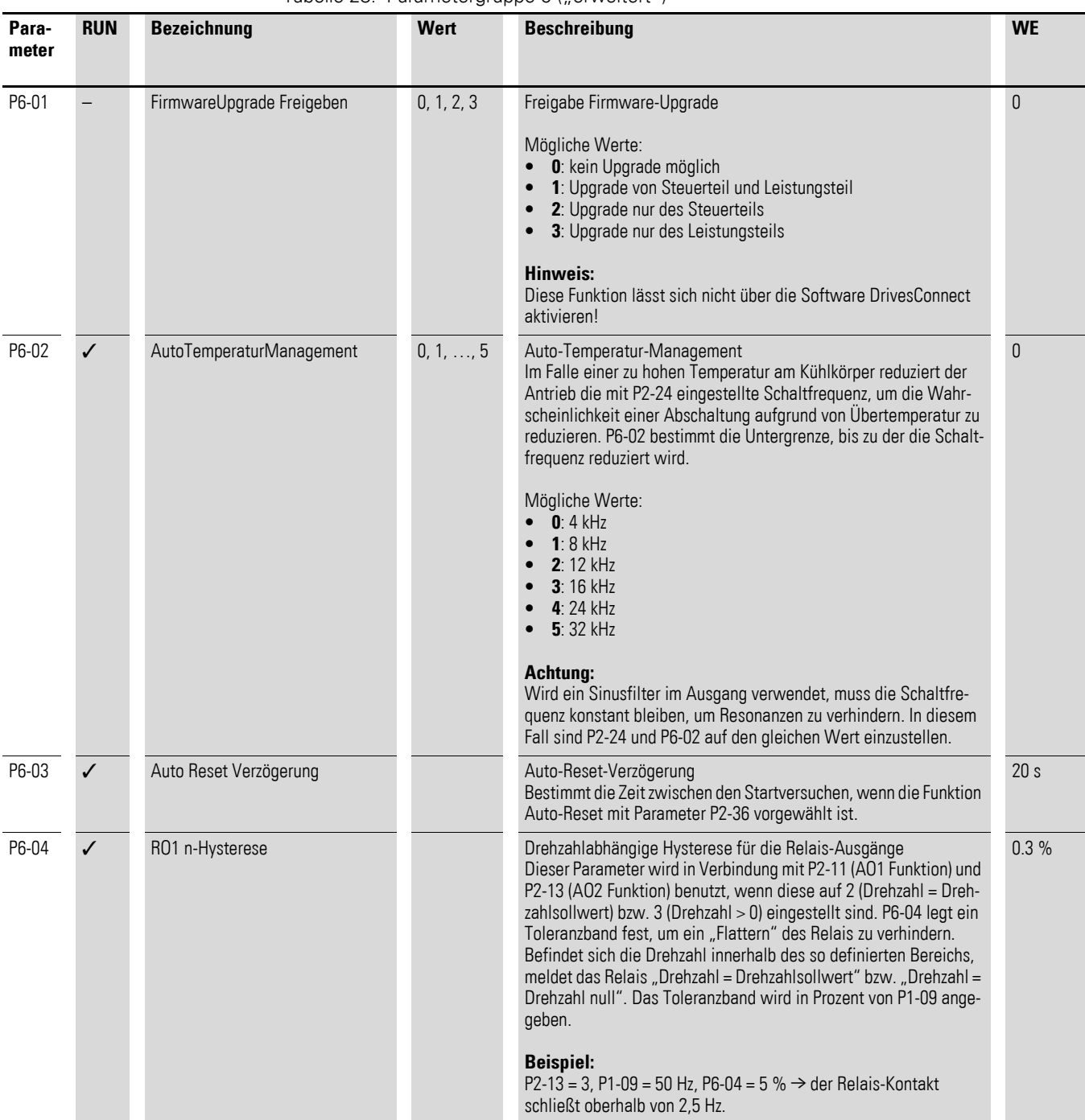

Tabelle 28: Parametergruppe 6 ("erweitert")

<span id="page-62-0"></span>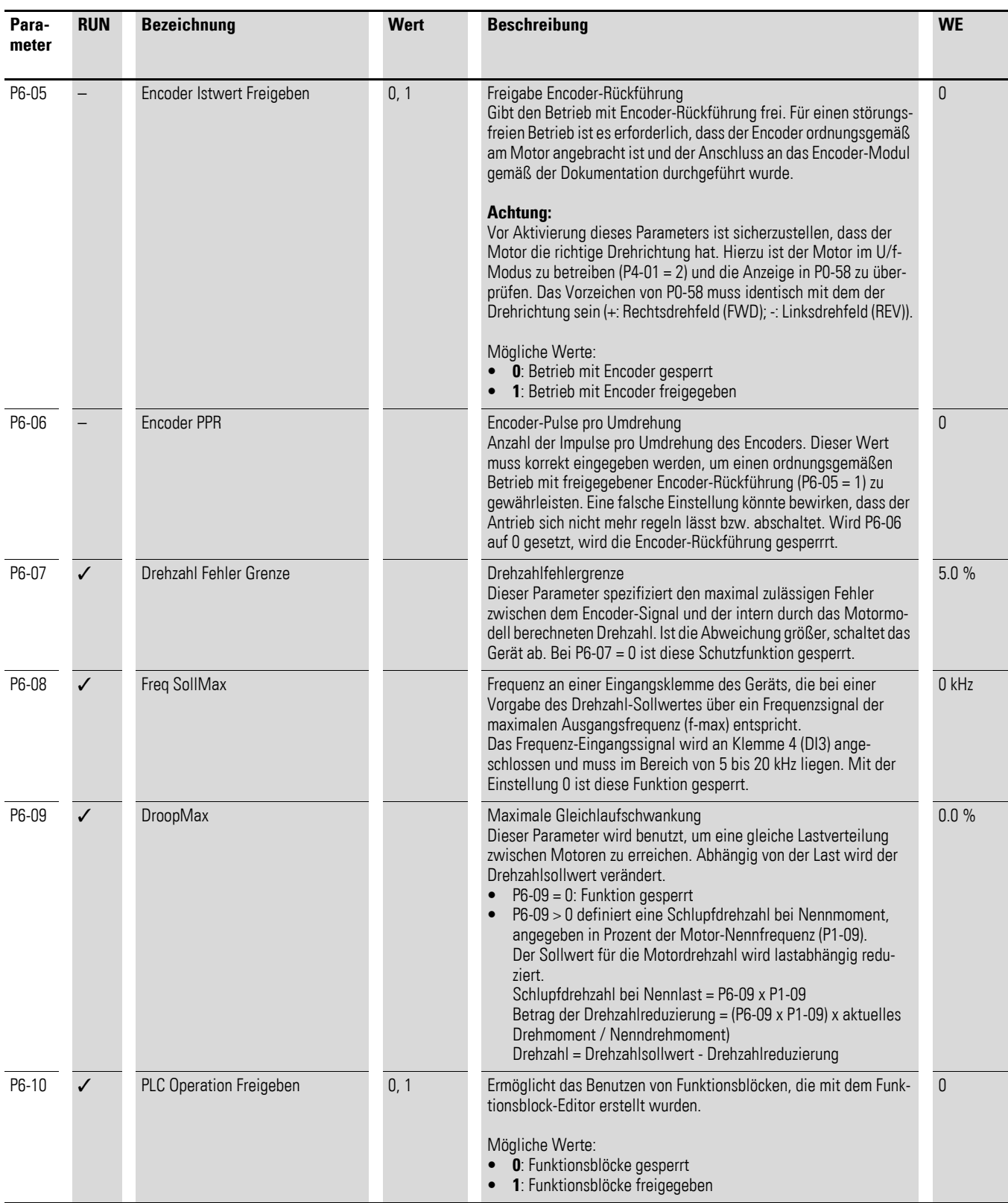

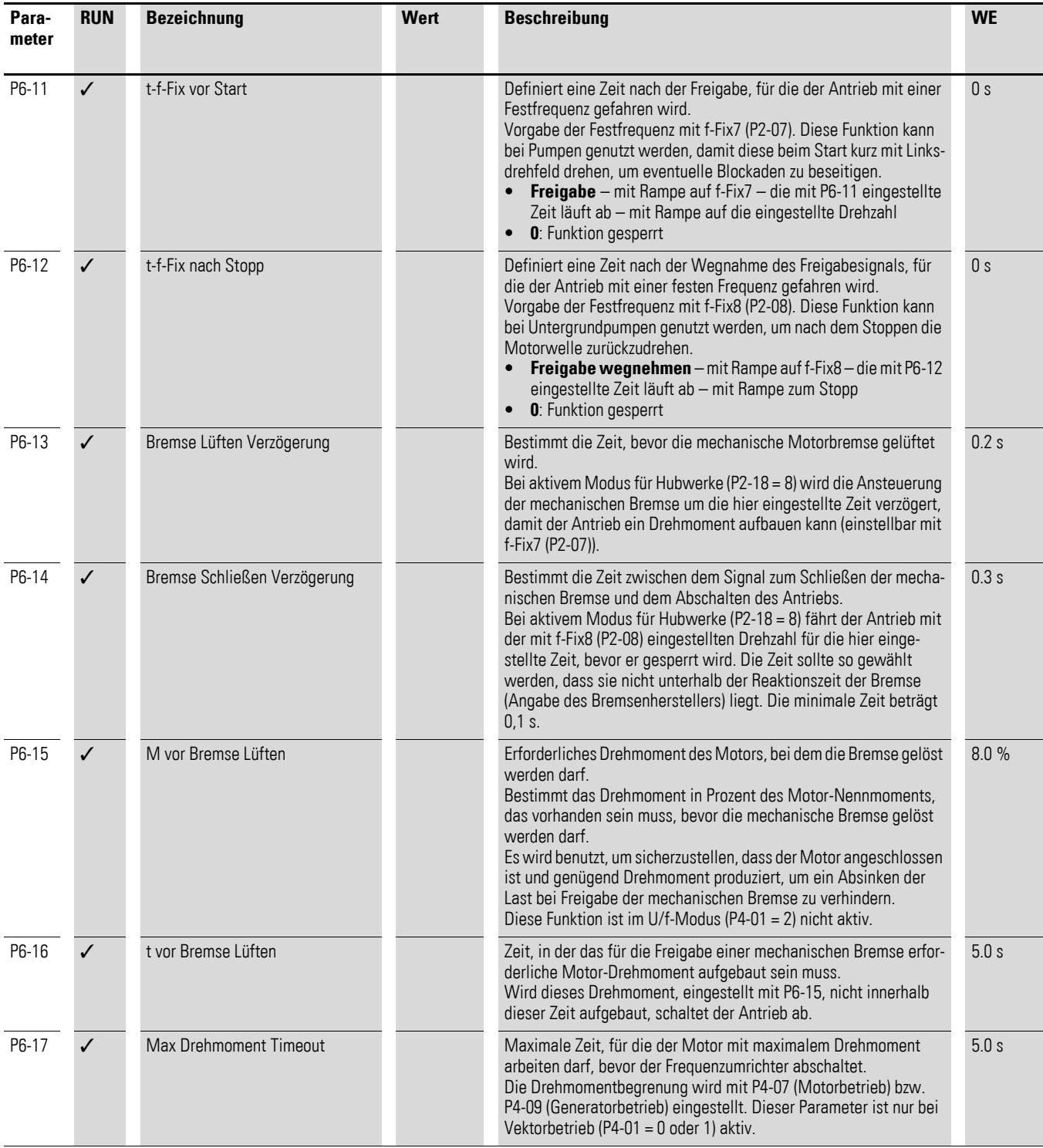

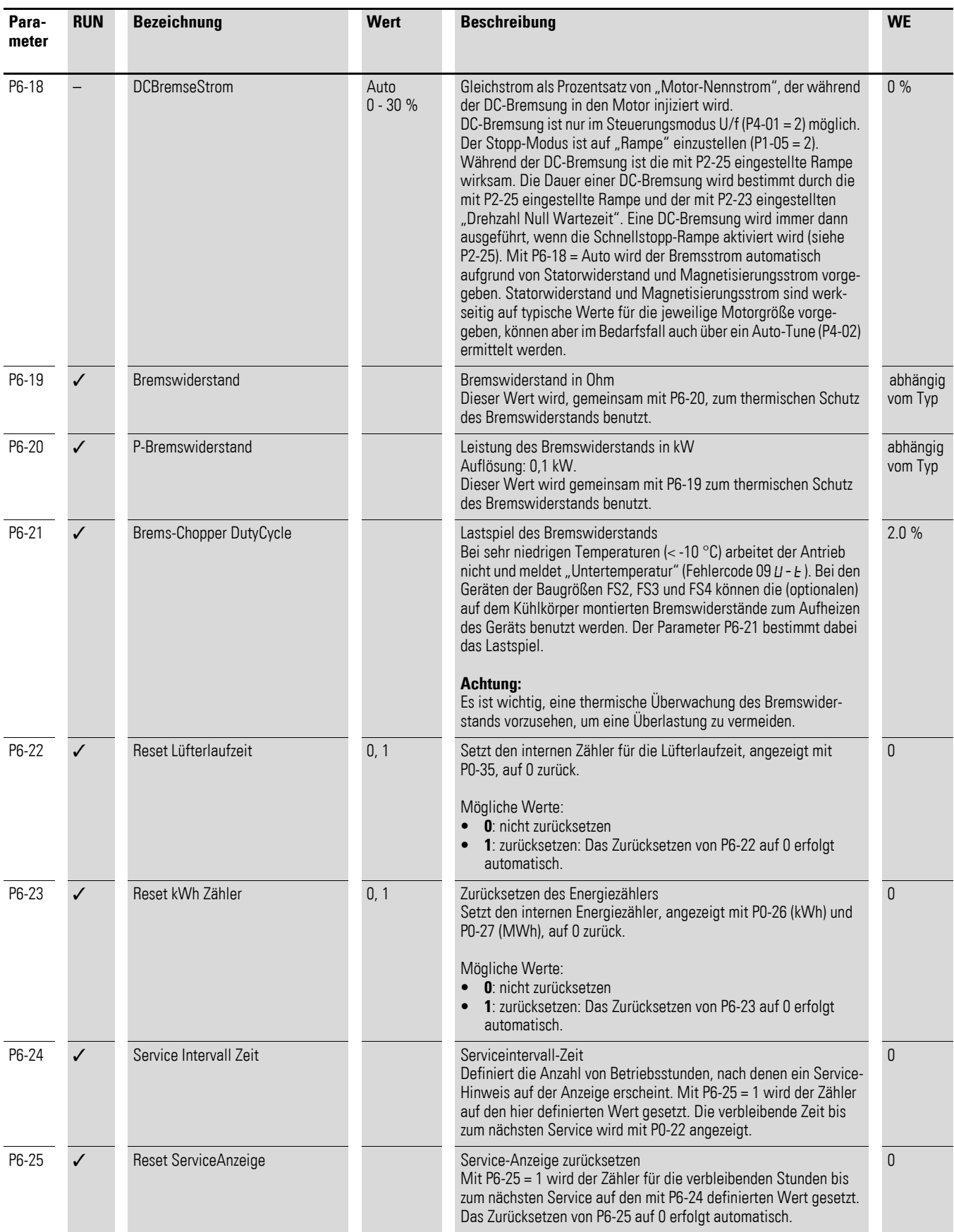

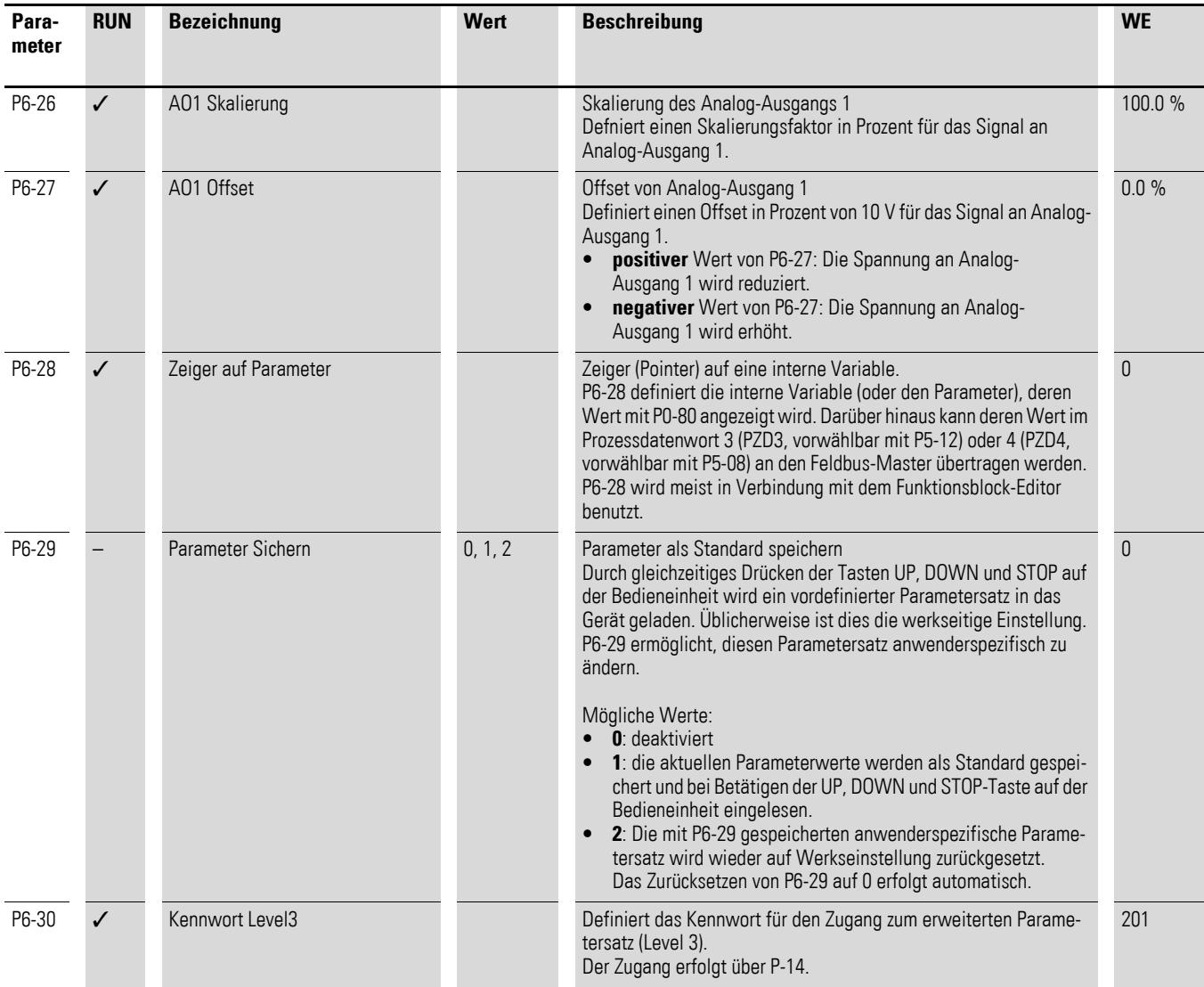

# **5.1.8 Parametergruppe 7 ("Motor")**

| Para-<br>meter | <b>RUN</b>   | <b>Bezeichnung</b>          | Wert | <b>Beschreibung</b>                                                                                                    | <b>WE</b> |
|----------------|--------------|-----------------------------|------|----------------------------------------------------------------------------------------------------|-----------|
| P7-01          | $\checkmark$ | Motor Stator-Widerstand     |      | Stator-Widerstand des Motors<br>Bei Induktions- und PM-Motoren: Widerstandswert R <sub>s</sub> von Phase<br>zu Phase in Ohm                                                                                                    | $f(I_e)$  |
| P7-02          | ✓            | Motor Rotor-Widerstand      |      | Rotor-Widerstand des Motors<br>Bei Induktionsmotoren: Widerstandswert R <sub>r</sub> von Phase zu Phase in<br>0 <sub>hm</sub>                                                                                                    | $f(I_e)$  |
| P7-03          | $\checkmark$ | Motor Stator-Induktivität   |      | Stator-Induktivität des Motors<br>Bei Induktionsmotoren: Induktivität Phase / Phase in Henry [H]<br>Bei PM-Motoren: Phase d-Achse Induktivität (Lsd) in Henry [H]<br>$\bullet$                                                                                                    | $f(I_e)$  |
| P7-04          | ✓            | Magnetisierungsstrom @M=0   |      | Magnetisierungsstrom<br>Bei Induktionsmotoren: Magnetisierungsstrom bzw. Leerlaufstrom<br>$(l_d$ RMS)<br>Vor dem Autotuning beträgt dieser Wert annähernd 30 - 40 % des<br>Motor-Nennstroms (P1-08) mit einem angenommenen Leistungs-<br>faktor (cos φ) von 0,8. Er wird automatisch auf Basis von P1-08<br>errechnet bzw. als ein Ergebnis beim Autotuning.                                                                                                    | $f(I_e)$  |
| P7-05          | ✓            | Streuinduktivität Rel       |      | Relative Streuinduktivität des Motors<br>Angegeben als Prozentsatz (o) der Statorinduktivität.                                                                                                    | 0.100     |
| P7-06          | ✓            | Motor Stator-InduktivitätPM |      | Stator-Induktivität des PM-Motors<br>Bei PM-Motoren: Phase q-Achse Induktivität (L <sub>sq</sub> ) in Henry [H]                                                                                                    | $f(I_e)$  |
| P7-07          | ✓            | AnpassungGenBetrieb         | 0, 1 | Anpassung im generatorischen Betrieb<br>Anpassung des Motormodells im Vektormodus und bei PM-<br>Motoren, um ein besseres Verhalten des Antriebs bei generatori-<br>schem Betrieb zu erreichen.<br>Mögliche Werte:<br>$\bullet$ 0: sperren<br>1: freigeben                                                                                                    | $\pmb{0}$ |
| P7-08          | ✓            | ParameterAdaption           | 0, 1 | Parameteranpassung<br>Mögliche Werte:<br>0: Die Motorparameter werden während des Auto-Tunings<br>einmalig ermittelt und bleiben danach unverändert.<br>• 1: Die Motorparameter werden während des Autotunings<br>ermittelt. Diese Werte werden beim Start des Motors<br>verwendet. Während des Betriebs berechnet der Antrieb auto-<br>matisch die aktuellen Werte und benutzt diese.<br>Hintergrund:<br>Veränderung beispielsweise des Widerstandes aufgrund von<br>Temperaturänderungen. Dieser Parameter wird nur bei Vektor-<br>betrieb verwendet (P4-01 = 0, 1, 3, 4) | $\theta$  |

Tabelle 29: Parametergruppe 7 ("Motor")

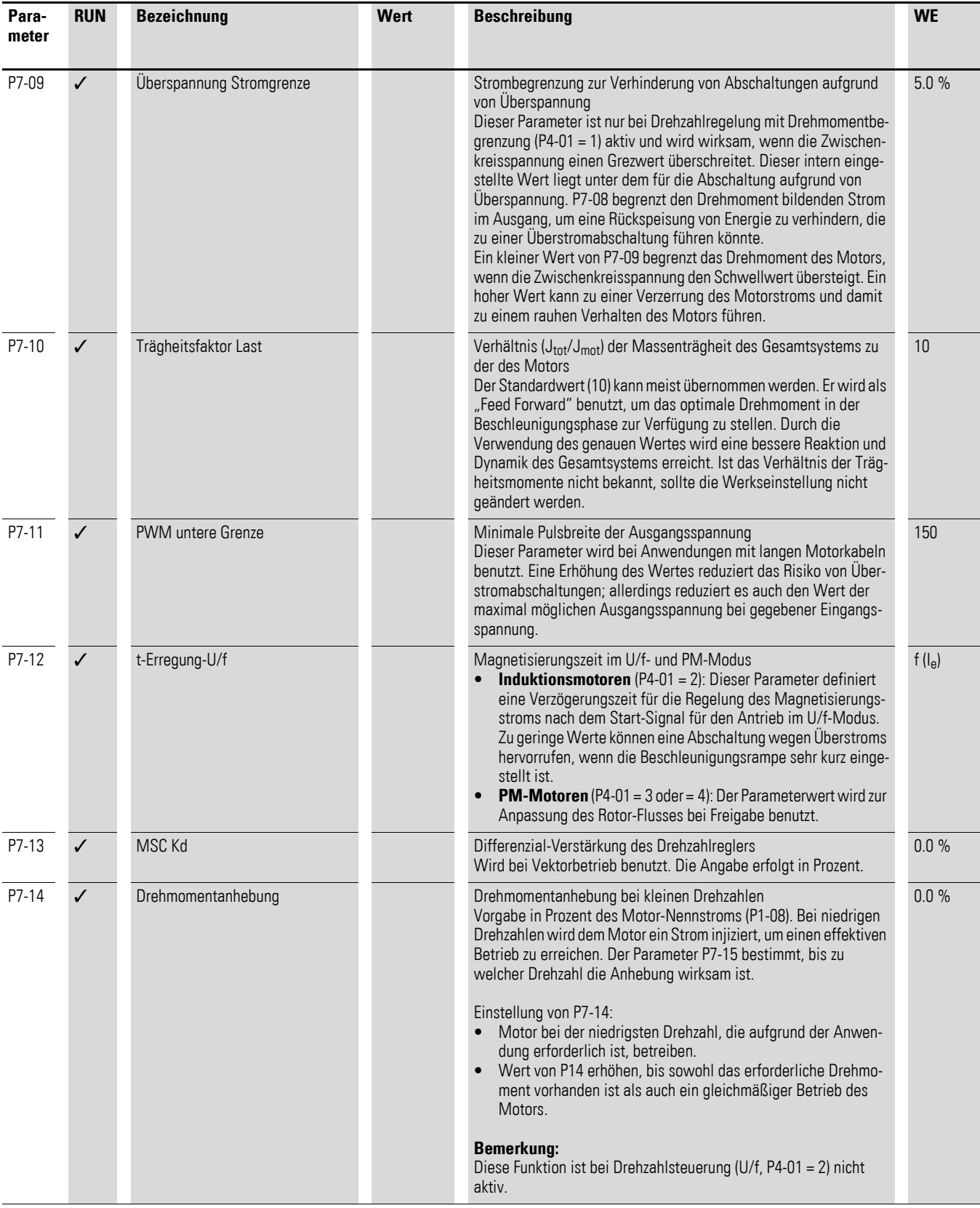

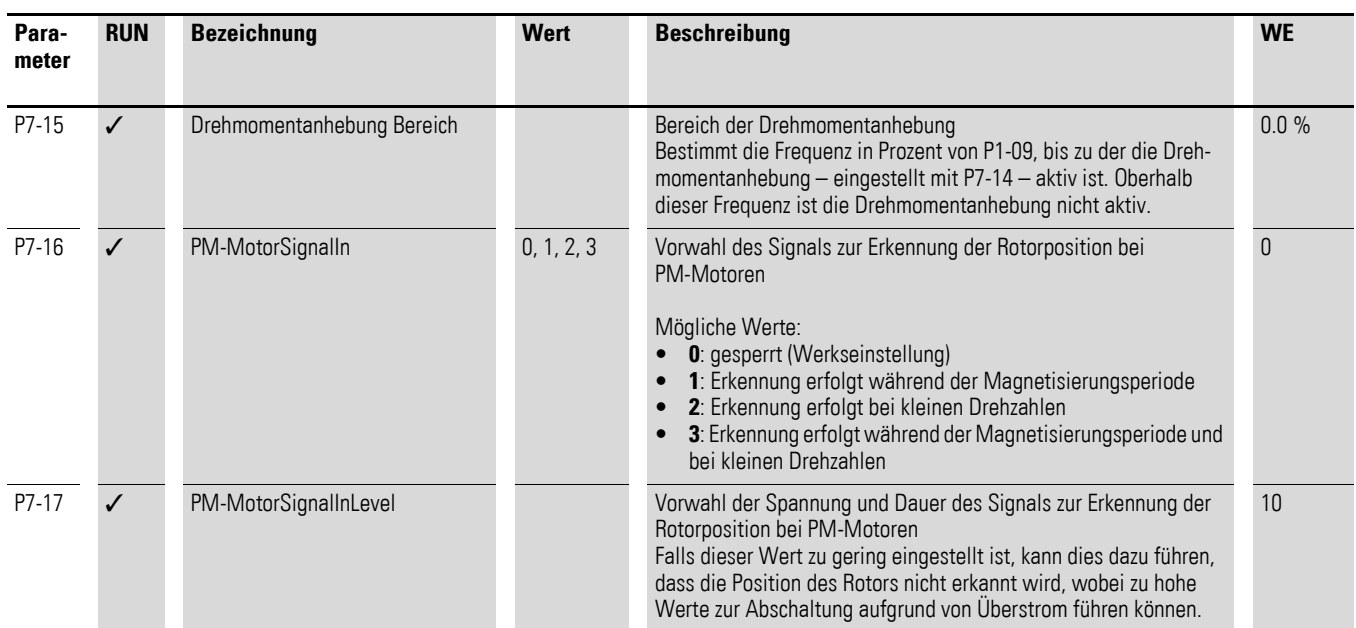

5.1 Parameterliste

## **5.1.9 Parametergruppe 8 ("Rampen")**

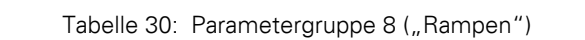

<span id="page-69-0"></span>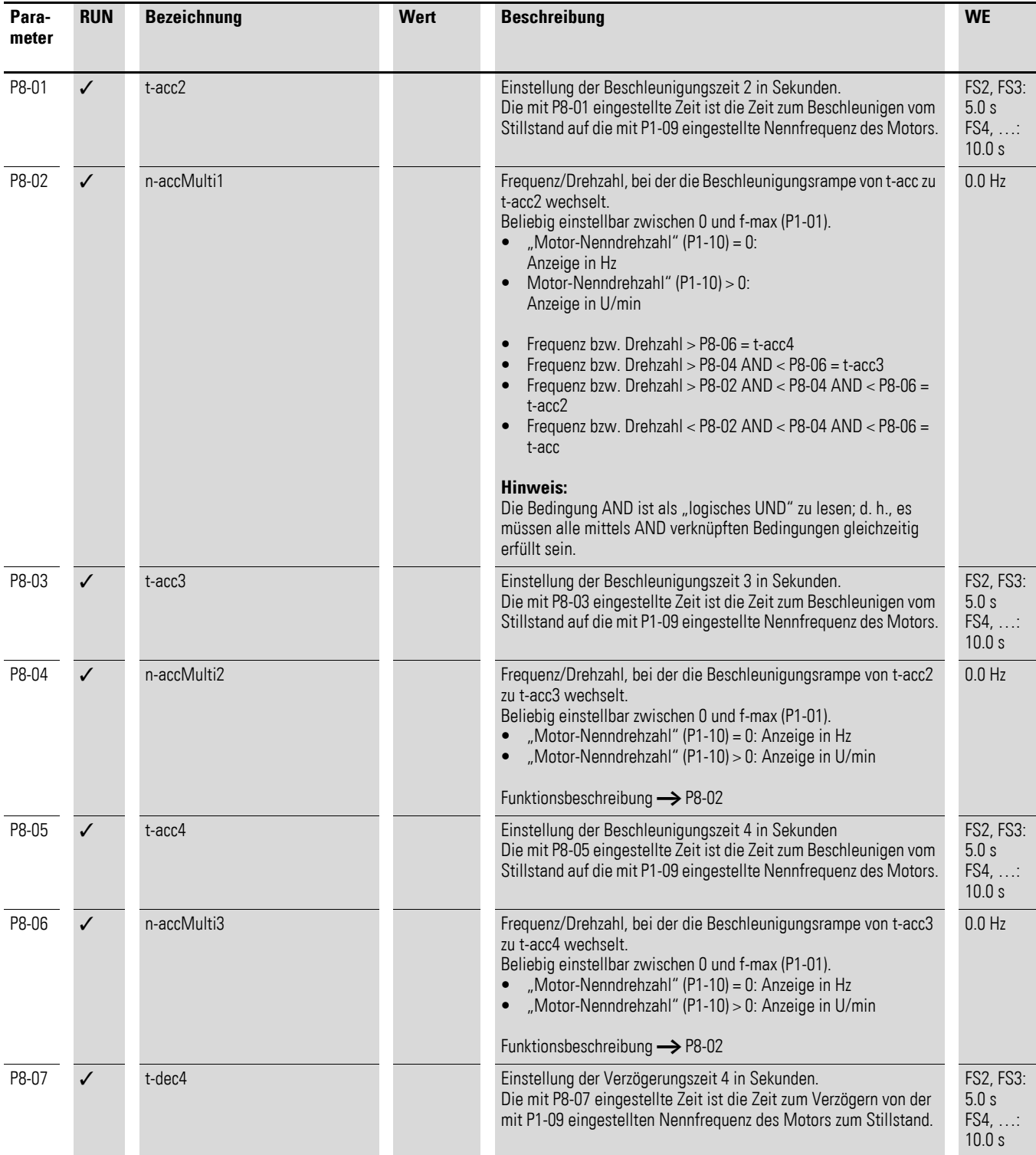

<span id="page-70-0"></span>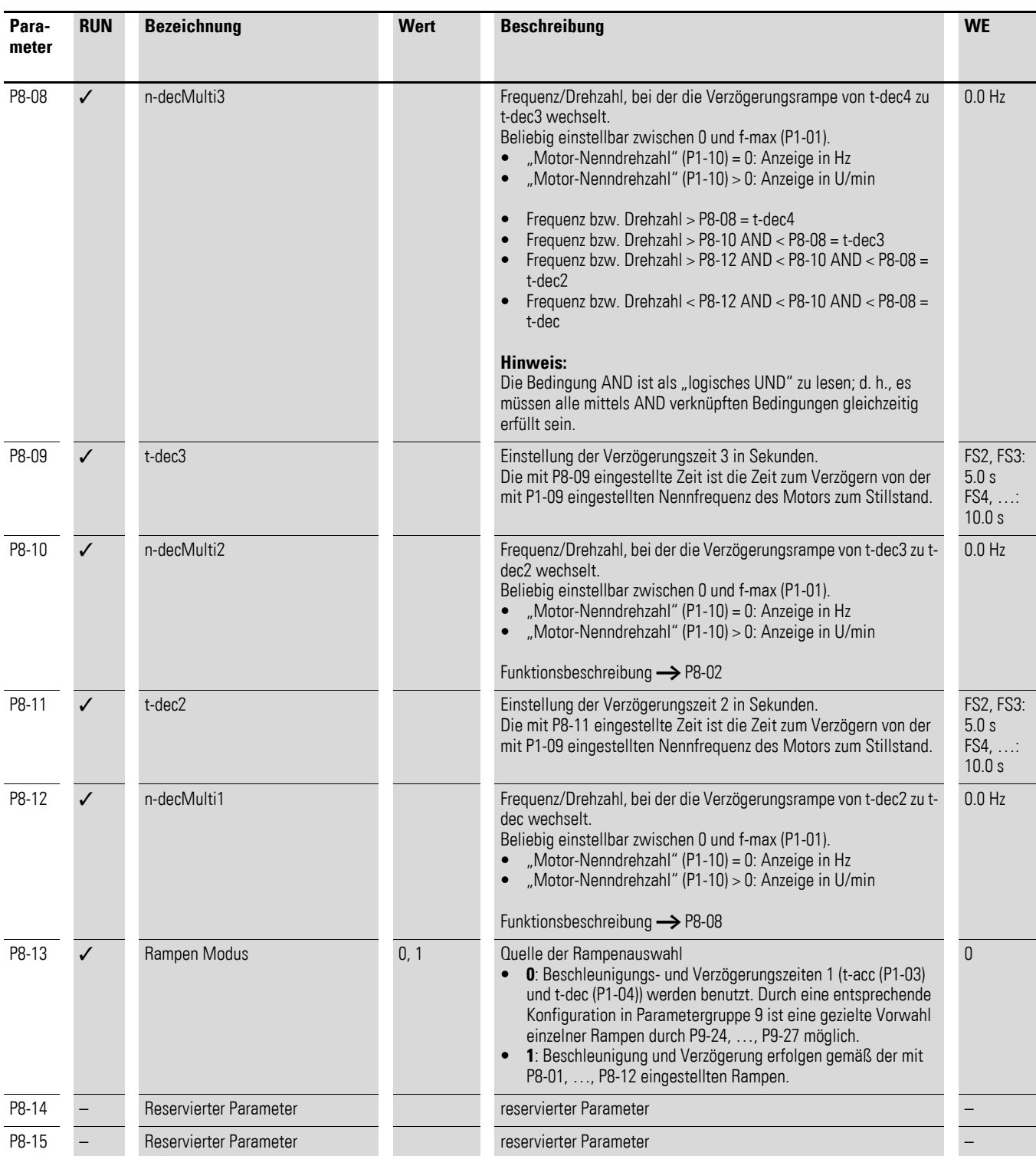

5.1 Parameterliste

## **5.1.10 Parametergruppe 9 ("Steuerung")**

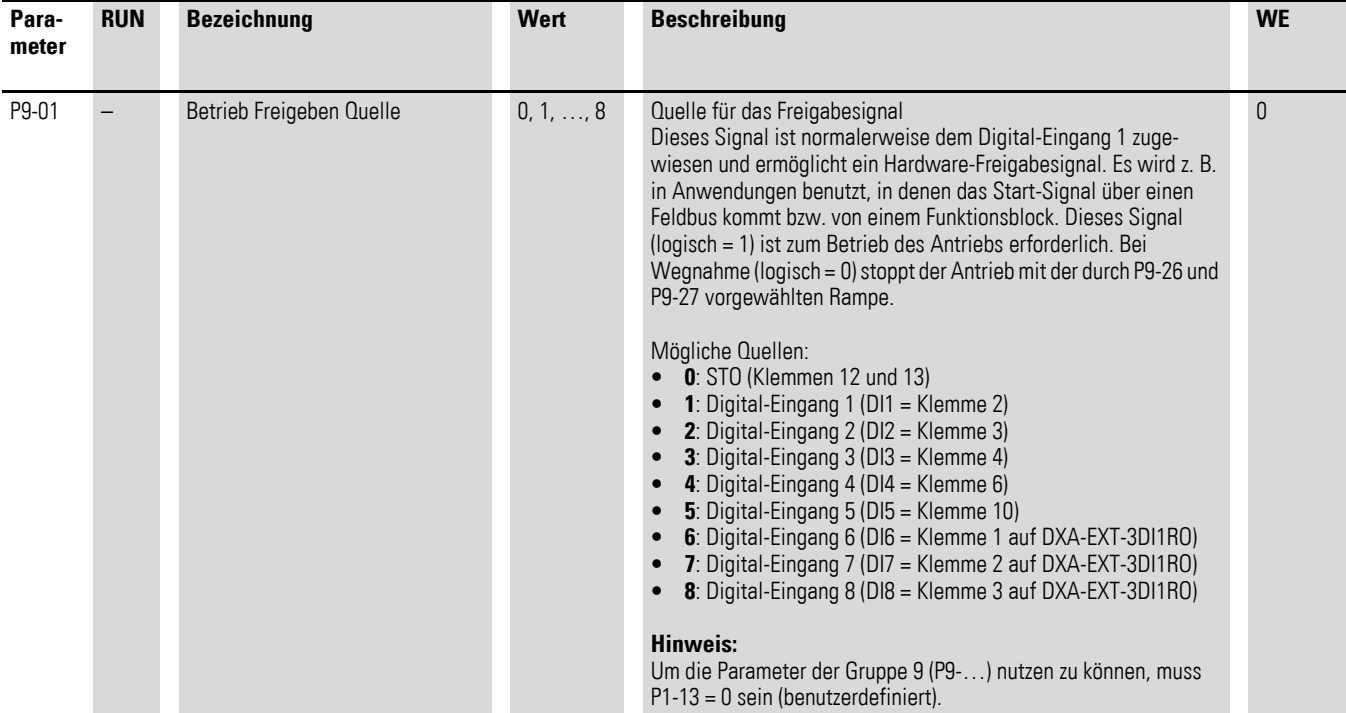

#### Tabelle 31: Parametergruppe 9 ("Steuerung")
<span id="page-72-0"></span>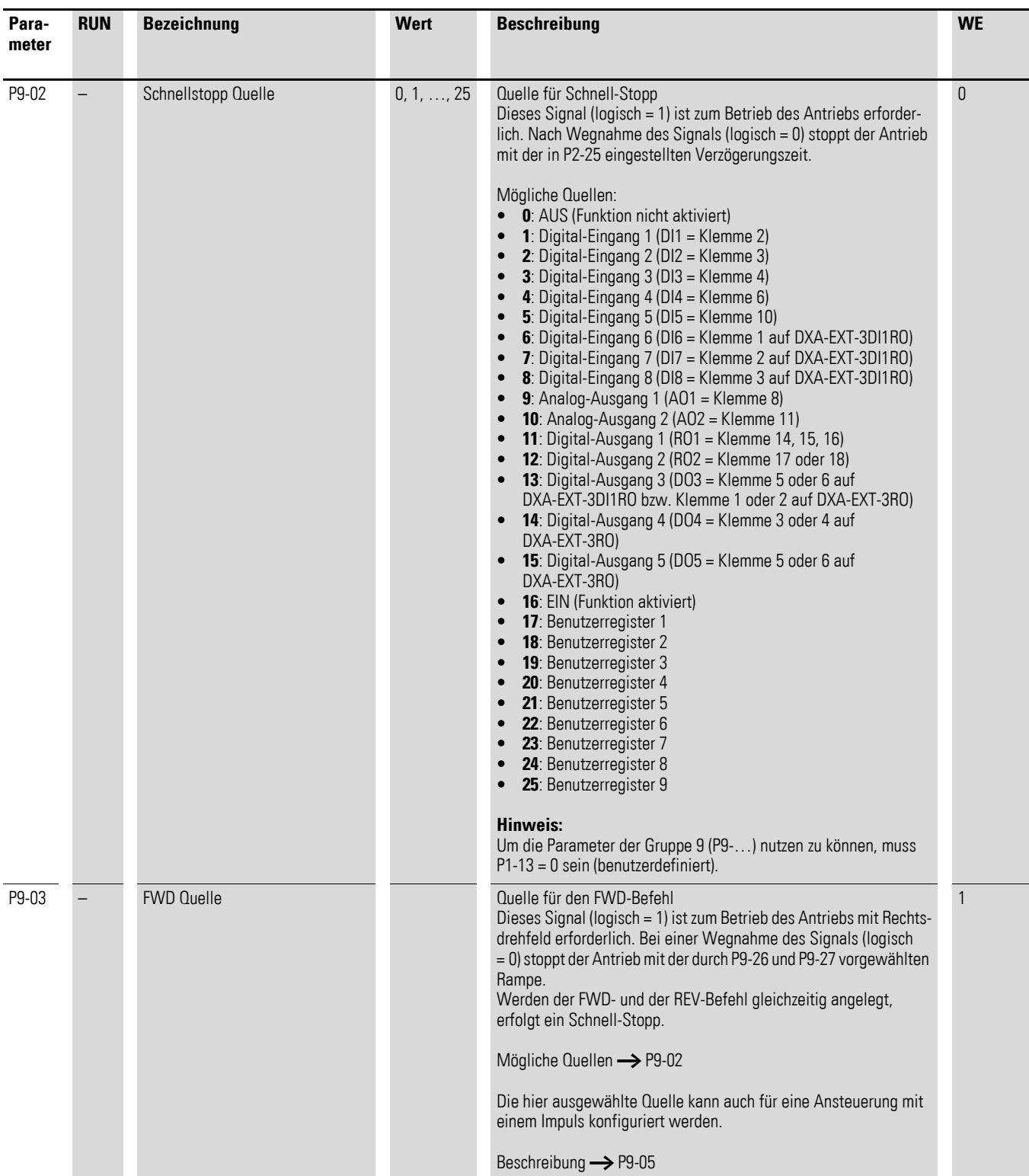

<span id="page-73-0"></span>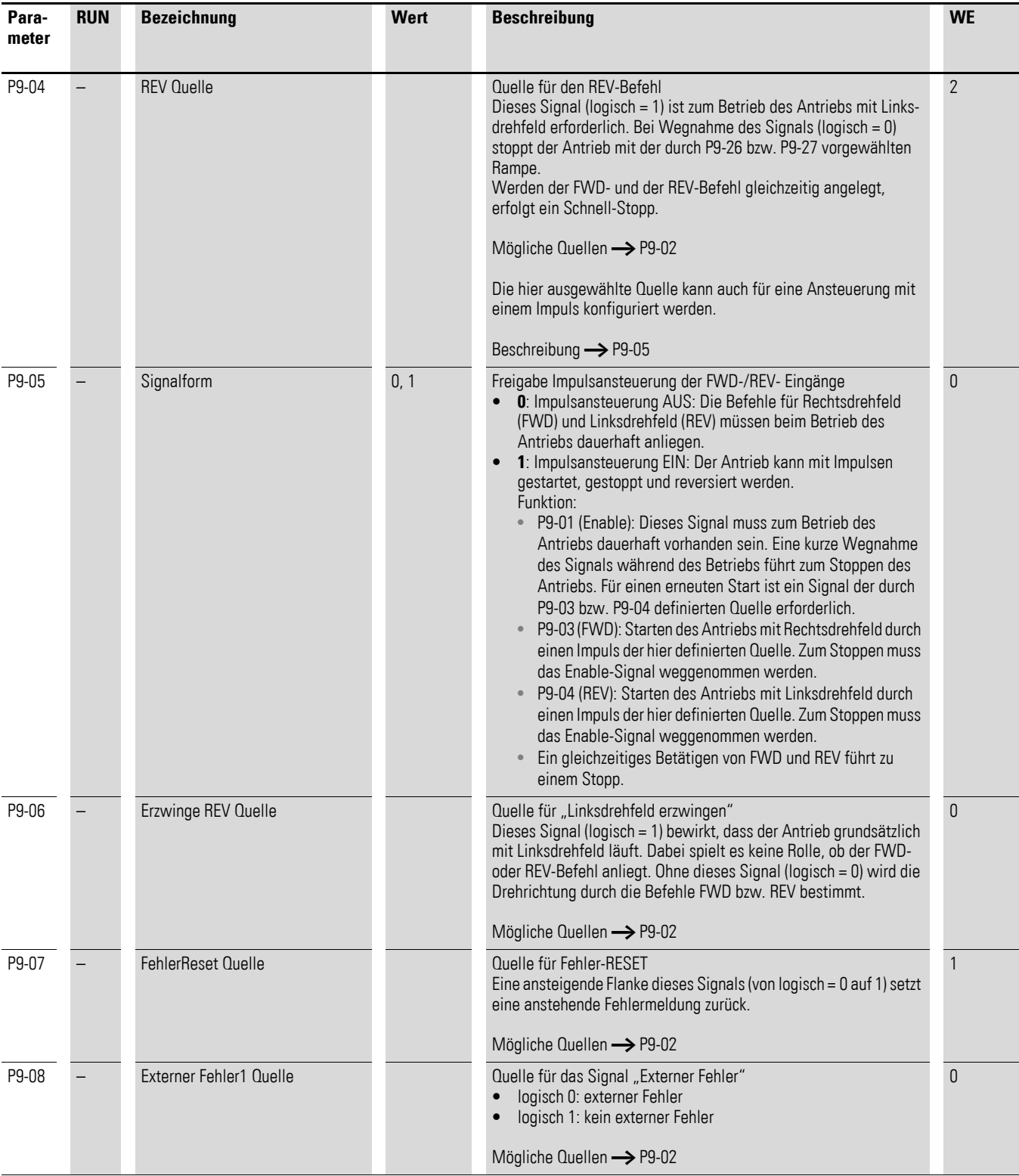

<span id="page-74-0"></span>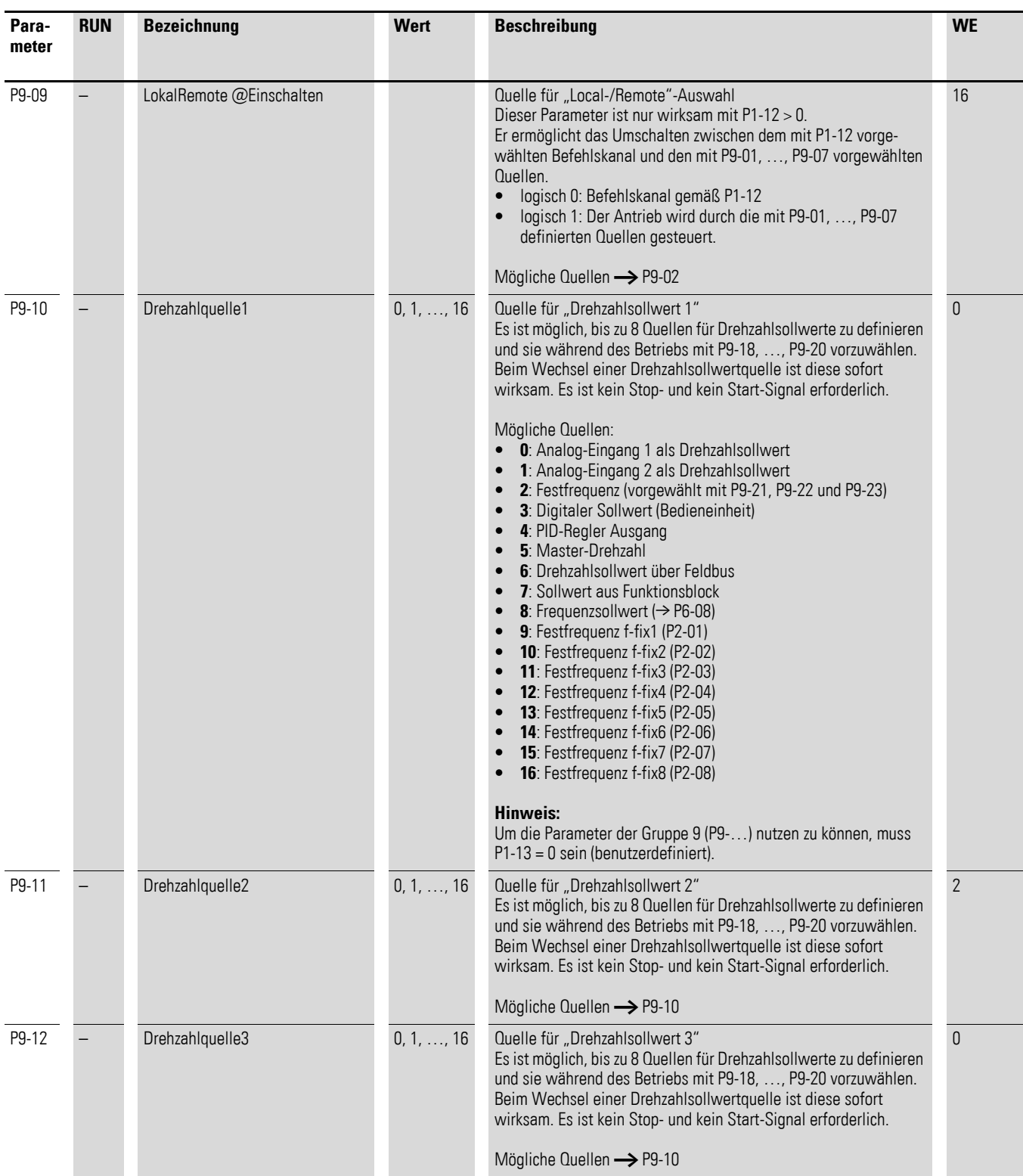

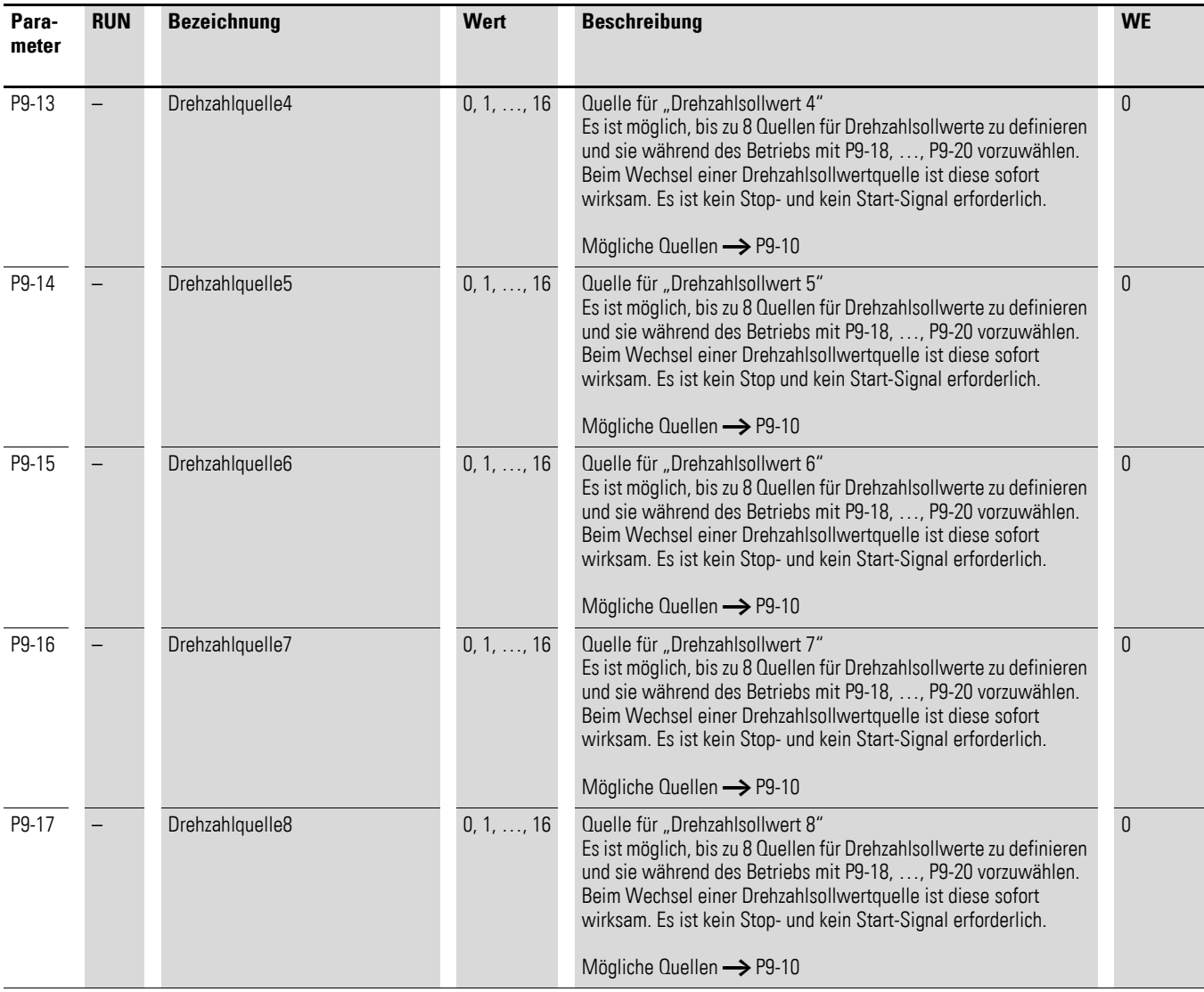

<span id="page-76-0"></span>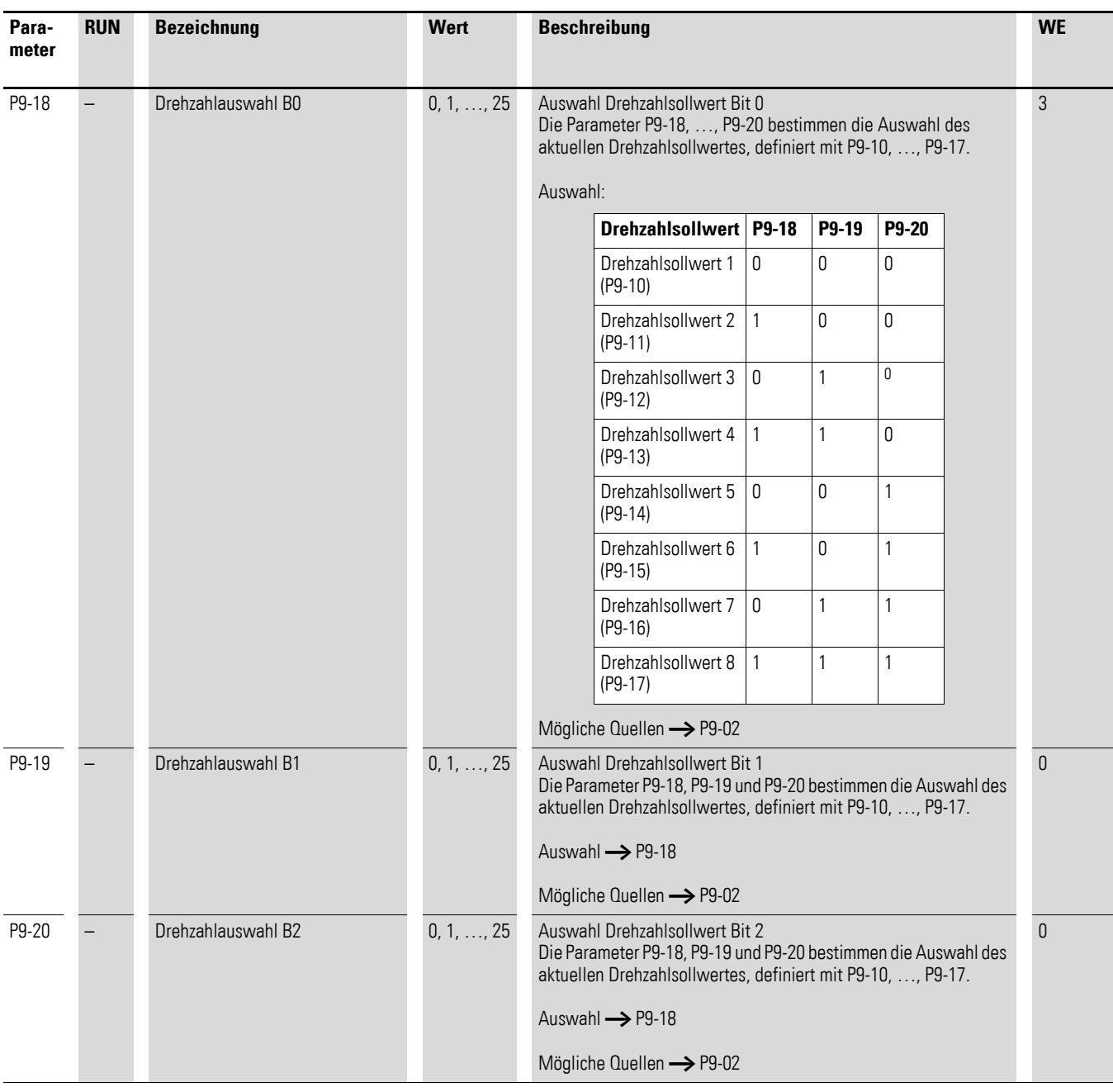

<span id="page-77-1"></span><span id="page-77-0"></span>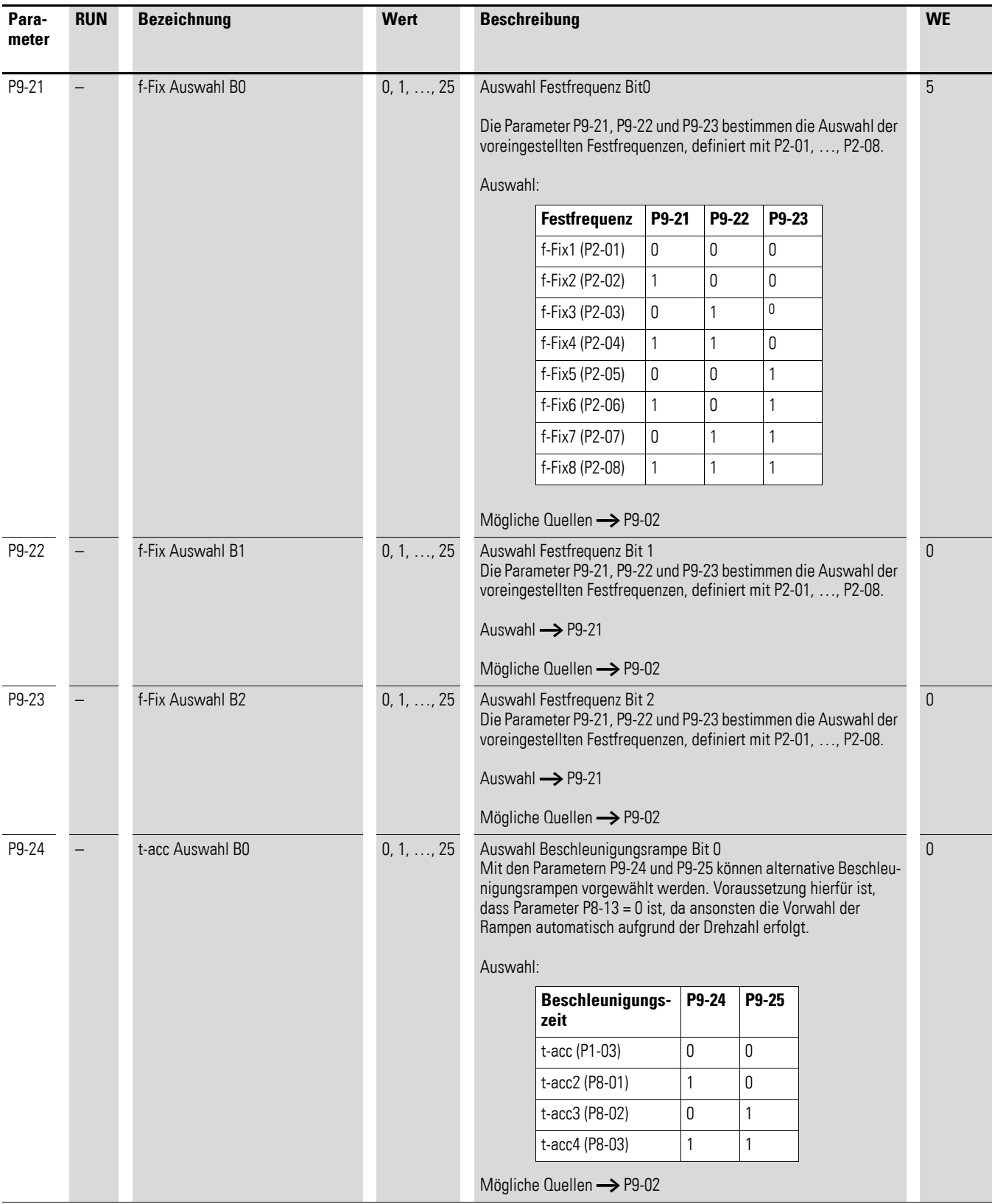

<span id="page-78-0"></span>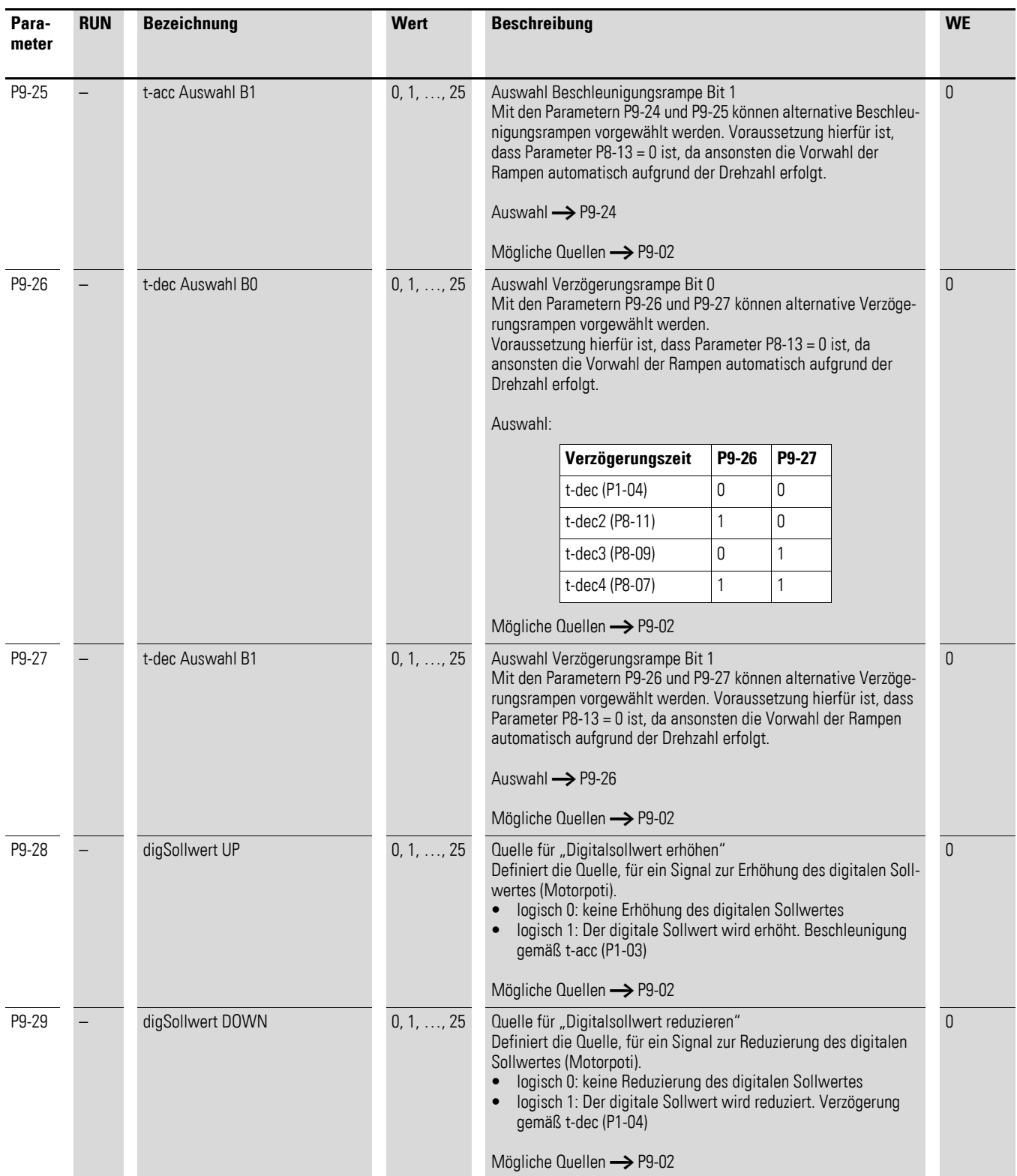

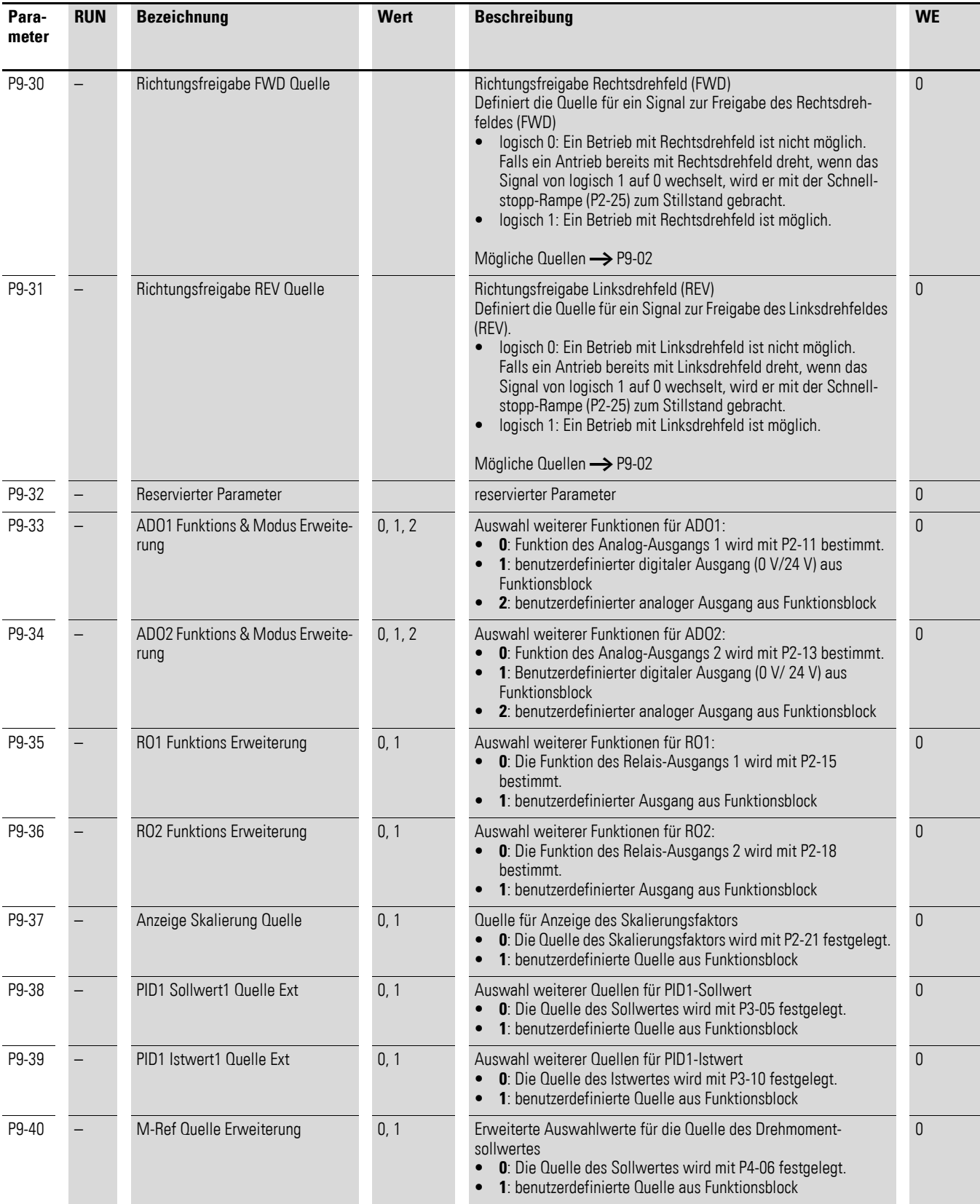

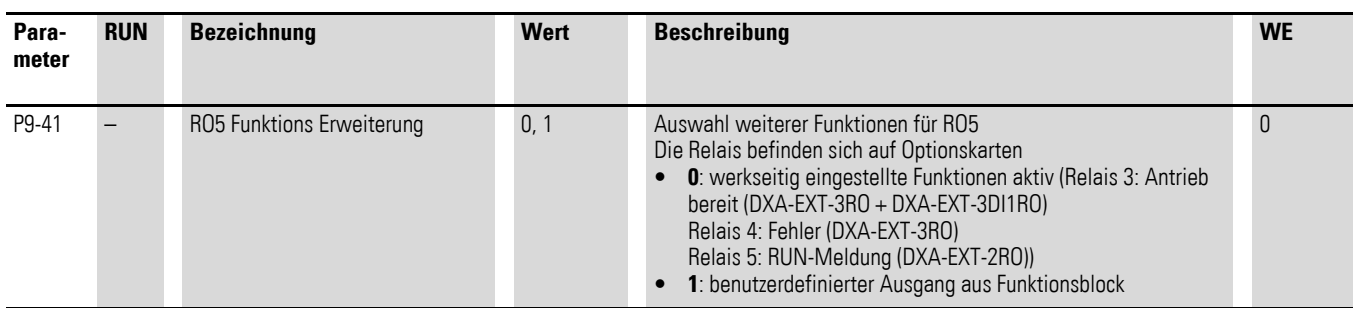